# Petr Horálek: Krajinářská astrofotografie

Podklady k výuce předmětu Astrofotografie a Experimentální fotografie

2023

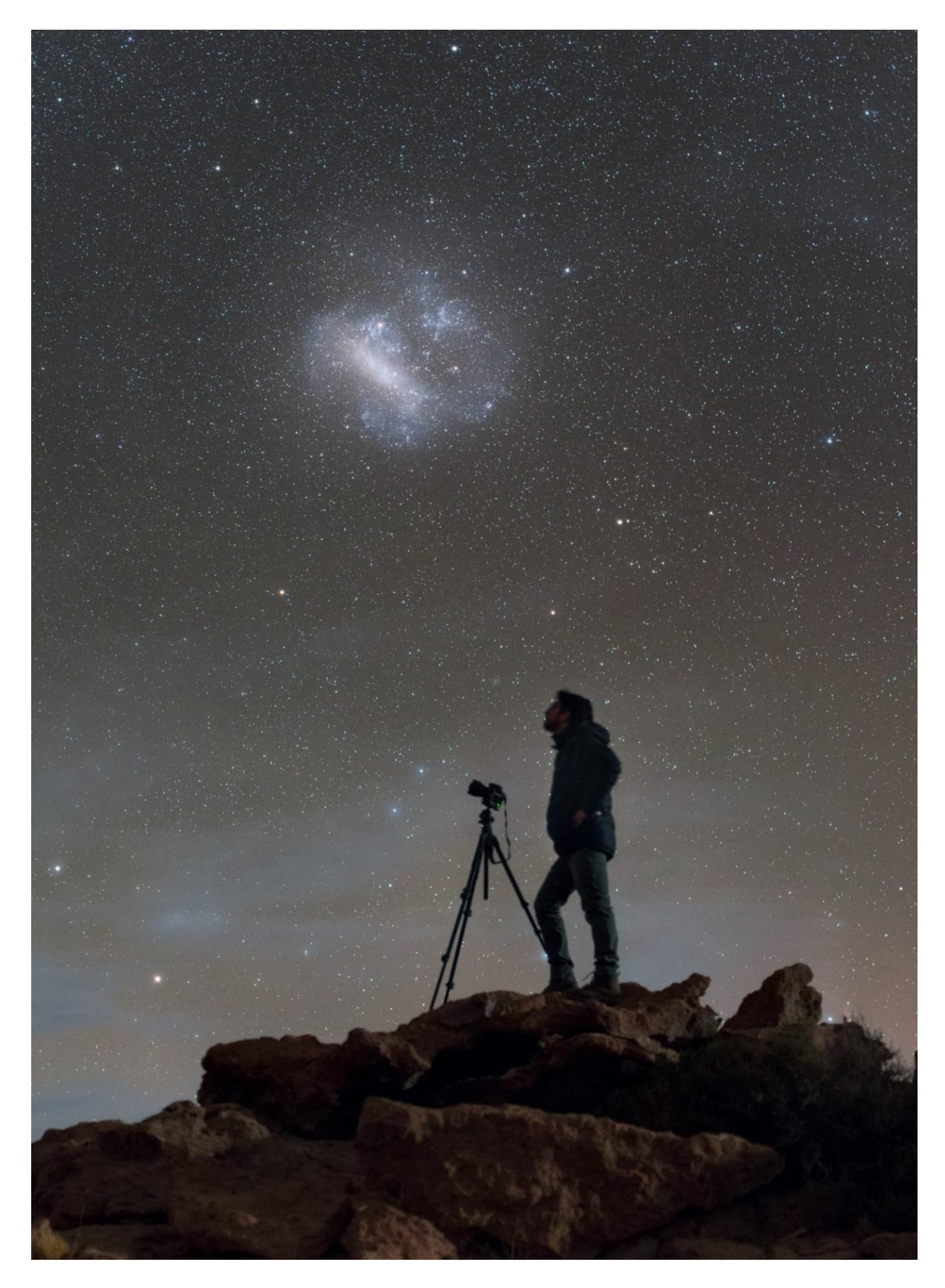

*Krajinářská astrofotografie je technicky a finančně nejméně náročný způsob, jak zprostředkovat lidem krásu astronomie a vesmíru, jehož jsme součástí. Foto: Petr Horálek/ESO.*

# <span id="page-2-0"></span>Slovo úvodem

S rozvojem fotografické techniky se zrodil nový obor na pomezí umění a vědy: Krajinářská astrofotografie. Přibližuje laikům krásu vesmíru, který máme nad hlavou, a zároveň lahodí oku vědecké komunitě, která tyto snímky s radostí využívá k popularizaci astronomie. V tomto přehledu najdete základní pilíře a metody krajinářské astrofotografie, včetně širokoúhlé pointované fotografie, panoramatického snímání i matematického skládání vícenásobných expozic. Zabývá se prací se šumem a možnostmi jeho odstranění, možnostmi současných digitálních aparátů a jejich využití k dosažení co nejlepších výsledků, které nejen přináší opravdu kvalitní záběry na úrovni profesionálních fotografů, ale také vědecky hodnotné informace. Přehled se také zaměřuje na fotografování specifických nebeských jevů i objektů, jako jsou emisní a reflexní mlhoviny, Mléčná dráha, meteorické roje, airglow, zatmění Slunce i Měsíce, polární záře nebo bouře a nadoblačné blesky.

# Obsah

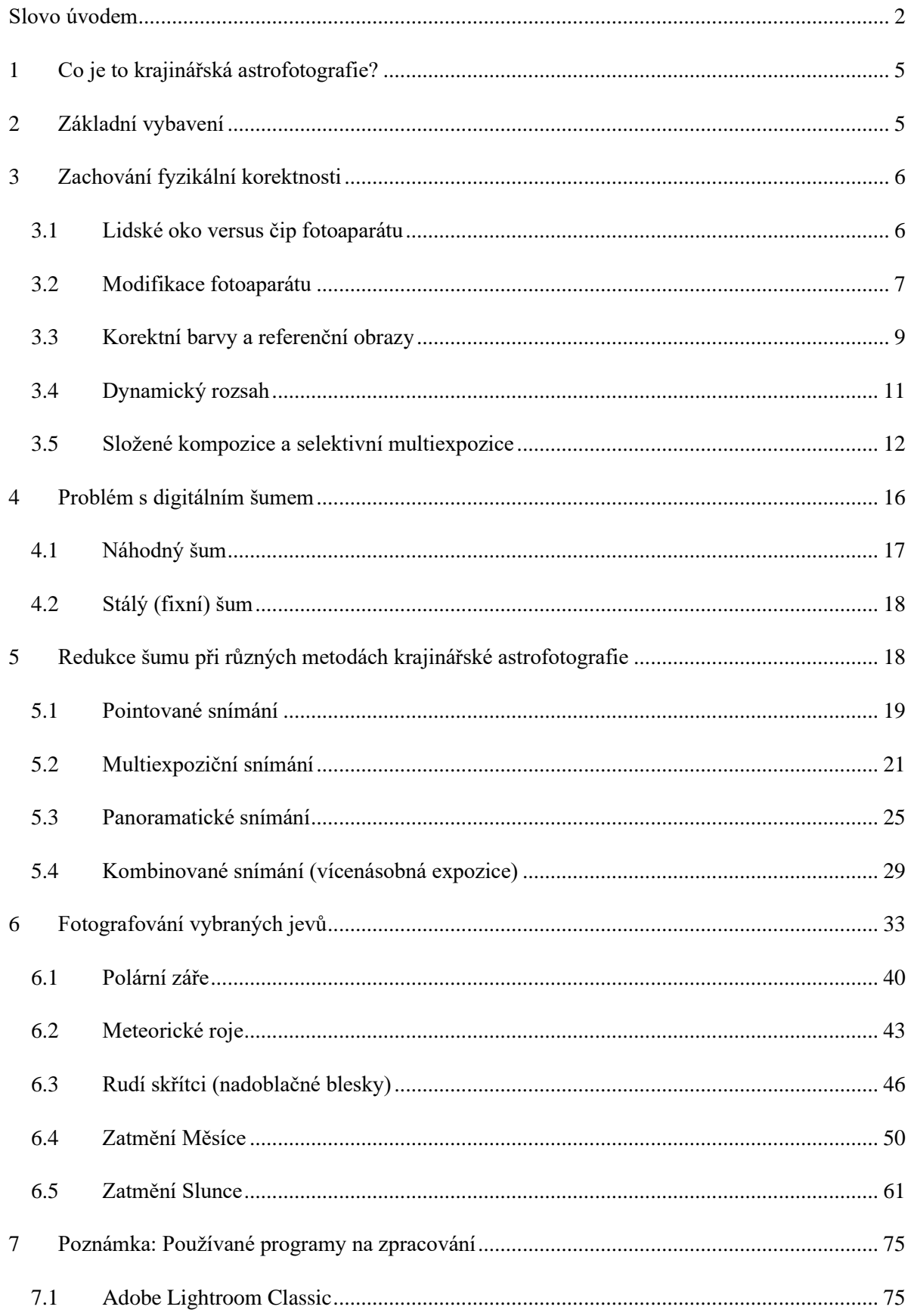

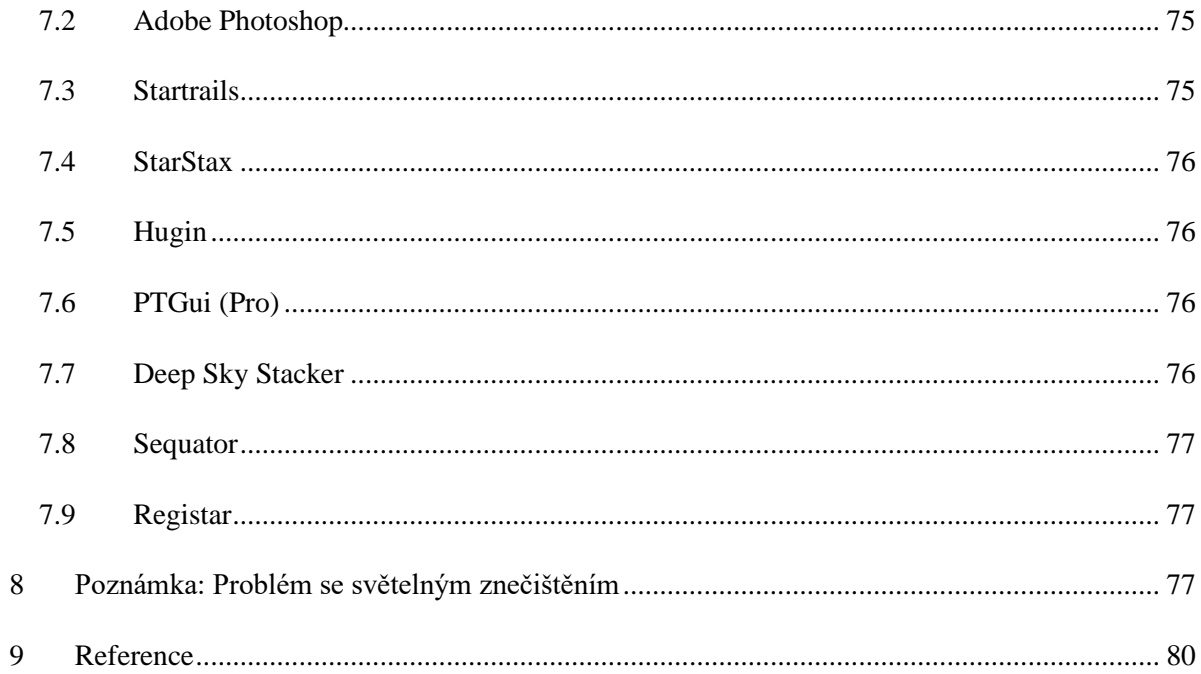

# <span id="page-5-0"></span>1 Co je to krajinářská astrofotografie?

Pojem "krajinářská astrofotografie" je poměrně mladý a jde o odvětví fundamentálního oboru vědecké fotografie, tzv. astronomické fotografie (zkráceně astrofotografie). Jak už název napovídá, krajinářská astrofotografie kombinuje astronomickou fotografii s krajinou. Na rozdíl od klasické noční fotografie jsou krajinářští astrofotografové zaměřeni na edukativní či i vědeckou stránku foceného objektu či úkazu na obloze nad zvolenou krajinu a snaží se zachovat fyzikální korektnost (správné barvy definované spektrální charakteristikou zvolené aparatury, reálné kompozice s ohledem na délku trvání jevu, metody zpracování zachovávající edukativní rozměr výsledné kompozice atd.). S rozvojem a snazší dostupností kvalitních digitálních aparátů se krajinářské astrofotografii věnují čím dál větší počty fotografů po celém světě a svou fotografickou činností poukazují na celosvětový problém škodlivého světelného znečištění.

### <span id="page-5-1"></span>2 Základní vybavení

Krajinářská astrofotografie patří z hlediska potřeb technického vybavení mezi ty méně náročné fotografické obory. Je to také nejméně náročná forma oboru astrofotografie (tedy oboru zabývajícím se fotografováním astronomických jevů a objektů, zpravidla teleskopicky). Vychází se z toho, že snahou je zachytit scenérii s děním na obloze, a tedy zpravidla širokoúhle.

Základem je (v dnešní době již) **digitální zrcadlovka nebo bezzrcadlovka**. Neboť jde zejména o fotografování noční oblohy, kde je třeba pracovat s nízkou mírou osvětlení, dlouhými expozičními časy a vyšší citlivostí (ISO), pro lepší práci s daty je vhodnější disponovat aparátem s plnoformátovým senzorem (podrobněji v Kapitole **[5.3](#page-25-0)**). Data je třeba snímat do surového formátu RAW pro lepší práci s redukcí šumu (Kapitoly **[4](#page-16-0)** a **[5](#page-18-1)**). Výhodou je mít fotoaparát tzv. *modifikovaný*, tedy maximálně citlivý v celé šíři spektra viditelného světla, který dokáže zachytit i emise červených či modrých mlhovin (více v Kapitole **[3.2](#page-7-0)**). Modifikace ale není vždy výhodná – jevy na denní obloze jako zatmění Slunce nebo nejrůznější atmosférické úkazy jako například tzv. *noční svítící oblaka* (Horálek, 2010) zachytí ve věrnějších barvách aparát konfigurací dodanou výrobcem.

K aparátu je zapotřebí sada vhodných **světelných objektivů**. Pro krajinářskou astrofotografii jsou využívány zejména *širokoúhlé objektivy*, přičemž v krajinářské astrofotografii se využívají takové, s nimiž lze na jeden záběr zaznamenat diagonálně pole o zorném úhlu více jak 60°. Světelnost přitom musí být alespoň *f2.8*, k získání jsou už ale i světelnější objektivy – se světelností *f1.4* nebo *f1.2*. V řadě dostupných objektivů se v krajinářské astrofotografii nejčastěji využívají následující ohniskové vzdálenosti: 8 mm (na celooblohové snímání); 12 mm, 14 mm (na celooblohové a panoramatické snímání); 21 mm, 24 mm, 35 mm (na panoramatické snímání; na vícenásobné snímání plošných difúzních objektů) a 50 mm (zejména na vícenásobné snímání plošných difúzních objektů, záznam zatmění Slunce a Měsíce, vzácněji i na panoramatické snímání). Světelnost je mimořádně důležitá pro volbu dalších parametrů jako délka expozice a citlivost ISO, které významně ovlivňují míru šumu (Kapitola **[4](#page-16-0)**). Čím je objektiv světelnější, tím lepší. Je také třeba brát v úvahu jeho možné optické vady (Petrík, 2015) a před jeho pořízením se informovat o kvalitě daného kusu například z posudků na nejrůznějších ověřených webových portálech věnujících se fotografii.

Třetí podstatnou součástí vybavení je **bytelný stativ**. Pojmem "bytelný" se rozumí jeho odolnost vůči meteorologickým podmínkám a také dostatečná hmotnost na co možná nejmenší přenos jakéhokoliv typu otřesu během focení. Jak již bylo řečeno, snímají se dlouhé expozice (v řádech desítek i stovek sekund) a je nezbytné, aby v době jejich pořizování byl aparát zcela ukotven. Bytelné stativy často disponují vertikální osou s háčkem, na který se dá zavěsit závaží (například zatížený batoh), což stabilitu ještě zvýší. Výhodou je, je-li stativ vybaven *třícestou hlavou* a *výsuvnou osou pro focení nadiru* (na panoramatické snímání, viz Kapitola **[5.3](#page-25-0)**). Vyšší nosnost stativu také umožňuje připevnění malé přenosné montáže pro pointované snímání (viz Kapitola **[5.1](#page-19-0)**; [Obrázek](#page-20-0) **5.2**)

Poslední nezbytnou položkou ve vybavení pro krajinářskou astrofotografii je **kabelová spoušť** nebo **dálkové ovládání**, díky kterým se vyhneme jakémukoliv přímému kontaktu ruky s aparátem při samotném exponování. I spuštění závěrky dotykem prstu může způsobit vibrace, které roztřesou fotoaparát během pořizování dlouhé expozice.

### <span id="page-6-0"></span>3 Zachování fyzikální korektnosti

Na rozdíl od klasické noční fotografie se krajinářská astrofotografie snaží zachovat fyzikální korektnost. Tou se rozumí jak fundamentální přístup ke spektrální charakteristice použité aparatury, tak přesný popis vzniku fotografie s ohledem na použité procesy (včetně těch pracujících s dynamickým rozsahem, vyžaduje-li to daný objekt), celkovou délku expozice a edukační záměr (například zda je na fotografii záznam "stop hvězd" díky rotaci Země, zda jde o multiexpoziční záznam meteorického roje, digitální zvýraznění jemných struktur, například v ohonu komety či sluneční koróně nebo zda jsou na snímku objekty, které lidské oko kvůli omezené citlivosti podmínkách neuvidí).

#### <span id="page-6-1"></span>3.1 Lidské oko versus čip fotoaparátu

Krajinářská astrofotografie bere v úvahu (a někdy přímo poukazuje na) rozdíl mezi spektrální citlivostí lidského oka a čipu fotoaparátu v nočním prostředí. Sítnice oka, na kterou dopadá světlo, je pokryta dvěma typy světločivných buněk, tzv. *fotoreceptorů* (Autrata & Vančurová, 2002). Ve dne oko využívá čípky, které jsou citlivé na barvy. Ve zdravém lidském oku je jich přibližně 7 milionů a pomocí složité fotochemické řadě reakcí nám umožňují vnímat spektrum viditelného světla v oblasti vlnových délek zhruba mezi 380 a 750 nanometry. Oko ale není ve všech oblastech tohoto rozsahu stejně citlivé, maximální citlivost má někde okolo 550 nanometrů (zelenožlutá barva). Při nižším osvětlení (pokročilý soumrak) a později ve tmě se ovšem musí adaptovat (Begeni, 2015), což se děje pomocí zvýšení koncentrace tzv. *rhodopsinu* v oku a aktivaci citlivějších tyčinek (Cerman, Ledvina, & Stoklasová, 2005). Těch je ve zdravém oku přibližně 20x více než čípků (asi 130 milionů), ale citlivé na barvy nejsou. Maximální citlivost tyčinek se ve spektru přitom posouvá blíže k zelené (okolo 505 nanometrů), takže objekty, které svítí v této barvě, vidíme v noci nejjasněji (ale bez barevného odstínu). V barvách vnímáme v noci pouze kontrastně jasné a ostré zdroje světla jako lampy, světla v oknech, reflektory aut a podobně. Mlhavé a slabé objekty jako mlhoviny, Mléčnou dráhu ale třeba i zář vzduchu (tzv. *airglow*) či vzácnou noční duhu v barvách nevnímáme.

Oproti tomu výstup z digitálního senzoru v prakticky jakémkoliv typu digitálního aparátu je generován tak, aby byl reprezentován v barvách zhruba podobně jako lidské oko ve dne, což se řeší zpravidla umístěním nějakého filtru s patřičnou barevnou propustností před senzor samotný. Nejběžnější je tzv. Bayerův filtr [\(Obrázek](#page-7-1) **3.1**), který propouští na pixely čipu aparátu světlo v poměru 2 zelená políčka na 1 červené a 1 modré. Před senzorem je dále umístěn IR/UV filtr. Barevné podání snímku je pak generováno softvérově v samotném aparátu (Petrík, 2015). Ale pochopitelně oproti lidskému oku je spektrální citlivost aparátu stejná jak ve dne, tak v noci. Noční digitální fotografie jsou tedy barevné a odpovídají právě té spektrální citlivosti, jakou aparátu určil jeho výrobce.

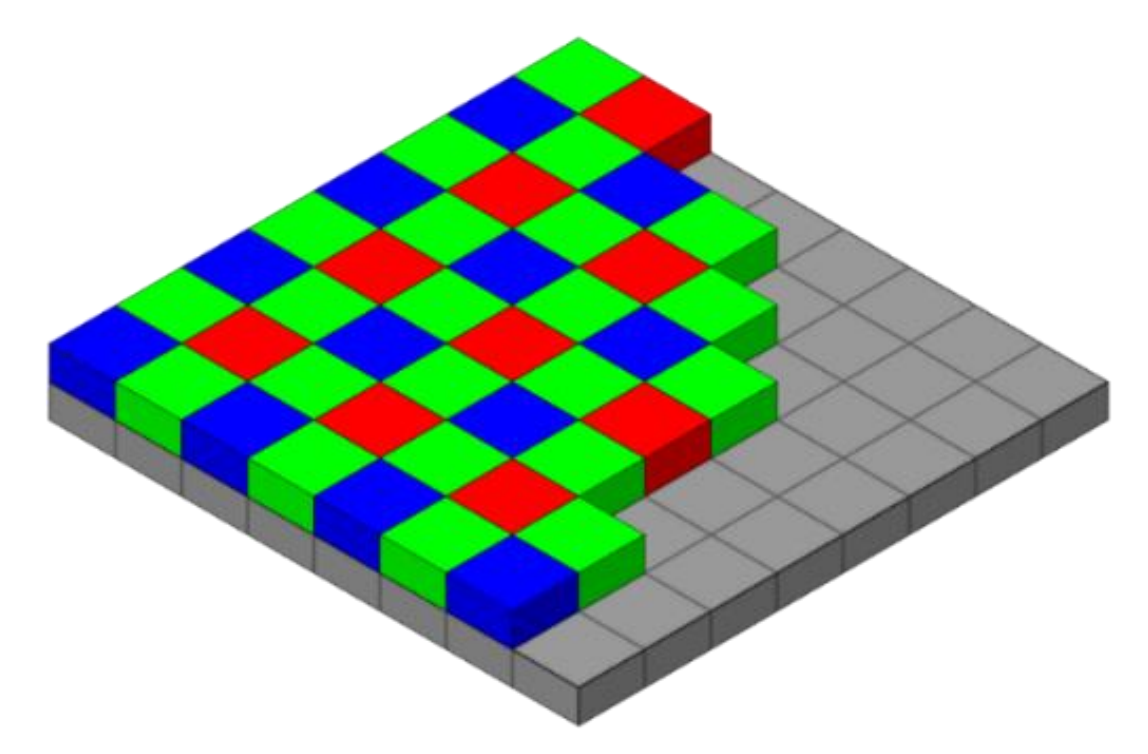

<span id="page-7-1"></span>*Obrázek 3.1: Bayerův filtr (barevné segmenty) před pixely čipu (šedé segmenty pod barevnými). Konfigurace filtru zajišťuje dvojnásobnou propustnost viditelného světla v zelené oblasti a následná konfigurace firmwaru v aparátu co nejvěrnější reprezentaci barev snímku tak, aby odpovídal tomu, co vidíme pouhýma očima. Autor: Colin M.L. Burnett.*

#### <span id="page-7-0"></span>3.2 Modifikace fotoaparátu

Astrofotografové jsou si už této vlastnosti fotoaparátů velmi dobře vědomi, a tak záměrně nechávají své aparáty ještě speciálně upravit, tzv. *modifikovat* (Petrík, 2015). I kdybychom totiž měli oči citlivé na barvy stejně v noci jako ve dne, některé objekty bychom nepozorovali v plné záři. Právě citlivost zejména v zelenožluté oblasti omezuje i klasické aparáty v zachycování některých specifických září z vesmíru, nejznámější je tzv. emise *H-alfa*, tedy emise zářícího vodíku v oblasti 656,3 nanometru (červenofialová barva), v níž svítí velká část rozsáhlých oblastí mezihvězdné látky [\(Obrázek](#page-8-0) **3.2** a [Obrázek](#page-8-1) **[3.3](#page-8-1)**). Aby tedy byly snímky barevnější, nechávají si standardní výrobcem dodaný IR/UV filtr před čipem vyměnit za nějaký s větší propustností v červené i modré části spektra (Petrík, 2015).

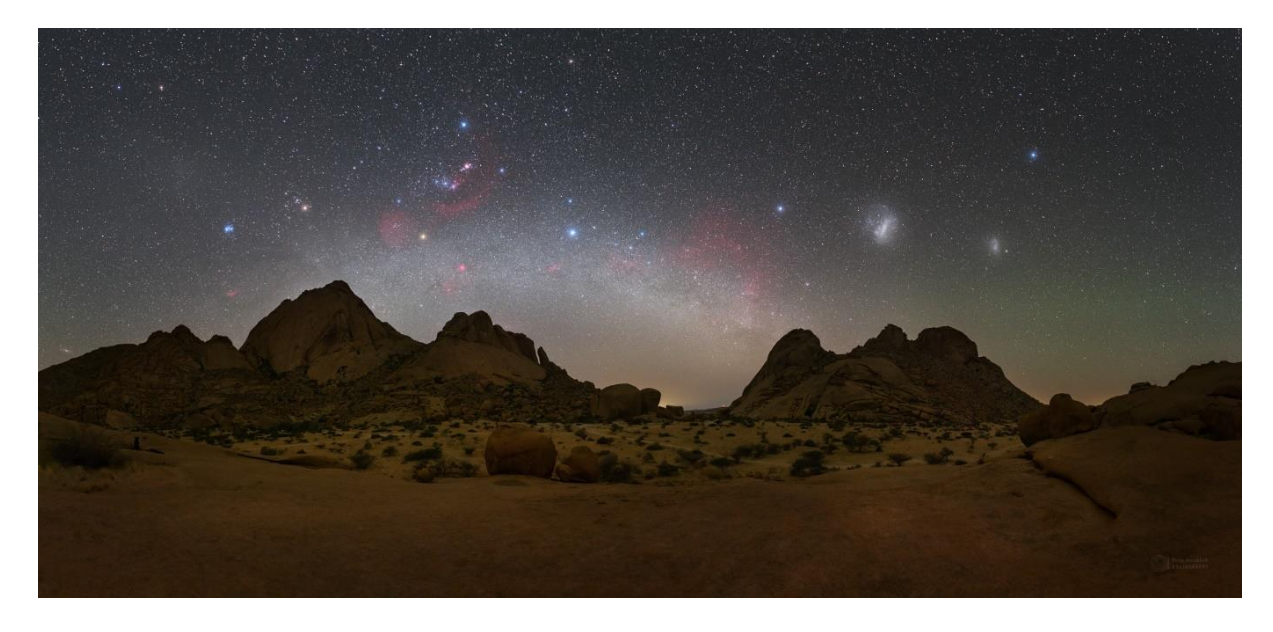

*Obrázek 3.2: Snímek noční oblohy nad parkem Spitzkoppe v Namibii. Červené mlhoviny vynikly díky modifikaci fotoaparátu Foto: Petr Horálek.*

<span id="page-8-0"></span>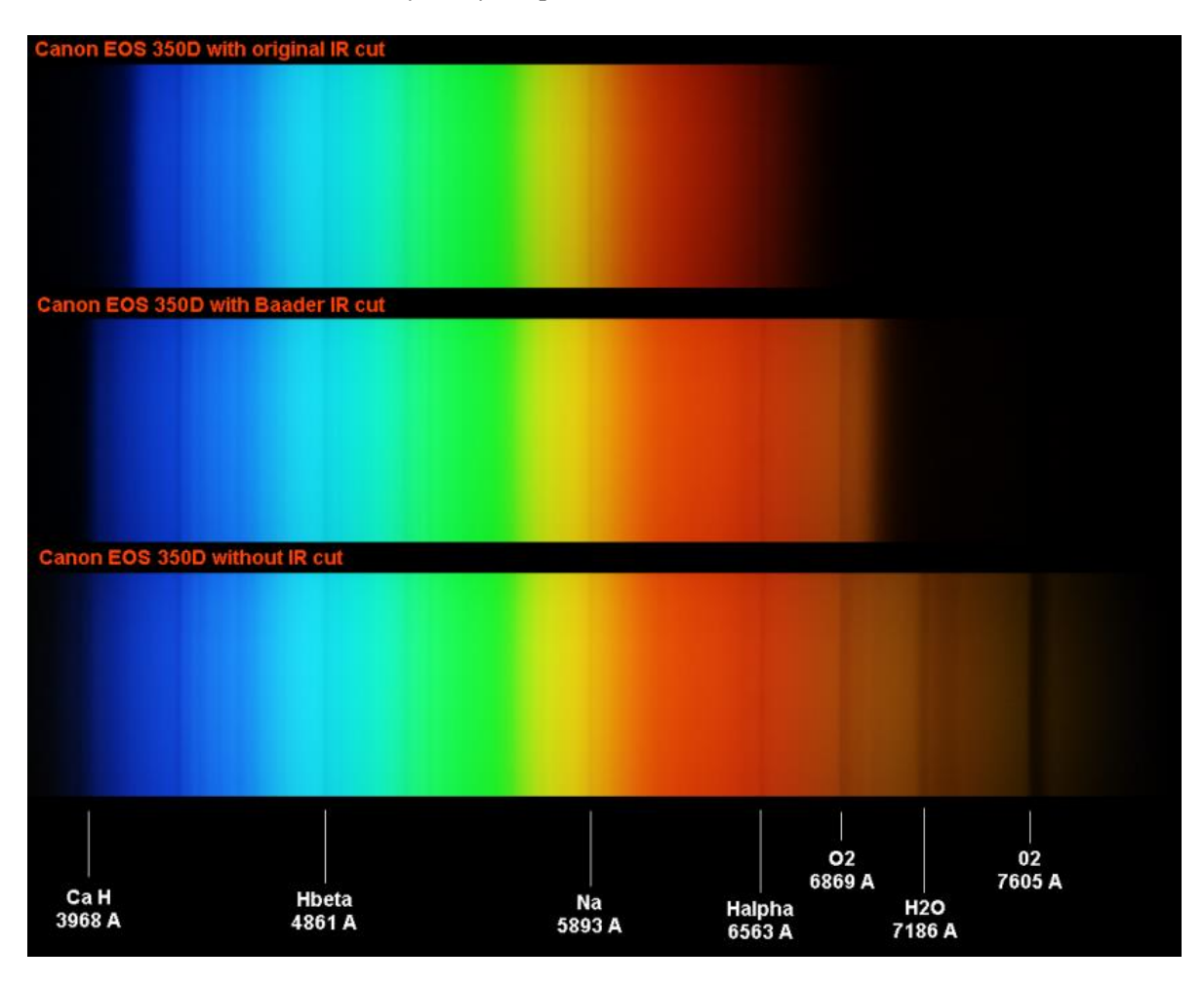

<span id="page-8-1"></span>*Obrázek 3.3: Spektrální citlivost digitální zrcadlovky s různými filtry před čipem: 1) IR cut (nahoře; běžný, maximální citlivost v zelenožluté oblasti jako lidské oko), Baader IR cut (ve středu; pro astrofotografii – větší propustnost v červené a modré oblasti), 3) bez filtru (dole; propustnost i v infračervené – okem nepozorovatelné oblasti) Zdroj: Astrosurf.com.*

#### <span id="page-9-0"></span>3.3 Korektní barvy a referenční obrazy

Krajinářská astrofotografie se snaží pracovat právě s tím, na co (a v jaké míře) je použitý fotoaparát v noci citlivý a reprezentovat barvy jevů i objektů noční oblohy korektně. Jak již bylo zmíněno, na nočním nebi se běžně setkáváme s červenofialovou emisí zářícího vodíku (ve vlnové délce 656,3 nanometru), ale mohli bychom pokračovat dále. Například je známo, že vzduch sám vysoko v atmosféře svítí: Daleko od měst lze zaznamenat tzv. *airglow*, přirozené záření zemské atmosféry, které je důsledkem celé škály energetických fotochemických řetězových reakcí v molekulách a atomech vzduchu mezi 90 a 300 kilometry nad zemí, mimo jiné v důsledku reakcí na ultrafialové záření ze Slunce (Christensen, Noll, & Horálek, Light Phenomena over the ESO Observatories I: Airglow, 2016). Airglow má několik specifických emisí, z nichž jedna, emise kyslíku, se dá snadno zachytit i nemodifikovaným fotoaparátem [\(Obrázek](#page-9-1) **3.4**), neboť září právě v zelenožluté oblasti 558 nanometrů (Cowley, 2015). Během zpracování výsledného obrazu se tak fotograf musí snažit najít oblast s "neutrálním bodem" (obvykle bývá blízko nadhlavníku, kde je nejmenší vliv barev těchto atmosférických jevů) a podle toho definovat správné vyvážení barev v noční obloze.

Pokud se během focení v krajinné oblasti nachází další zdroj světla s jinou teplotou barvy (reflektory auta, lampa atd.), musí fotograf upravovat vyvážení bílé zvlášť pro oblohu a zvlášť pro krajinu podobně, jako se to dělá při vyvažování barev snímku foceného v interiéru a nasvíceného uvnitř lampou o jiné teplotě barvy, než má sluneční svit v krajině viditelné skrze okno v daném interiéru.

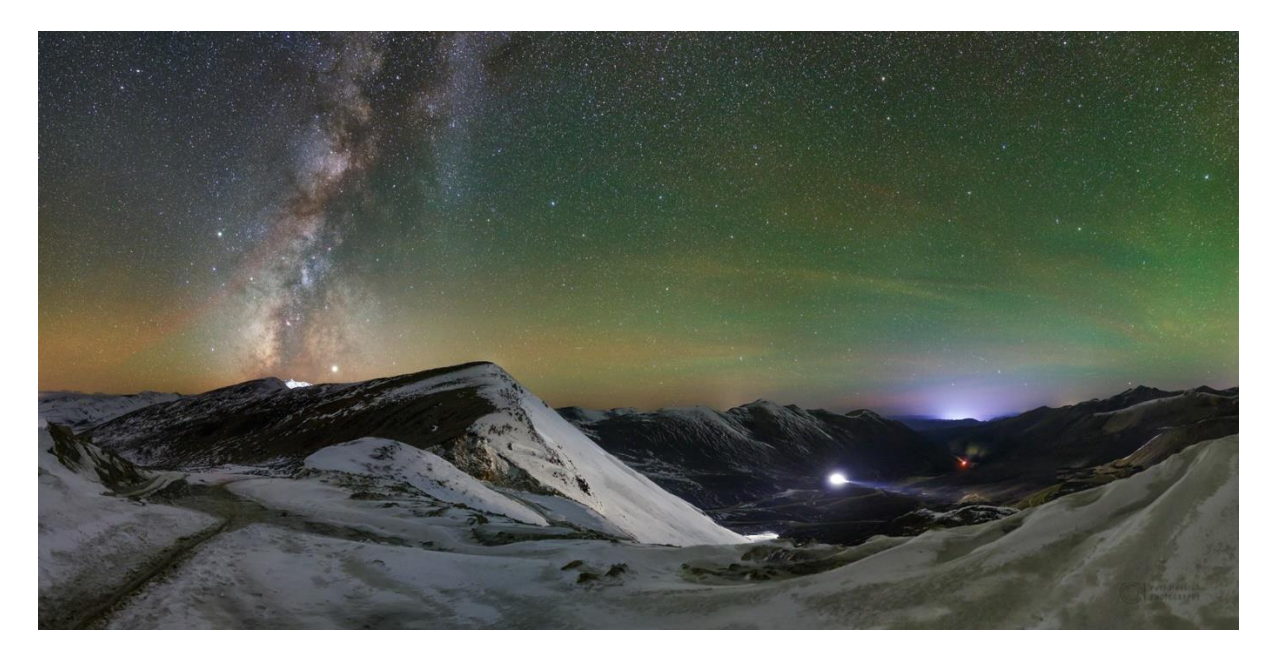

*Obrázek 3.4: Airglow a Mléčná dráha v korektních barvách. Zachyceno na digitální fotoaparát s běžnou spektrální charakteristikou (nemodifikovaný). Foto: Petr Horálek.* 

<span id="page-9-1"></span>Samotné hvězdy mají své barvy odpovídající jejich povrchové teplotě (hvězdy zářící do modra mají na povrchu přes 20 tisíc Kelvinů, načervenalé hvězdy naopak méně jak 4 tisíce Kelvinů). I Mléčná dráha má definované odstíny: Na základě fotometrického měření z dat družice Gaia/ESA (Andrae, 2021) se její neutrální teplota barvy pohybuje v rozmezí 4840-5150 Kelvinů (Newman & Licquia, 2012). Lidově řečeno má odstín "sněhově bílé za slunečného dne". Výjimkou jsou oblasti, kde se před Mléčnou dráhou (zejména před její centrální oblastí) nacházejí tmavá mezihvězdná mračna a ta způsobují zčervenání vzdálených hvězd podobně, jako zemská atmosféra zeslabuje svit Slunce na obzoru [\(Obrázek](#page-10-0) **3.5**).

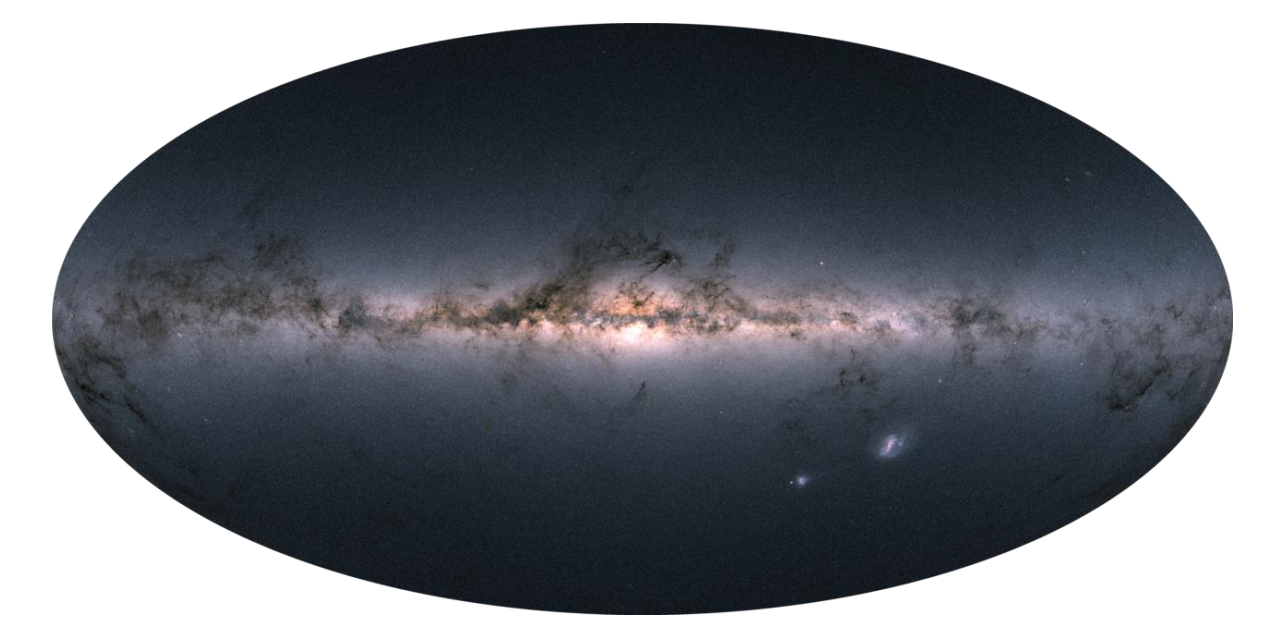

*Obrázek 3.5: Výsledná celosférická kompozice Mléčné dráhy v korektních barvách poskytnutých fotometrickým měřením družicí Gaia/ESA (ESA, 2018). Foto ESA/Gaia/DPAC.*

<span id="page-10-0"></span>Pochopitelně aby fotografie byla skutečně fyzikálně (spektrálně) korektní, je zapotřebí i k úpravám přistupovat maximálně sofistikovaně. V první řadě nesmí ve výbavě fotografa chybět ani precizně kalibrovaný monitor s maximální možnou hodnotou reprezentace barev v barevném prostoru RGB (běžné laptopy tak kvalitním monitorem nedisponují, ten je potřeba dokoupit zvlášť), aby úpravy na počítači probíhaly v co nejlepších možných podmínkách.

Známým "neduhem" při dosažení správných barev je rovněž fakt, že modrá barva se nejvíce rozptyluje i v optické soustavě aparátu a dává na okrajích Mléčné dráhy vyšší hodnoty svého odstínu, než jaké tam skutečně mají být. Modré je třeba se v přechodech při zpracování citlivě zbavit, aby vymizela tam, kam byla jen rozptýlena, ale zůstala v barvách hvězd, které opravdu modré jsou (mají vysoké povrchové teploty). Takto fundamentálně vznikla i v současnosti nejpoužívanější referenční fotografie Mléčné dráhy od astrofotografa *Nicka Risingera* (Photopic Sky Survey, [www.skysurvey.org;](http://www.skysurvey.org/) [Obrázek](#page-11-1) **3.6**), který ji vytvořil na základě skutečné spektrální charakteristiky své aparatury v maximální citlivosti v celé šíři viditelného oboru spektra a sofistikovanými kalibračními metodami výsledný obraz redukoval o všechny vedlejší (nekosmické) zdroje světla (Risinger, 2012).

Během výsledného zpracování fotografie v editačním softvéru je tedy zapotřebí nejen brát na zřetel tyto reference, nýbrž samotné zpracování provádět s nejlepšími možnými vlastnostmi dat. Pro zachování všech významných parametrů před zpracováním (dynamický rozsah, barevný rozsah) je zapotřebí snímky fotografovat do datového souboru RAW, nikoliv komprimovaného obrazového souboru JPG a podobně. Editace v počítači pak probíhá ve formátu, který maximálně využije informace v původním datovém souboru pro každý pixel (bitmapová, resp. rastrová grafika). Obraz musí být během zpracování nekomprimovaný (informačně bezztrátový) a v dostatečné barevné hloubce (pro běžné zpracování se používá 16bitová hloubka, která uchovává 65 536 barev a je vhodná k manipulaci barev před tiskem). Úpravy je velmi vhodné dělat na obrazu s tiskovým rozlišením 300 DPI. Nejvhodnější běžně užívaný formát umožňující zachovat všechna kritéria je z hlediska flexibility *TIFF* (Tagged Image File Format) nebo *PNG* (Portable Network Graphics).

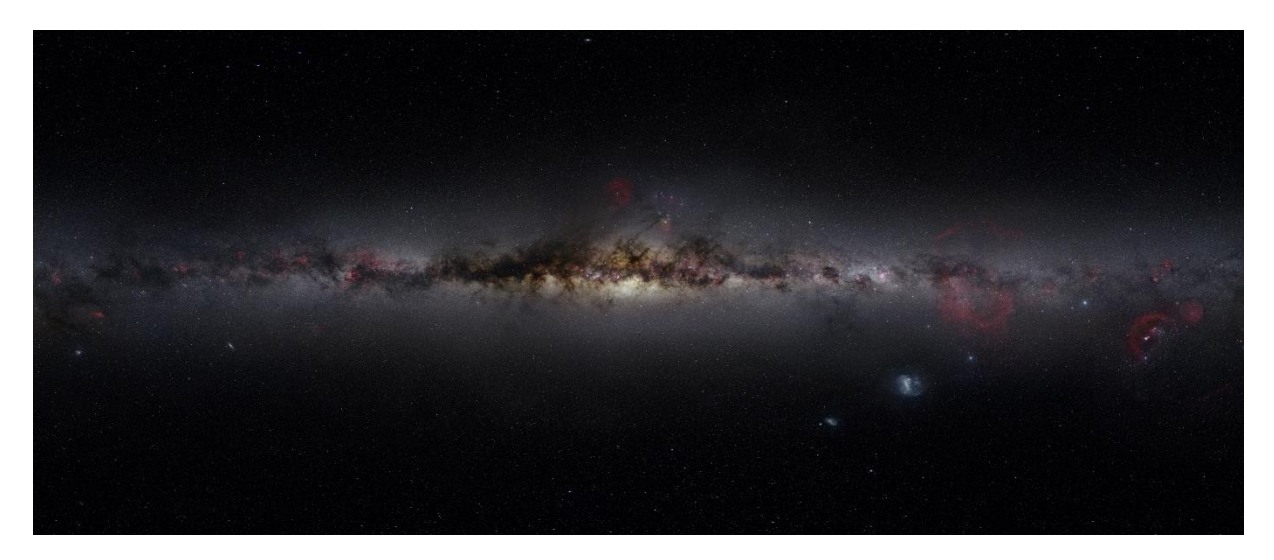

*Obrázek 3.6: Celooblohová mozaika zachycená v plné citlivosti na spektrum viditelného světla. Snímek byl precizně okalibrován tak, aby ukazoval barevně zcela korektně objekty v Mléčné dráze – emisní i temné mlhoviny, ale i barvy hvězd. Tento snímek se dodnes využívá mezi astrofotografy jako referenční pro správné reprezentace barev na jejich snímcích. Autor: Nick Risinger.*

#### <span id="page-11-1"></span><span id="page-11-0"></span>3.4 Dynamický rozsah

Dalším aspektem digitálních čipů aparátů je fakt, že nad určitou minimální hladinou osvětlení začínají reagovat na dopadnuvší světlo, a to lineárně, tedy přímo úměrně ke zvyšující se jasnosti přicházejícího světla (Petrík, 2015). Dynamický rozsah (rozdíl mezi nejtmavším a nejsvětlejším místem snímku) přitom dosahuje řádově 1:1 000 až 1:10 000 (nejlepší zrcadlovky mají dynamický rozsah okolo 14,5 EV, tedy zhruba 1:214,5, což je více jak 1:23 000) a je dán vlastnostmi pixelů na čipu (tj. kolik elektronů jsou schopny pixely maximálně udržet před vyčtením na analogovo-digitální převodník, viz Kapitola **[4](#page-16-0)**).

Lidské oko ovšem nefunguje na stejném principu, není lineárním detektorem jako senzor fotoaparátu, ale spíše jako diferenciální analyzátor (Druckmüller, 2009), a tudíž i celkový dynamický rozsah scény vnímá až o 3 řády větší (tedy 1:10 000 000). Díky tomu se i obraz některých jevů s větším dynamickým rozsahem podřizuje limitům tentokrát fotoaparátu a výsledný obraz – aby více odpovídal vjemu lidským okem – musí projít sofistikovanou procedurou složení snímků s různou expozicí pořízených v rychlém sledu za sebou.

Tato metoda *HDR (High Dynamic Range)* je poměrně běžná při fotografování denních scén, ovšem i krajinářští astrofotografové se s ní mohou setkat, a to zejména u jevů a objektů s velkým dynamickým rozsahem, jako jsou jasné komety, různé typy zatmění Slunce [\(Obrázek](#page-12-1) **3.7** a [Obrázek](#page-12-1) **3.7**), popelavý svit i zatmění Měsíce nebo nejrůznější atmosférické jevy. I v těchto případech se astrofotografové snaží výsledný obraz poskytnout fyzikálně korektní, tedy vedle korektních barev definovaných spektrální charakteristikou aparatury také uvést, zda byl výsledný obraz vytvořen jako snímek z jedné (či jednoho typu) expozice nebo zda jde o HDR.

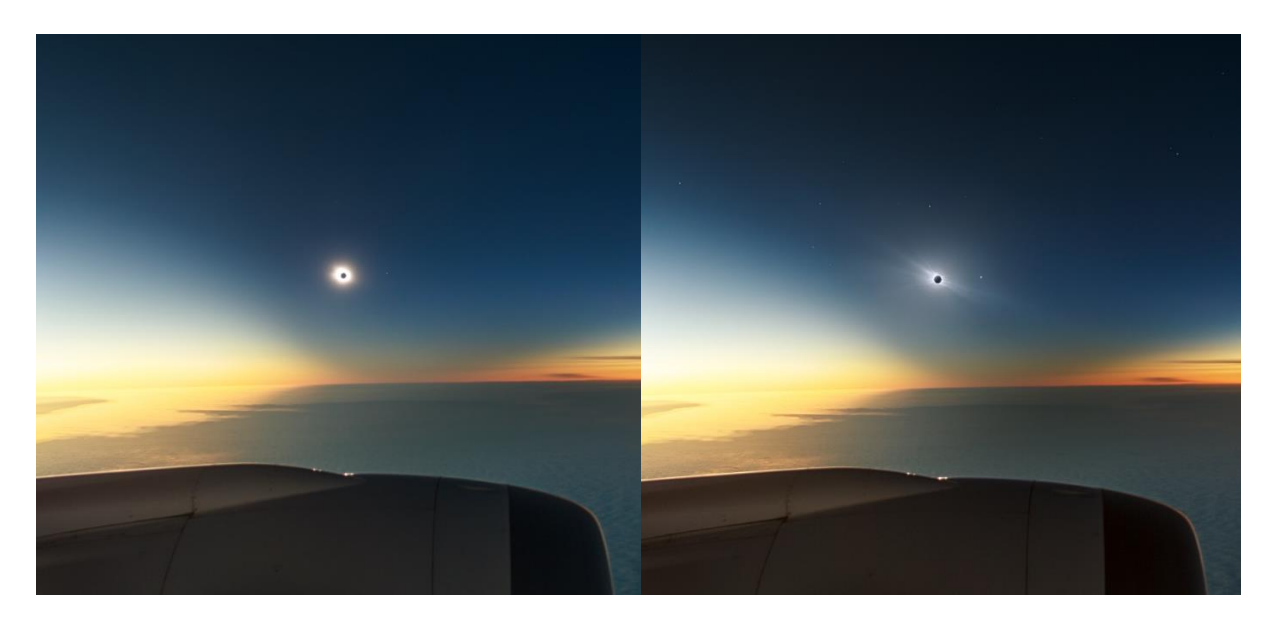

<span id="page-12-1"></span>*Obrázek 3.7 a Obrázek 3.8: Úplné zatmění Slunce a stín Měsíce na zemi i na obloze 4. prosince 2021 při pohledu z paluby letadla ve výšce asi 12,5 km. Vlevo je jediná expozice (Canon 6D, Samyang 24 mm, f3.5, ISO 640, 1/50 s) a vpravo záznam sluneční koróny pomocí metody HDR ze 49 různých expozic zaznamenaných na dva stabilizované aparáty (Canon 6D, Samyang 24 mm, f2.0, ISO 400 a Canon Ra, Tamron 70-200mm@200mm, f2.8, ISO 800). Metoda HDR umožnila ukázat na členitou a rozsáhlou strukturu sluneční koróny viditelnou během úkazu. Foto: Petr Horálek/FÚ v Opavě.*

#### <span id="page-12-0"></span>3.5 Složené kompozice a selektivní multiexpozice

Krajinářská astrofotografie v kombinaci s pokročilou digitální technologií v současnosti nabízí důmyslnější práci s větším množstvím dat, a tak přináší kreativnější možnosti edukačního záměru. I v tomto ohledu musejí astrofotografové k výsledku přistupovat se smyslem pro korektnost; vedle správné práce s barvami a dynamickým rozsahem (je-li to třeba) zvažují i počáteční podmínky fotografované scény a ty při publikaci obrazu zveřejňují, není-li to zřejmé. V některých případech se totiž jinak mohou stát terčem kritiky a dílo může být bez znalosti počátečních podmínek označeno za fotomontáž. Nejčastěji se takové případy odehrávají v souvislosti s kompozitními snímky nebo vícenásobnými expozicemi.

U krajinářské astrofotografie se často setkáváme se snímky, na nichž je zaznamenáno například více poloh Měsíce vůči nějakému objektu na obzoru [\(Obrázek](#page-13-0) **3.9**). V takovém případě se bavíme o *multiexpozici*, tedy o vícenásobném intervalovém snímání stejného pole za stejného nastavení aparatury, přičemž jednotlivé snímky jsou následné softvérovou cestou složeny do jediného obrazu. Důvod, proč se k této metodě astrofotografové uchylují, je sám dost sofistikovaný: Více expozic složených do jednoho obrazu umožňuje zprůměrovat, a tedy i zredukovat nežádoucí šum (který by při pořízení stejného obrazu na jedinou manuálně přerušovanou expozici naopak signifikantně narostl – viz další kapitola).

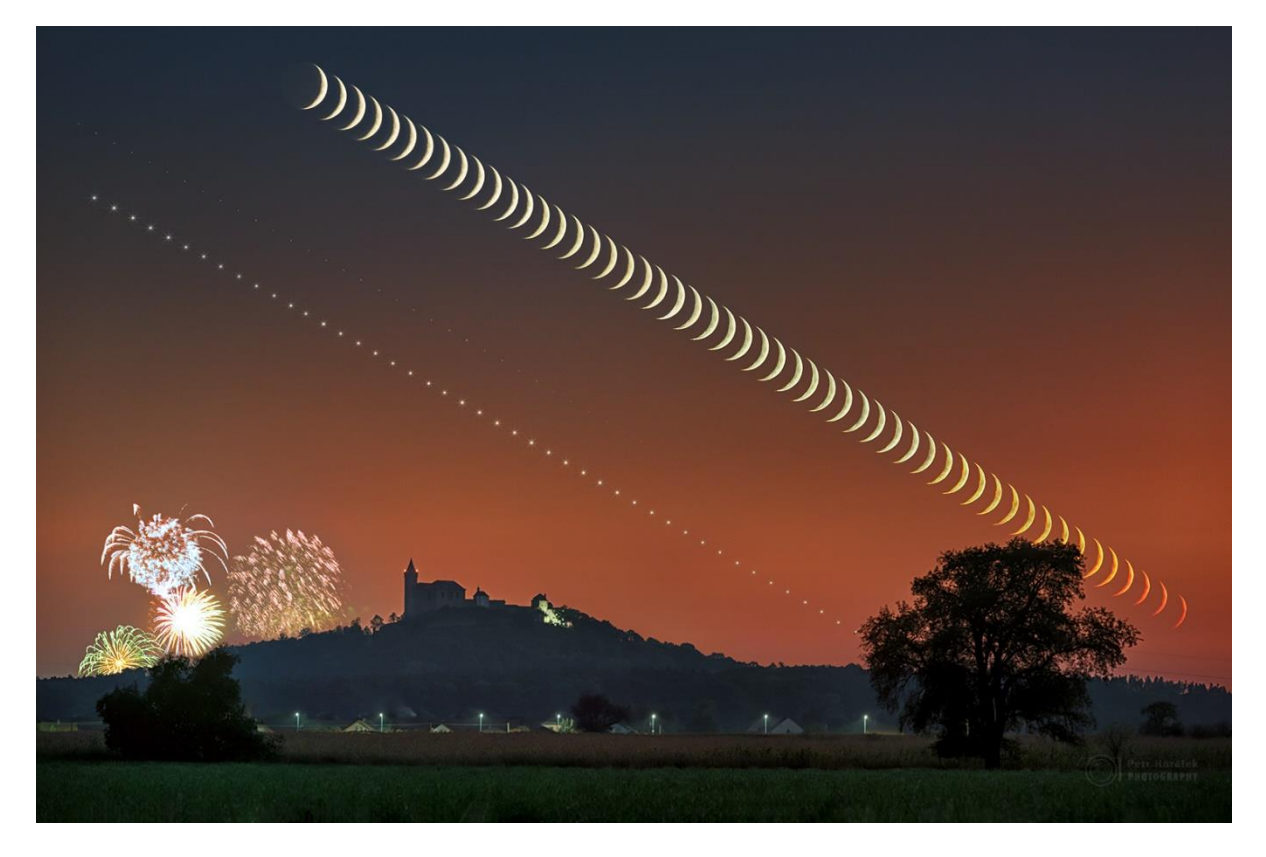

*Obrázek 3.9: Západ Měsíce a Venuše se vzdáleným ohňostrojem za Kunětickou horou je výsledkem multiexpozičního snímání a složení průběžně nafocených dat do jediného obrazu. Foto: Petr Horálek.*

<span id="page-13-0"></span>Edukační záměr těchto typů snímků je přitom rovněž zřejmý – ukazuje na jednom obrazu postupné proměny objektu v závislosti na čase, například vliv atmosférické extinkce i refrakce na barvu i tvar zapadajícího Měsíce nebo zdánlivý pohyb hvězd vlivem zemské rotace [\(Obrázek](#page-14-0) **3.11**). Podobně se můžeme setkat i s multiexpoozicí západu či východem Slunce (a jevy jako "zelený lem" či "zelený záblesk"; [Obrázek](#page-14-1) **3.12**) a pochopitelně se zdánlivým pohybem hvězd okolo nebeského pólu. Samotnou kapitolou je potom více expoziční záznam výbojové aktivity během bouřek [\(Obrázek](#page-13-1) **3.10**).

<span id="page-13-1"></span>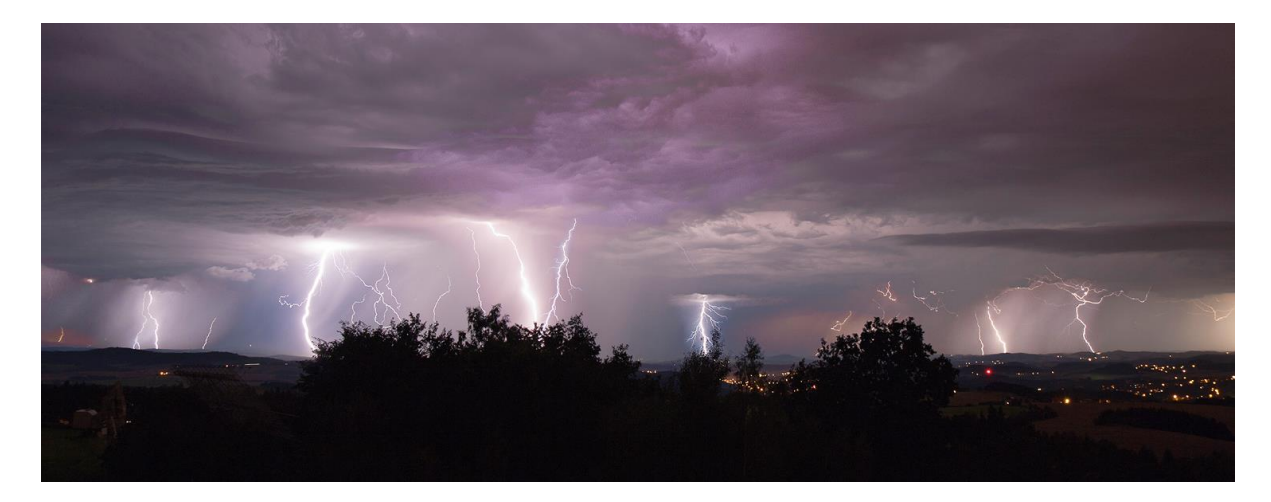

*Obrázek 3.10: Záznam výbojové aktivity blesků typu CG jako výsledek multiexpozičního snímání v průběhu 6 minut. Barvy blesků se liší podle vzdálenosti od fotografa s ohledem na vlhkost a další podmínky ovlivňující optické parametry vzduchu. Foto: Petr Horálek.*

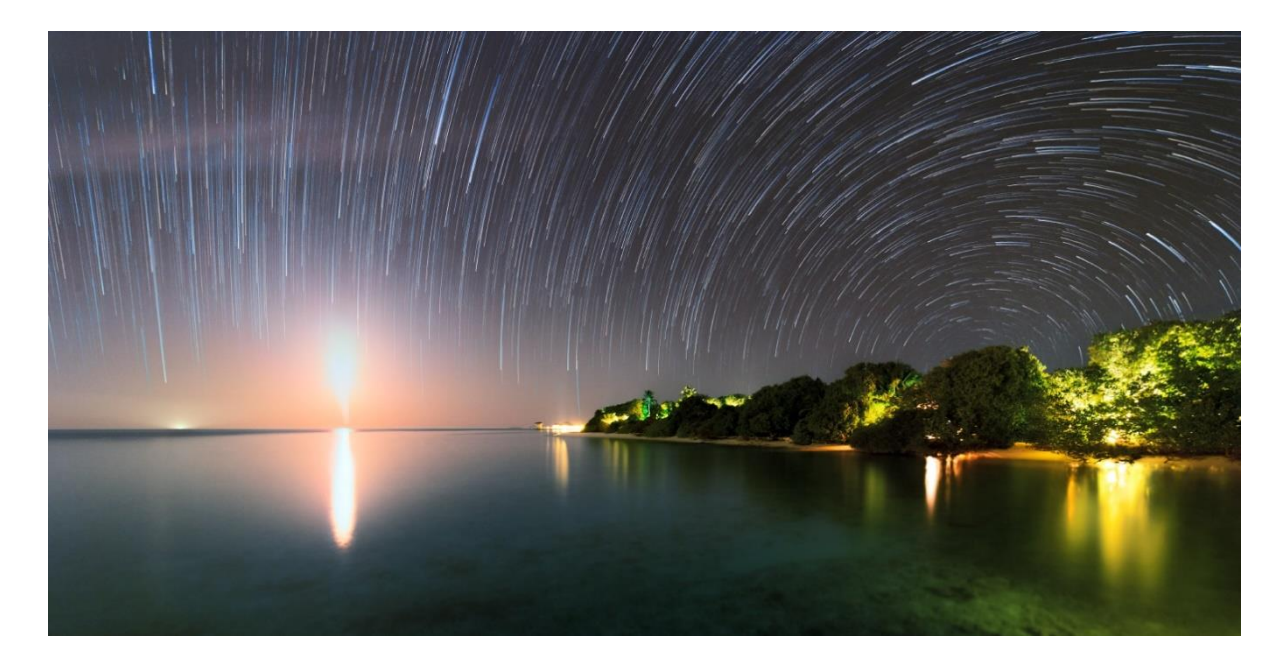

**Obrázek 3.11***: Mnohahodinové multiexpoziční snímání odhalí rotaci Země na "stopách hvězd". Ty mění v průběhu noci polohu – čím jsou blíže k nebeskému pólu, tím nápadněji se jejich trajektorie zakřivují do tvarů kružnic. Tato metoda je v krajinářské astrofotografii jednou z nejoblíbenějších a rovněž z hlediska kreativity nejnápaditějších. Foto: Petr Horálek.*

<span id="page-14-1"></span><span id="page-14-0"></span>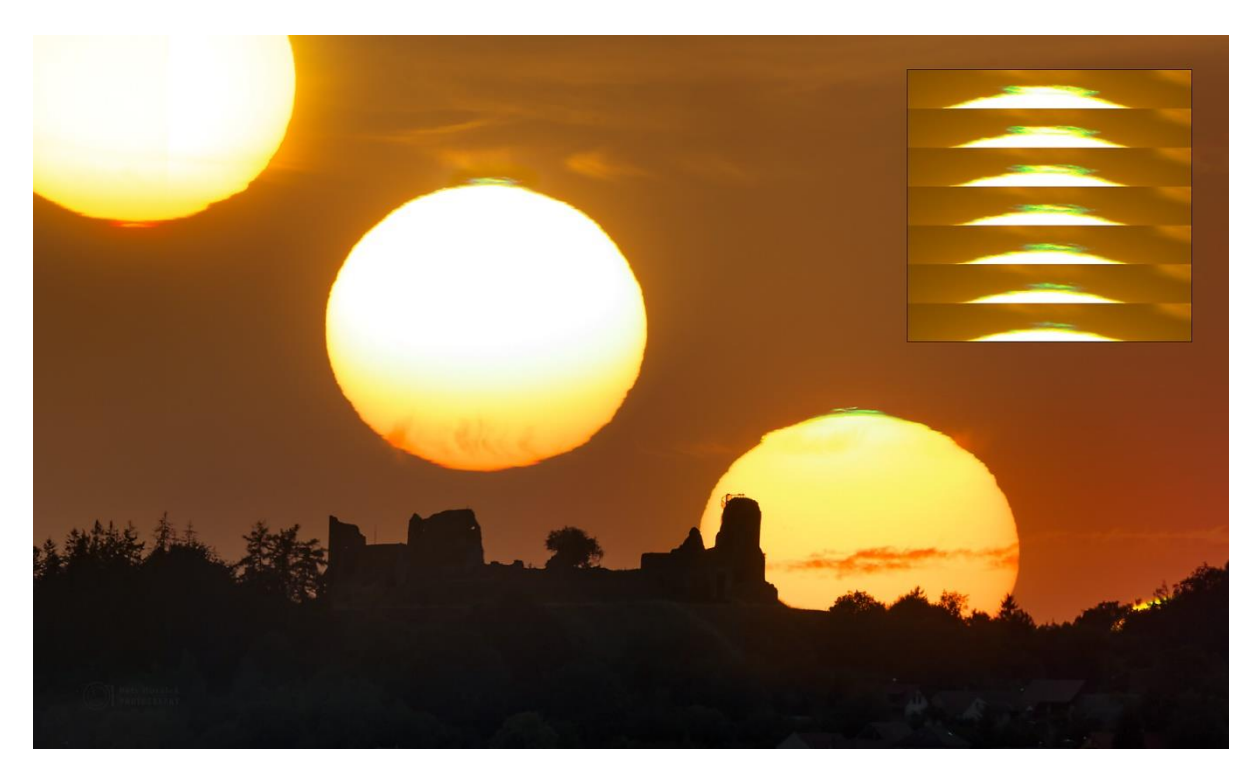

*Obrázek 3.12: Sekvence západu Slunce za hradem Lichnice ukazuje dynamické proměny na okraji slunečního disku způsobené neklidem zemské atmosféry. Hlavní snímek vznikl s intervalem 3 minut, vložená sekvence ukazuje na prudkou změnu vzhledu horního slunečního okraje v průběhu několika sekund. Obraz seznamuje veřejnost s atmosférickým jevem známým jako červený a zelený lem. Foto: Petr Horálek.*

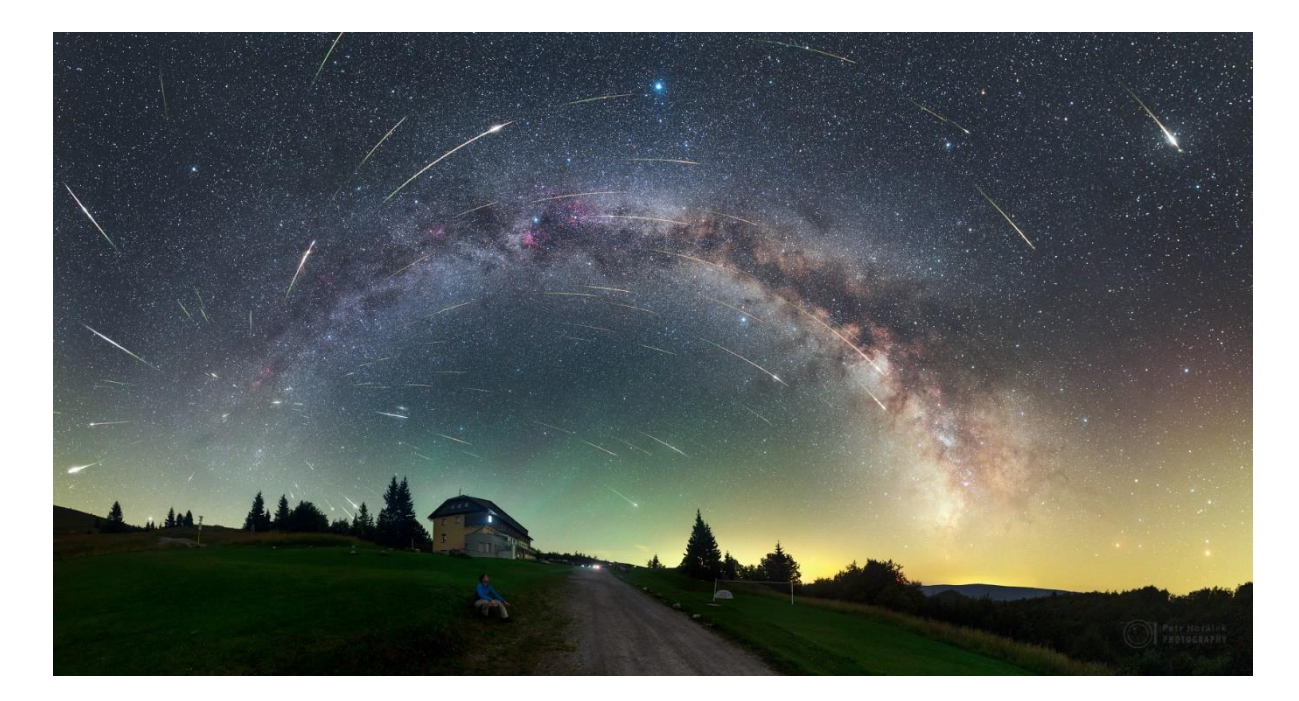

*Obrázek 3.13: Snímek maxima meteorického roje Perseidy a Mléčné dráhy 2016. Snímek v korektních barvách ukazuje zelené airglow a nepříjemné světelné znečištění z měst. Meteory vylétají vlivem perspektivy z jednoho místa na obloze, tzv. radiantu, který leží v souhvězdí Persea. Edukační charakter snímku je ukázka objektů letní oblohy, struktur Mléčné dráhy a také problém světelného znečištění. Podkladová mozaika byla nafocena za zhruba 35 minut, meteory pak časosběrně nasnímány v průběhu 9 hodin a do mozaiky následně vregistrovány (všechna data byla zaznamenána ze stejného místa – Královy Studni na Slovensku). Foto: Petr Horálek.*

<span id="page-15-0"></span>O něco komplikovanější je "obhájit" obraz noční oblohy a *meteorického roje* v něm [\(Obrázek](#page-15-0) **3.13**). U laické veřejnosti jeden z nejoblíbenějších typů krajinářské astrofotografie je rovněž výsledkem důmyslného sloučení velkého objemu dat (Dyer, 2018). Data ovšem nejsou mnohdy pořízena za krátký časový úsek, nýbrž i za několik nocí v kuse, výsledný obraz tedy vzniká jako *selektivní multiexpozice* (v části mozaiky je zobrazen jev trvající déle, než kolik času zabralo pořízení podkladového snímku, v němž je jev vyobrazen).

U těchto typů snímků jsou počátečními podmínkami stejné místo focení (polohy meteorů vůči hvězdnému pozadí jsou unikátní pro každé dané místo pozorování) a stejné metody zpracování pro každý ze snímků uložených do výsledné mozaiky. Zatímco podkladový snímek je obvykle mozaika pořízená v průběhu několika (desítek) minut, meteory jsou zaznamenány za mnohem delší časový úsek a do výsledné mozaiky vregistrovány. Celkový dojem potom neodpovídá vizuální zkušenosti z pozorování roje (na snímku je četnost meteorů výrazně vyšší, než jaká byla za dobu pořízení podkladového snímku), uvedením celkové délky focení však tyto snímky mají především edukační charakter. Ukazují na radiant roje, distribuci jasností, úhlových délek i barev rojových meteorů a v dané krajinářské kompozici ukazují na jev jako součást noční přírody v místech daleko od světelného znečištění (Suchan, a další, 2022).

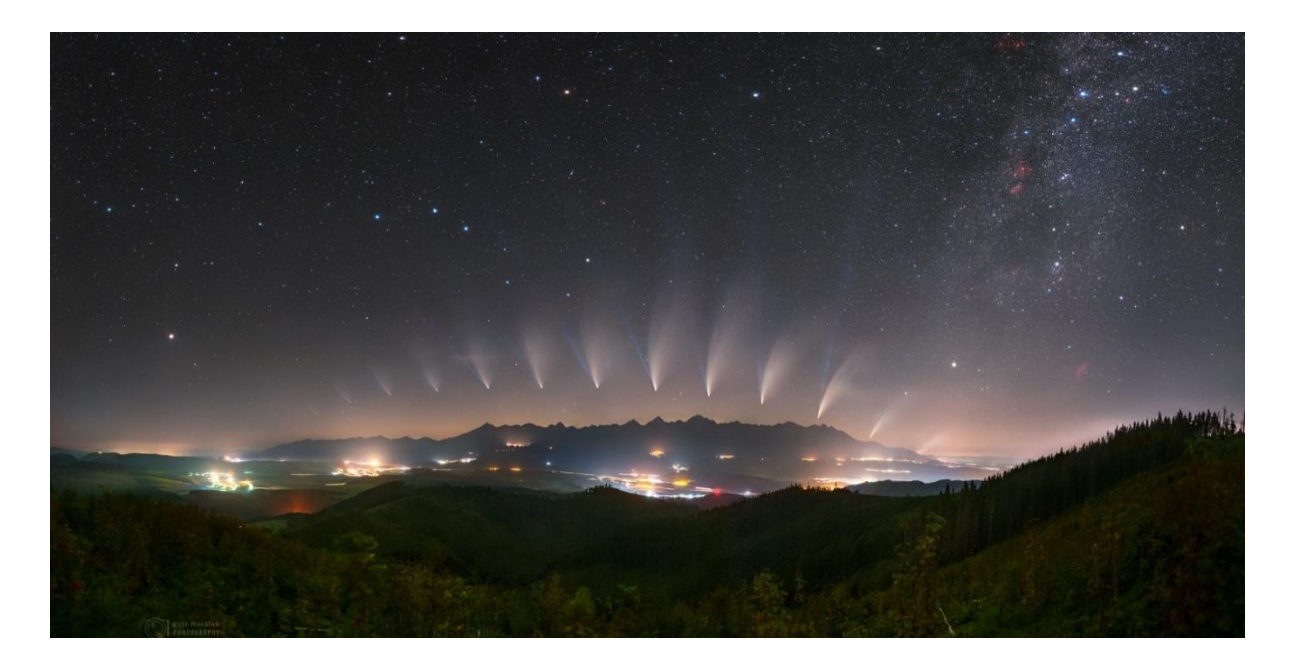

*Obrázek 3.14: Selektivní multiexpozice pohybu komety NEOWISE mezi hvězdami nad masivem Vysokých Tater. Zatímco podkladová mozaika byla vytvořena v průběhu několika desítek minut (v čase, kdy se obloha nad masiv natočila tak, aby trajektorie komety v ní kopírovala masiv pohoří), polohy komety byly zaznamenávány v průběhu 3 týdnů nezávisle na mozaice a do obrazu pak dodatečně vregistrovány. Snímek tak ukazuje pozvolné změny v obou ohonech komety, orientaci ohonů vůči Slunci (které je pod obzorem) a také na postupnou změnu jasnosti komety. Foto: Petr Horálek, Tomáš Slovinský.*

# <span id="page-16-0"></span>4 Problém s digitálním šumem

Nejzákladnějším problémem, jehož fundamentální řešení jde ruku v ruce se snahou zachovat fyzikální korektnost výsledného obrazu, je digitální šum. Ten vzniká z několika důvodů už na samotném senzoru. Dá se chápat jako odchylka získaného signálu od jeho teoretické (očekávané) hodnoty, která se má objevit při dané intenzitě světla na *pixelu*, nejmenším bodu tzv. *bitmapy senzoru*. Z konstrukčního hlediska může být pixel tvořen dvěma *fotodiodami* (v případě tzv. duálně pixelového automatického ostření, resp. tzv. fázového ostření), přičemž samotná fotodioda je nástrojem pro fotoelektrický jev – vytváření náboje v reakci na dopadnuvší foton (díky čemuž detekujeme signál).

U digitálních zrcadlovek se setkáváme se senzorem na bázi technologie CMOS (*Complementary Metal–Oxide–Semiconductor*), což je čip s vysokou hustotou prvků na čipu a nízkospotřebním logickým obvodem. Na jeho plochu dopadají fotony, které generují na fotodiodách zmíněný elektrický náboj. Ten je po dobu snímání izolován v nábojovém zásobníku a po uzavření závěrky jsou generované náboje postupně odváděny (vyčteny) pro každý pixel do zesilovače. Následně analogovo-digitálním převodníkem uloženy v binárním kódu a mikroprocesorem převeden do obrazového (JPG) či datového (RAW formát) souboru na paměťové zařízení (Černoch & Soubusta, 2020).

Šum vzniká už při samotném detekování světla na senzoru, a to na základě jeho tzv. *kvantové účinnosti* (Petrík, 2015). Tato statistická veličina udává, s jakou pravděpodobností bude přicházející foton interagovat s pixelem snímače, díky čemuž vznikne záznam (Černoch & Haderka, 2012). Senzory v digitálních kamerách (ať už mobilech, digitálních fotoaparátech nebo astronomických kamerách) ji mají poměrně vysokou, u nejcitlivějších zařízení dosahuje až 85 %. Kvantová účinnost je rovněž závislá na vlnové délce světla, a to z důvodu konfigurace materiálu v senzoru, přičemž u běžně dostupných digitálních fotoaparátů je nejvyšší účinnost v zelenožluté oblasti (Černoch & Soubusta, 2020). V důsledku nejrůznějších vlivů jak na dráhu fotonu v prostoru, než dopadne na snímač, tak kvůli nedokonalosti samotných senzorů je ovšem účinnost poněkud nižší, než jakou udává výrobce. Hovoříme tedy o tzv. *efektivní kvantové účinnosti,* a právě její odchylka od teoretické kvantové účinnosti je jedním z důvodů vzniku šumu.

#### <span id="page-17-0"></span>4.1 Náhodný šum

S ohledem na charakter můžeme šum rozdělit na dva typy: náhodný a stálý (Petrík, 2015). Náhodný šum se vyznačuje tím, že i při stejné expozici, citlivosti (ISO) i teplotě (jak v okolí, tak uvnitř aparátu) se odchylka detekovaného signálu od teoretického na zvoleném pixelu na každé další expozici liší. Šum má hned několik příčin a jeho redukce v astrofotografii může vyžadovat i matematické složení vícenásobné expozice stejného pole, což statisticky odchylku zredukuje na minimum. Směrodatná odchylka šumu přitom klesá kvadraticky, takže mnohdy k efektivní redukci šumu stačí jen desítky expozic (Horálek, 2014). Příčiny náhodného šumu jsou jak vnějšího původu (před dopadem na senzor), tak vnitřního (přímo na senzoru v průběhu záznamu signálu), konkrétně tyto čtyři:

- **Fotonový šum** Je způsoben nerovnoměrnou fluktuací fotonů dopadajících na daný pixel za stejnou jednotku času. Poměr signálu (celkový počet fotonů dopadnuvších na pixel) k šumu je rovný druhé odmocnině (Petrík, 2015). Pokud je tedy signál silný, šum je slabý. Při malém osvětlení je ale statistická odchylka výrazně vyšší a narůstá míra náhodného šumu.
- **Záznamový šum**  vychází z technologické nedokonalosti a nepřesné kvantové účinnosti senzoru. Ne všechny dopadnuvší fotony vybuzují fotoelektrický jev, a tak celkový náboj je vždy o něco nižší než očekávaný. To je kompenzováno statistickým detekčním procesem (vycházejícím z očekávané kvantové účinnosti) a výsledný signál tedy neodpovídá počtu reálně dopadnuvších fotonů, ale jejich statistickému předpokladu. Díky tomu, že předpoklad není dokonalý, vždy je v této hodnotě i malá odchylka, tedy šum.
- **Temný šum (nebo také Šum temného proudu)** vzniká jako tepelně generovaný náboj (proud elektronů) na křemíkové struktuře senzoru. Chová se podobně jako fotonový šum, ale objevuje se na snímku i ve zcela zatemněných podmínkách. Neboť se temný šum projevuje tím více, čím je větší okolní teplota, řešením jeho redukce je chlazení senzoru (resp. celé aparatury). V čím větší teplotě fotografujeme (například v tropických oblastech), tím více temného šumu zabírá kapacitu senzoru pro maximální počet elektronů, které mohou být uloženy v jednom pixelu a snižuje se tak kvalita snímku (i možnost šum softvérově redukovat). Nejlepší vlastnosti má senzor při teplotách 5-10 °C pod nulou (Petrík, 2015).
- **Čtecí šum**  je důsledkem nedokonalého záznamu přesného počtu elektronů uložených na každém pixelu během procesu vyčítání do zesilovače a následně do analogovo-digitálního převodníku.

Intenzitu náhodného šumu také zesiluje *zvolená citlivost (ISO)* – při vyšších hodnotách ISO se zvyšuje elektrické napětí na fotodiodách, což se projevuje na zesílení jasu výsledného obrazu, ale rovněž na intenzitě šumu. Šum v závislosti na zvoleném ISO je ovšem s rozvojem digitální techniky (a velikostech senzorů a pixelů v něm) čím dál méně problematický. U dnešních plnoformátových zrcadlovek (jejichž senzory mají na velikosti kinofilmového políčka 24x36 milimetrů přes 20 milionů pixelů) se objevuje signifikantní šum až při ISO několik (desítek) tisíc, což ještě okolo roku 2010 bylo prakticky nemyslitelné a bylo možné volit ISO jen řádu několik stovek.

#### <span id="page-18-0"></span>4.2 Stálý (fixní) šum

Vedle statistických odchylek, které dávají na snímcích náhodný šum v poměru k signálu, je třeba také počítat s technickou nedokonalostí a postupnou opotřebovaností senzoru, která způsobuje výskyt fixního šumu, respektive nefunkčních či částečně funkčních pixelů na senzoru. Nazýváme je *horké pixely* (hot pixels; vždy jsou jasnější než okolní), *mrtvé pixely* (dead pixels; jsou stále černé) nebo *saturované pixely* (saturated pixels; poskytují vždy maximální hodnotu signálu). K jejich odstranění lze využít přímo algoritmus v samotném fotoaparátu, který poškozené pixely detekuje a ve výsledném obraze jejich nesprávně poskytnutý signál nahradí hodnotami interpolovanými z nejbližšího okolí (Petrík, 2015).

V astrofotografii ale nemusí být tento interní mapovací softvér vždy výhrou, neboť ne vždy detekce proběhne dostatečně (hodnoty některých poškozený pixelů softvér nevyhodnotí jako problematické) a interpolace neproběhne správně. A to může spíše "ublížit" kvalitním datům. Redukce nefunkčních pixelů přes mapovací softvér foťáku najde své uplatnění spíše u zpracování samostatných expozic; chceme-li zpracovat sadu snímků, musíme zvolit jinou cestu. Sofistikovaněji se tento typ šumu dá odstranit pořízením tzv*. temných snímků* (dark frame). Ty je potřeba pořídit za stejných podmínek, při kterých jsme fotili astrofotografii (tedy stejná délka expozice, citlivost ISO a teplota), akorát s maximálním zatemněním objektivu – fotíme tedy jen tmu. Temné snímky pak dávají informaci o přesném rozložení fixního šumu v období, kdy byly pořízeny astrofotografie. Pro snížení statistických chyb je potřeba temných snímků pořídit více, matematicky je složit (zprůměrovat náhodný šum) a od snímků hvězdné oblohy odečíst již zprůměrovaný *výsledný temný snímek* (master dark frame). Sada temných snímků se musí nafotit pro každé další nastavení foťáku znovu (Horálek, Astro.cz, 2014).

# <span id="page-18-1"></span>5 Redukce šumu při různých metodách krajinářské astrofotografie

V rámci krajinářské astrofotografie se tedy fotografové snaží o fyzikální korektnost, edukační impakt a pochopitelně technicky kvalitní tvorbu (Dyer, 2018). Výsledky krajinářských astrofotografií jsou proto posuzovány jak v umělecké, tak odborné rovině, přičemž základním problémem v práci na výsledném snímku je digitální šum (viz předchozí kapitola). Existuje hned několik metod, jak využít nasnímaná data a poskytnout kvalitní výsledek splňující všechna kritéria. Samotné fotografování je přitom poměrně snadné a technicky nenáročné, finančně tedy dostupné prakticky každému vážnému zájemci o tuto fotografickou disciplínu (Horálek, 2014).

#### <span id="page-19-0"></span>5.1 Pointované snímání

Z hlediska zpracování nejsnazší cestou, jak se vyhnout komplikovanější redukci šumu v rámci úprav fotografie je tzv. *pointované snímání*. V krajinářské astrofotografii se tím rozumí upevnění aparátu opatřeném širokoúhlým objektivem na montáž (v dnešní době jsou dostupné malé přenosné montáže s možností upevnění na fotografický stativ – např. Vixen Polarie U, SkyWatcher Star Adventurer a podobně; obrázek [Obrázek](#page-20-0) **5.2**), ustavení na nebeský pól a fotografování delších expozic při nižším ISO. Vzhledem k tomu, že širokoúhlé objektivy během takového focení zabírají velmi široké pole, krajina se při expozicích řádově několika minut vlivem rotace Země tolik nerozmaže, zato hvězdy zůstanou ostré a nízké ISO zajistí výrazně menší šum a zvýší dynamický rozsah fotografie.

Pointované snímání má velice významné využití při snímání velkoplošných difúzních objektů, jako jsou rozsáhlé komplexy mlhovin, Mléčná dráha, ale také jasné komety nebo tzv. zvířetníkové světlo. Nižší ISO totiž zaručuje, že některé jemné struktury daných difúzních objektů nezaniknou pod prahem šumu a v rámci zpracování se je bude dát snáze odhalit (například struktury v ohonu komety nebo komplexy temných mlhovin před centrem Mléčné dráhy). Použitím plnoformátového aparátu se širokoúhlým objektivem na montáži se také dá při expozicích v řádu minut nafotografovat celosférické panorama (viz Kapitola **[5.3](#page-25-0)** – Panoramatické snímání) ukazující na hned několik slabých objektů na obloze ve větší dynamice (kontrastu) a bohatší na detaily [\(Obrázek](#page-19-1) **5.1**). Pochopitelně praktikovat pointovanou fotografii má největší smysl daleko od zdrojů světelného znečištění, kde se snažíme získat signál ze slabých objektů na kontrastně tmavé noční obloze.

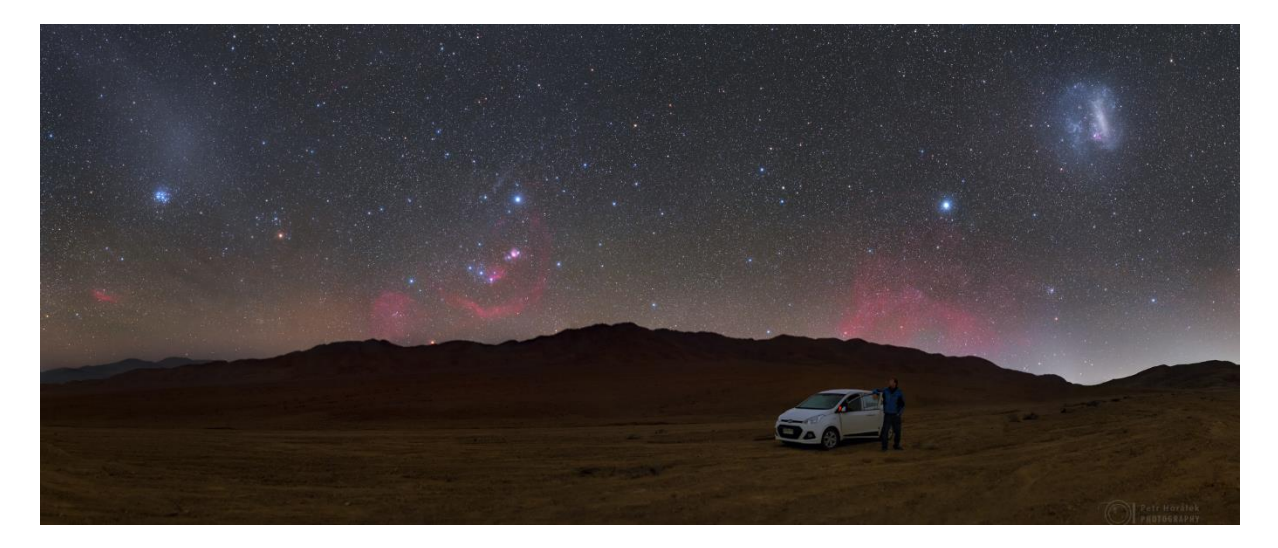

<span id="page-19-1"></span>*Obrázek 5.1: Panorama složené z 29 jednotlivých snímků každý zaznamenán na 50s expozici z montáže na 50mm objektiv na modifikovaném Canonu 6D (krajina bez zapnutého pohybu, hvězdy pointované). Nízké ISO a dlouhé expozice umožnily odhalit s větší dynamikou objekty vzdáleného nebe (červené emisní mlhoviny, Velké Magellanovo mračno) a také tzv. protisvit zvířetníkového světla (vlevo). Snímek vznikl v poušti Atacama daleko od zdrojů světelného znečištění. Foto: Petr Horálek.*

<span id="page-20-0"></span>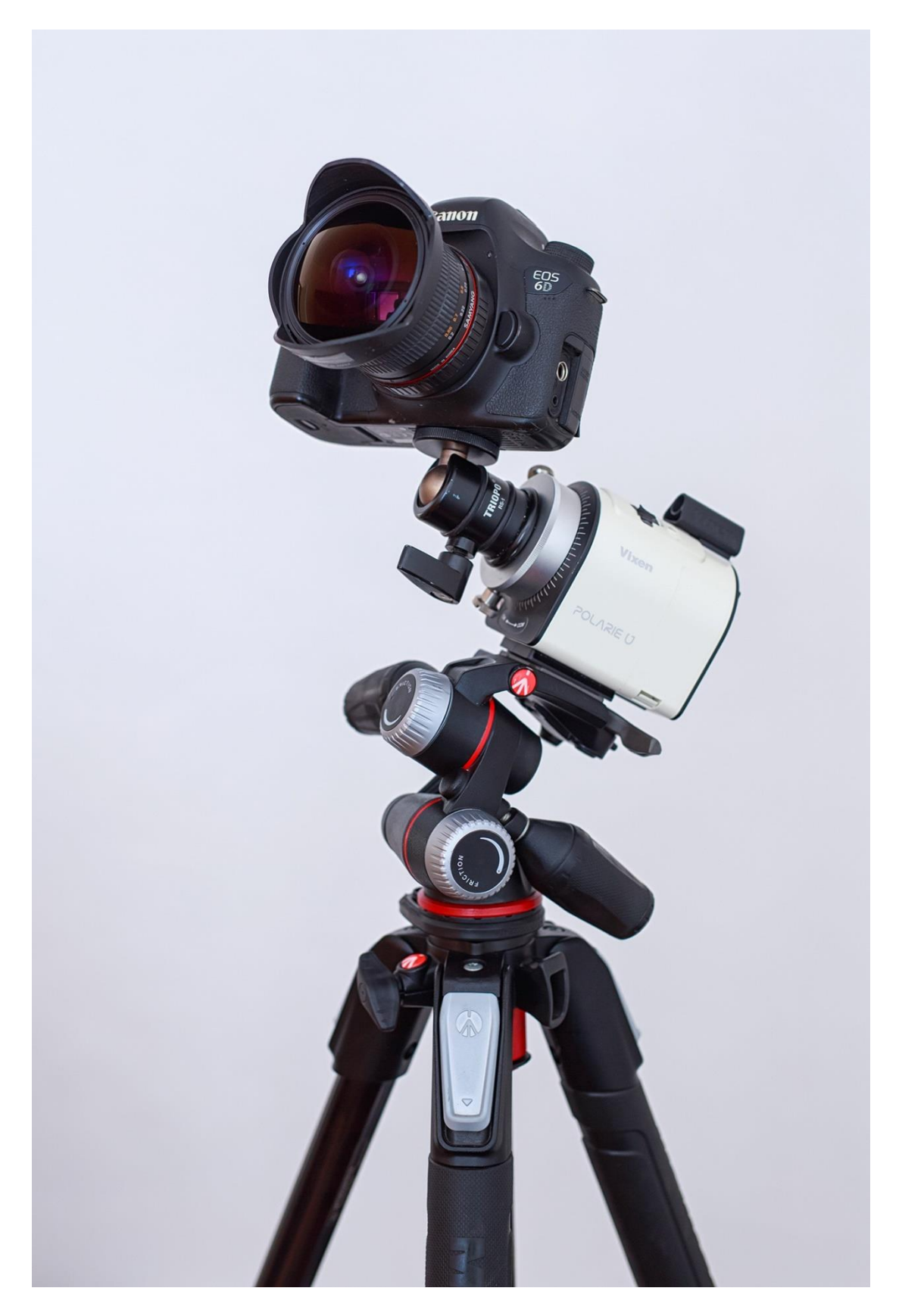

*Obrázek 5.2: Sestava aparátu se světelným objektivem umístěným na malé přenosné montáži, která je upevněna ke kulové hlavě na stativu. Přenosné montáže mají nosnost až několik kilogramů a jsou výborným řešením pro cestování za pointovanou krajinářskou astrofotografií. Foto: Petr Horálek.*

#### <span id="page-21-0"></span>5.2 Multiexpoziční snímání

Mezi nejoblíbenější fotografické experimenty v oboru krajinářské astrofotografie patří multiexpoziční (časosběrné) snímání proměn v obloze nad krajinou. Ostatně, jedním z produktů tohoto snímání může být i statické časosběrné video. V rámci fotografické tvorby se nejčastěji bavíme o až několikahodinovém záznamu "stop hvězd" (angl. startrails). Hvězdy vlivem rotace Země postupně mění polohu na obloze vůči krajině a opisují kružnice s úhlovým poloměrem odpovídajícím jejich úhlové vzdálenosti od nebeského pólu [\(Obrázek](#page-22-0) **5.3** a [Obrázek](#page-23-0) **5.4**). Čím blíže se nacházejí u nebeského rovníku, tím méně je jejich výsledná světelná stopa na snímku zakřivená (neuvažujeme zkreslení objektivem). Kompozice proto fotografové volí tak, aby se právě tento jev vkusně projevil nad nějakým pozemským objektem (stromem, pohořím atd.) a například poukázal i na barvy jednotlivých hvězd či nějaký jev spojený s vlivem zemské atmosféry (atmosférická extinkce, refrakce, vývoj tvaru a pohyb oblaků a podobně; [Obrázek](#page-23-1) **5.5** a [Obrázek](#page-24-0) **5.6**).

K focení se přistupuje tak, že se aparát ustaví na vhodnou kompozici na pevném stativu, s ohledem na světelné podmínky se zvolí clona a ISO a přes kabelovou spoušť (nebo program fotoaparátu) se nafotí postupně až několik stovek stejných expozic za sebou časosběrným stylem. Délky expozic se volí v desítkách sekund (většina aparátů má nejdelší možnou expozici 30 sekund). Jednotně upravené snímky se pak softvérovou cestou složí do jedné výsledné fotografie (složení touto cestou umožňují programy Registar, StarStax, ale i Adobe Photoshop, viz Kapitola **[7](#page-75-0)**).

Multiexpoziční snímání má kromě možné kontroly nad daty (např. v průběhu focení se stativ roztřese kvůli větru – jedna dlouhá expozice by byla nepoužitelná, v sérii dat se ale dá část ovlivněná větrem vynechat) ještě další významnou výhodu: redukci náhodného šumu. Skládání dat do výsledného snímku totiž probíhá matematickou cestou postupného přidávání informace s vyšší hodnotou signálu, než má daný pixel na předcházejícím snímku. Jednoduše řečeno: Co je světlejší, se přidá, co je tmavší (či stejně jasné), se ignoruje. Tímto algoritmem se tak pochopitelně nejen přičtou informace i změněných polohách hvězd, ale postupně také vyšší odchylky šumu na jednotlivých pixelech, díky čemuž se šum v pozadí při tak velkém množství dat zprůměruje a jas pozadí mírně zesvětlí. Pro dokonalost výsledného obrazu je vhodné aplikovat i temné snímky, díky nimž se z dat odečte i fixní šum (temných snímků stačí pořídit jen několik desítek, zhruba 40-60 pro efektivní redukci náhodného šumu na výsledném temném snímku).

<span id="page-22-0"></span>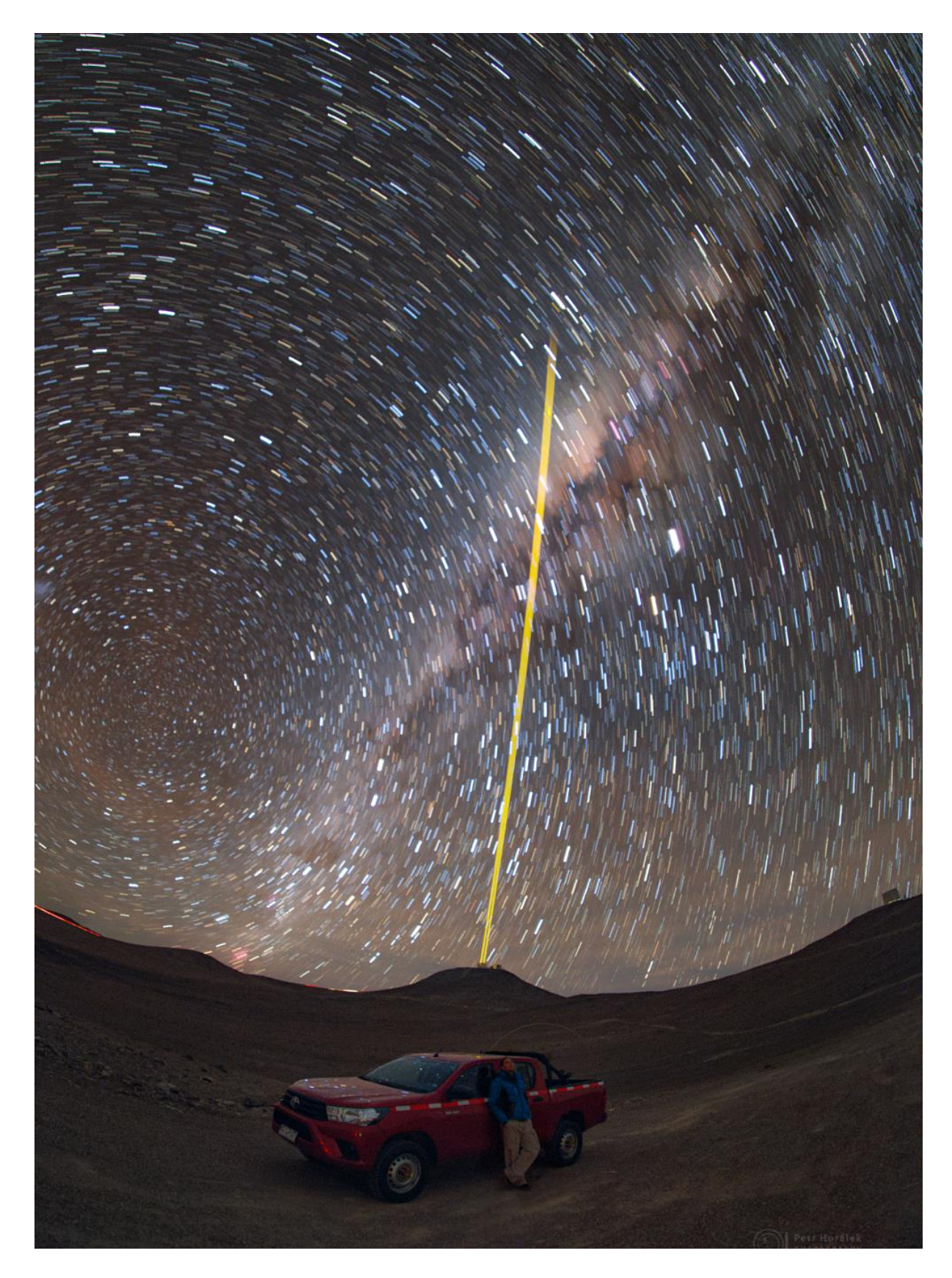

*Obrázek 5.3: Pohyb hvězd nad pouští Atacama v Chile okolo jižního nebeského pólu nad observatoří ESO Paranal. Postava je mírně nasvětlena, aby se do pozadí fotky "přičetla". Foto: Petr Horálek.*

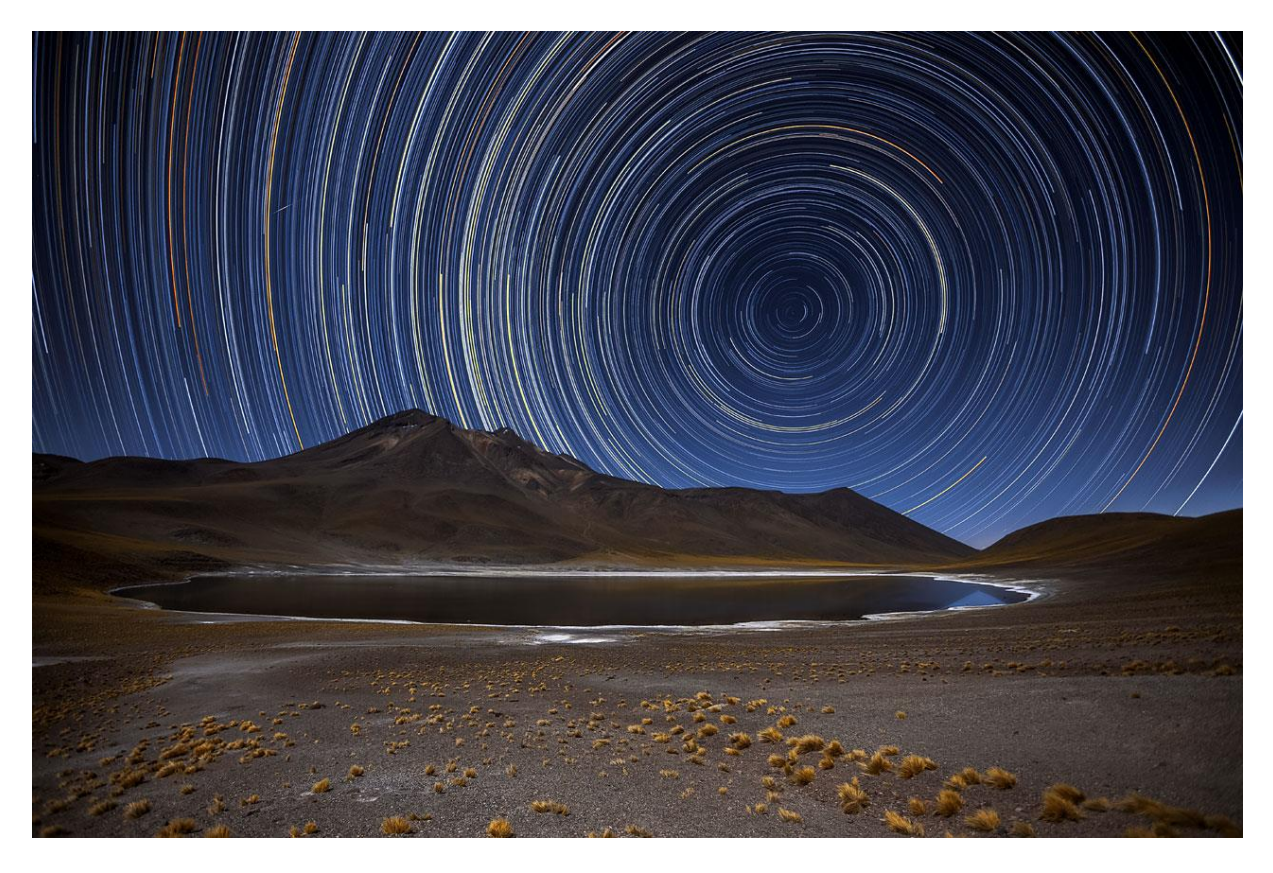

*Obrázek 5.4: Stopy hvězd nad pouští Atacama v Chile vytvářejí soustředné kružnice okolo jižního nebeského pólu. Foto: Adhemar Duro/ESO.*

<span id="page-23-1"></span><span id="page-23-0"></span>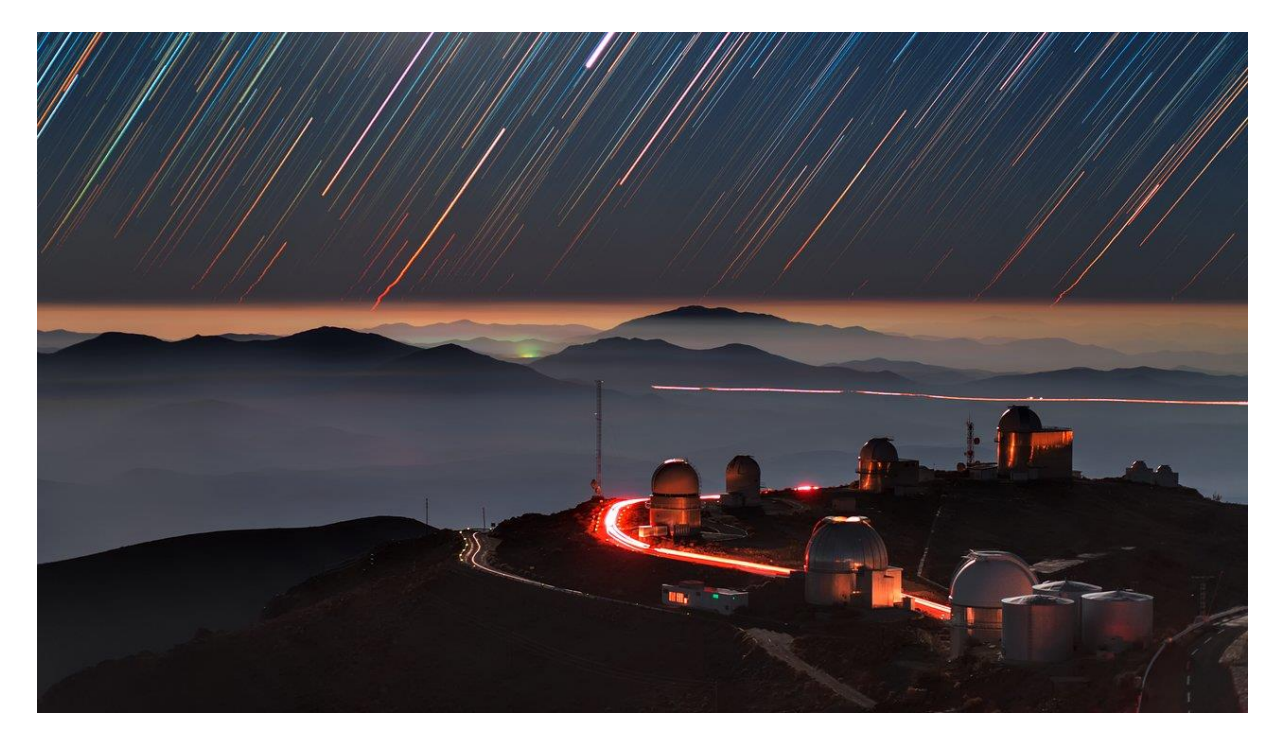

*Obrázek 5.5: Stopy zapadajících hvězd nad oceánským obzorem za observatoří ESO La Silla v Chile. Snímek odhaluje vliv atmosférické extinkce (zeslabení, červenání) a atmosférické refrakce (zdánlivá změna polohy vlivem nehomogenity optických podmínek vzduchu) na dráhy hvězd nízko nad oceánským horizontem. Foto: Babak Tafreshi/ESO.*

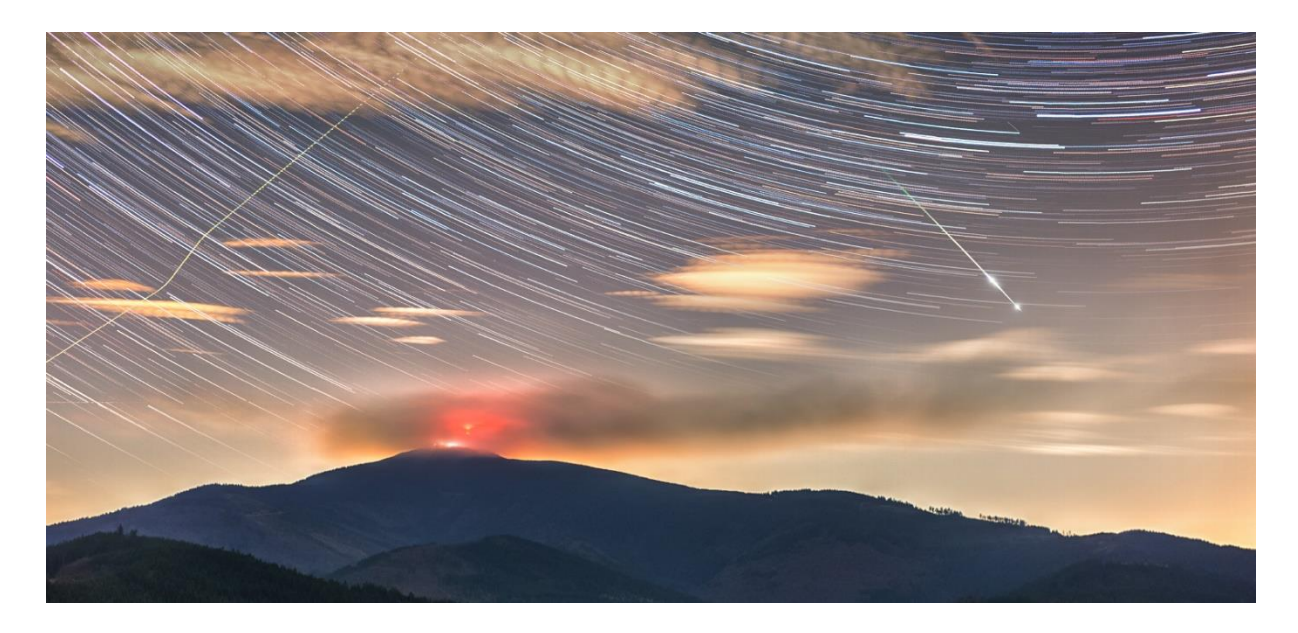

*Obrázek 5.6: Vyjma stop hvězd lze multiexpozičním (časosběrným) snímáním zachytit i meteory, letadla nebo proměny pozemských zdrojů světla (na snímku Lysá hora a světlo z vysílače) či pohyb oblaků nasvícených v tomto případě světelným znečištěním z Ostravy. Foto: Petr Horálek.*

<span id="page-24-0"></span>Snímání přitom nemusí být sekvenční, nýbrž intervalové (mezi snímky je delší časový interval, může být stejný či dokonce různý). Při zachování stejné metody následného zpracování fotograf může fotografií zaznamenat příběh nějakého děje s lepší přehledností (postup zapadajícího Slunce či Měsíce, zatmění a podobně; [Obrázek](#page-24-1) 5**.7**). Zde se vždy berou v úvahu i postupné změny světelných podmínek v reálu poslední snímek série vznikl už za tmy).

<span id="page-24-1"></span>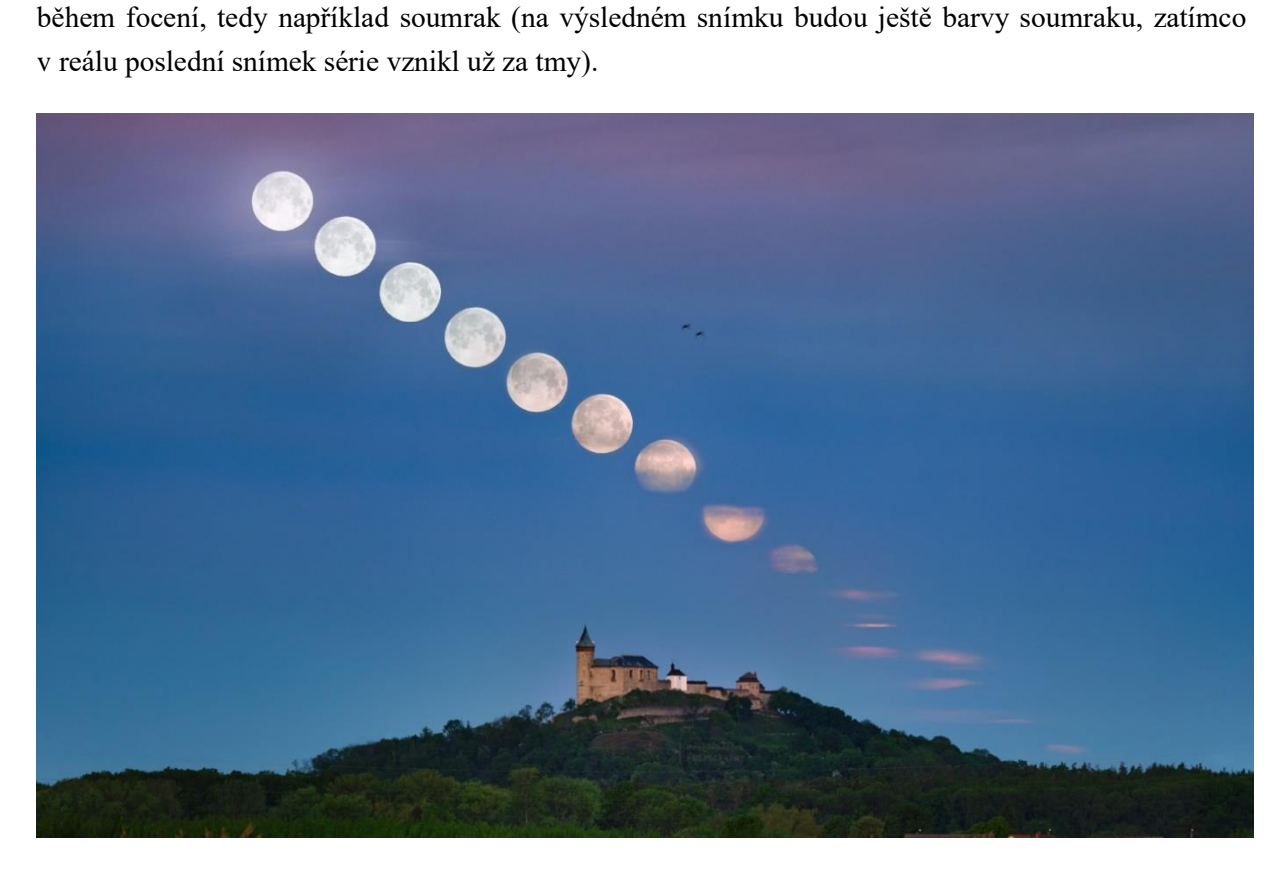

*Obrázek 5.7: Západ Měsíce nad hradem coby výsledek intervalového snímání. Foto: Petr Horálek.*

Samostatnou kapitolou je časosběrný záznam výbojové aktivity během silných bouří [\(Obrázek](#page-25-1) **5.8**). Zde už fotograf musí k focení přistupovat velmi operativně (a pochopitelně i obezřetně), neboť v průběhu příchodu bouře se světelné podmínky intenzivně mění, a tak nestačí jen sekvenční snímání, nýbrž průběžná změna nastavení (zkracování expozic, zvyšování clonového čísla), a jediné, co zůstává neměnné, je kompozice. U fotografování bouří je třeba maximálně dbát na vlastní bezpečnost a zbytečně se nevystavovat riziku spojeném s nevypočitatelnými *výboji typu CG* (cloud-ground).

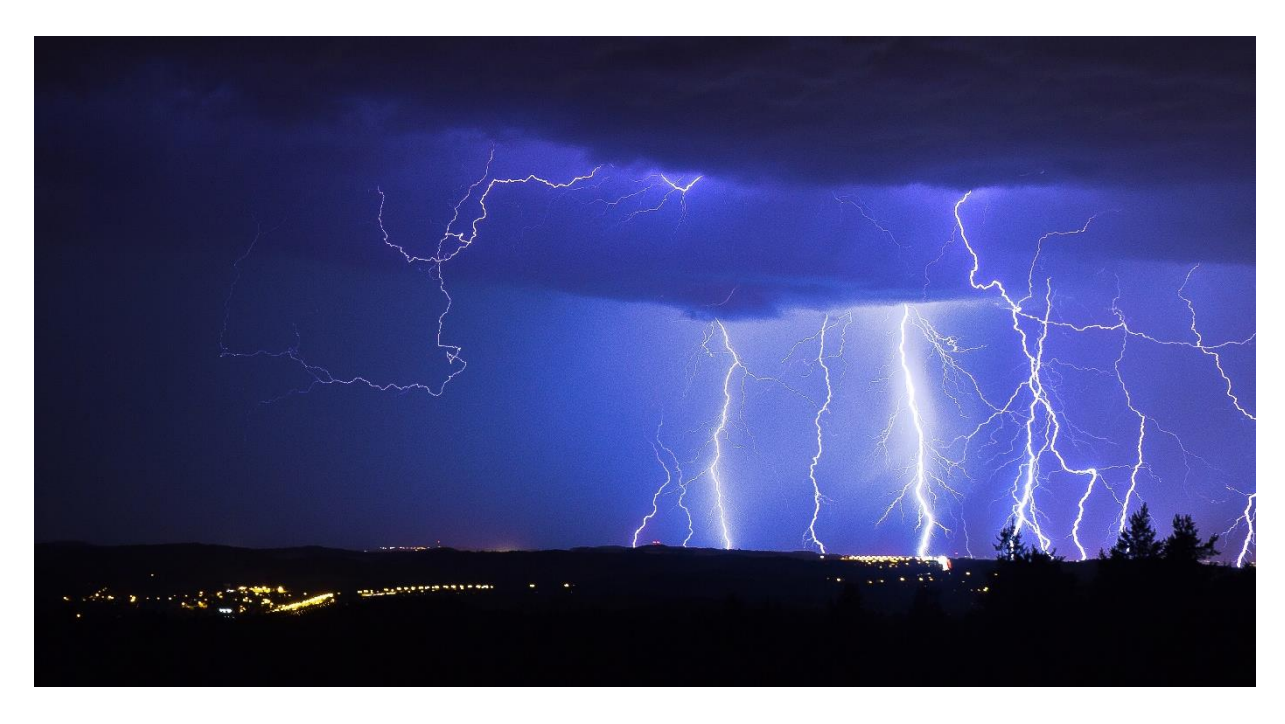

*Obrázek 5.8: Multiexpoziční záznam vzdálené bouře nad Prahou (foceno z Ondřejova). Záznam vznikl z pěti jednotlivých 30s snímků pořízených bezprostředně za sebou. Výsledný obraz je méně zašuměný díky algoritmu multiexpozičního skládání. Foto: Petr Horálek.*

#### <span id="page-25-1"></span><span id="page-25-0"></span>5.3 Panoramatické snímání

Ze všech metod krajinářské astrofotografie je nejrozšířenější, nejkreativnější a z hlediska finanční náročnosti technicky nejdostupnější panoramatická astrofotografie. Ta spoléhá zejména na prudký vývoj fotografické digitální technologie, a to jak u fotoaparátů, tak v možnostech softvérového zpracování. Základní premisou je přitom fakt, že zhruba od roku 2016 začaly být finančně dostupné plnoformátové zrcadlovky (zrcadlovky s čipy o velikosti kinofilmového políčka 24x36 mm) s výrazně nižším poměrem signál/šum a větším dynamickým rozsahem než u zrcadlovek APS-C (aparáty s menším čipem, zpravidla 1,5x menším než plnoformátové, tedy 16x24 mm). Výrobci se u aparátů s čipy APS-C snažili poskytovat ekvivalentní megapixelové rozlišení obrázku jako u plnoformátových zrcadlovek, což znamenalo, že velikosti pixelů u APS-C snímačů byly menší, měly tedy menší světločivnou plochu a z důvodu statistiky kvantové účinnosti tedy musely dávat větší šum při menším osvětlení (Petrík, 2015). Pochopitelně velkou roli hrál i vývoj technologie čipů a procesorů, což ještě více zlepšilo poměr signál/šum i u zrcadlovek s menšími pixely na senzoru.

Revoluci zaznamenal především v roce 2012 příchod plnoformátové zrcadlovky Canon EOS 6D, která v kompromisu splňovala všechny pokrokové požadavky: plnoformátový senzor, ovšem nepříliš velké

megapixelové rozlišení (efektivní 20,2 MPx při rozměru pixelů 6,55 µm, tedy ploše 42,9µm<sup>2</sup>, což je plocha 2,2krát větší než u APS-C aparátu Canon EOS 550D s podobným megapixelovým rozlišením snímku) a zároveň mnohem lepší technologické vlastnosti senzoru i procesoru (Canon U.S.A., 2022). Protože v té době byly na trhu i jiné plnoformátové zrcadlovky pro náročnější uživatele (a tedy i výrazně dražší), Canon EOS 6D byl jakýmsi vyslyšením výrobce na volání zájemců o plnoformátovou zrcadlovku za dostupnou cenu. Díky konkurenčnímu boji, a tedy i rychlému nástupu dalších plnoformátových zrcadlovek od nejrůznějších značek (zejména Nikon, Sony, ale i zmíněné značky Canon) se Canon EOS 6D po pouhých 4 letech, tedy v onom roce 2016, stal finančně dostupným i méně movitějším, jeho cena se dala srovnat i s nejkvalitnějšími kompakty na trhu (či dokonce s prvními populárními mobily od Apple). A právě proto se rychle stal nástrojem mnohých i začínajících krajinářských astrofotografů, jimž do začátků stačil jeden světelný objektiv a zjištění, že nejsnazší cestou k pořízení kvalitní fotografie Mléčné dráhy nad noční krajinou jim postačí pouhé panoramatické snímání.

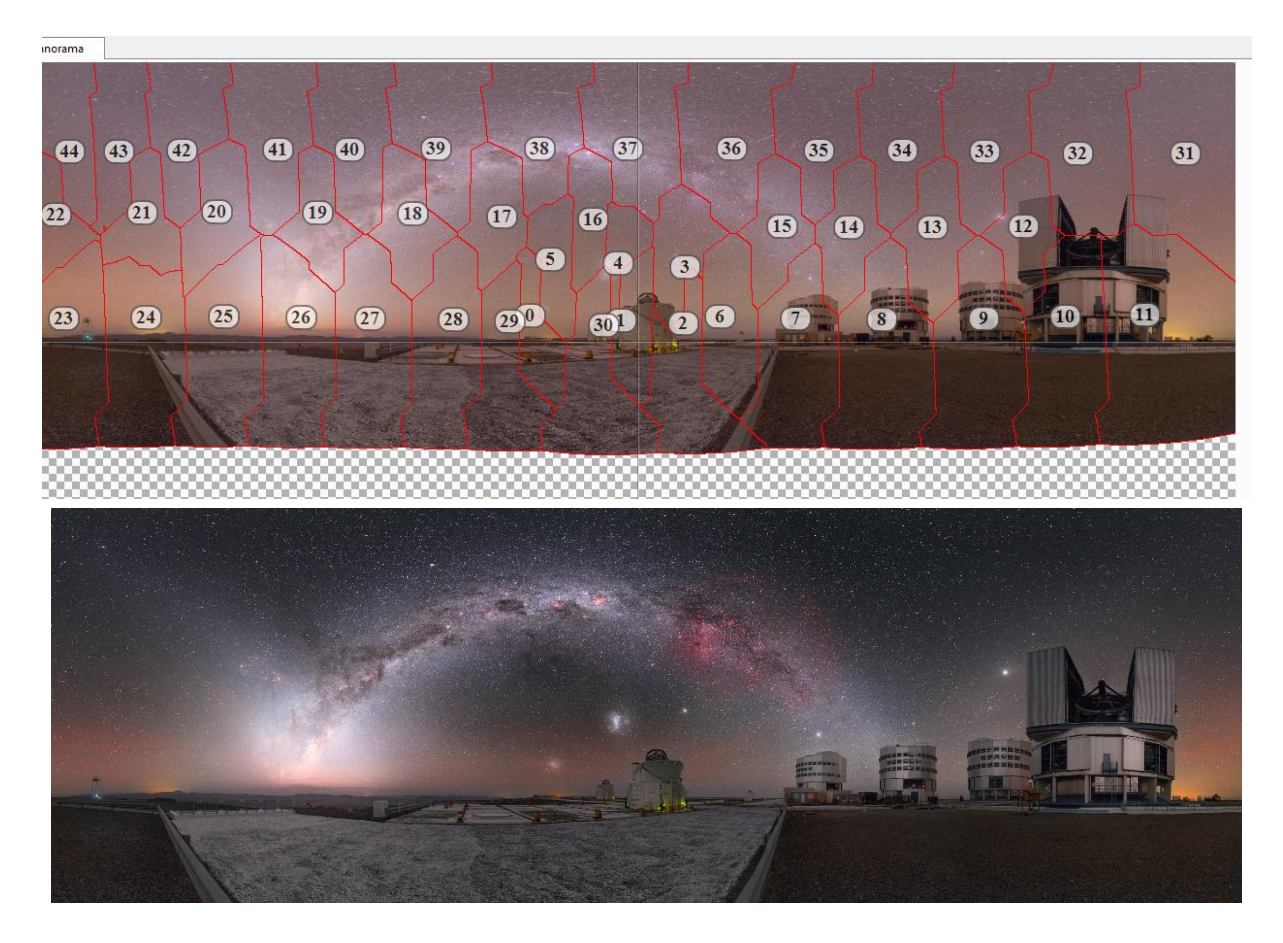

<span id="page-26-0"></span>*Obrázek 5.9 a Obrázek 5.10: Panoramatické snímání přes plnoformátový fotoaparát (zejména Canon EOS 6D) z pouhého stativu s trojcestnou hlavou zaznamenalo okolo roku 2016 velký úspěch. Snímek je složen ze 44 segmentů samostatných 15sekundových expozic na ISO 10000 přes 24mm objektiv. Téměř minimální šum samotných segmentů (nahoře – screen z panoramatického editoru programu PTGui před zpracováním) a následné editace barev a kontrastu (finální obrázek dole) bohatě stačily k dosažení výsledného obrazu, který i v plném rozlišení (přes 22 000 pixelů, 300 DPI) má vlastnosti dostačující k plnoformátovému tisku. Foto: Petr Horálek/ESO.* 

K vytvoření panoramatu je zapotřebí jen plnoformátový aparát s co nejmenším poměrem signál/šum i při vyšším ISO, pevný stativ a jeden světelný objektiv. ISO třeba zvolit v řádu tisícovek (pod dokonale tmavým nebem stačí maximálně 10 000, jinak okolo 5000) a expozice v řádu sekund (při použití objektivu s ohniskovou vzdáleností okolo 20 mm lze nastavit 15 sekund a hvězdy jsou na snímku stále prakticky bodové), objektiv by měl mít nastavenou světelnost okolo f2.0. Tak lze samostatnými expozicemi s patřičným překryvem nafotit v průběhu maximálně půl hodiny segmenty panoramatu kompletně celého rozhledu včetně zenitu a nadiru (podobně jako když družice mapuje celou oblohu; [Obrázek](#page-26-0) **5.9** a [Obrázek](#page-26-0) **5.9**), tedy bez obav, že by se mezitím vlivem rotace Země příliš změnilo natočení hvězdné oblohy vůči krajině [\(Obrázek](#page-27-0) **5.11**). Informace v krajinné části se zachytí i bez aditivního nasvětlení.

Pozor je třeba si dávat na objekty nacházející se blíže než ve fotografickém nekonečnu, které vlivem *paralaxy* mohou na dvou následných snímcích jevit úhlově jinde proti pozadí (řeší se to focením daného objektu na jeden celý záběr nebo užitím *panoramatické hlavy* a umístěním aparátu podle polohy tzv. *nodálního bodu*). Na tento problém ale v otevřené krajině narazíme zřídka. Výsledné segmenty je pak potřeba v příslušném softvéru (Hugin, PTGui, viz Kapitola **[7](#page-75-0)**) složit do jednoho snímku a ten teprve finálně upravit podle astrofotografických zásad (viz Kapitola **[3.3](#page-9-0)**).

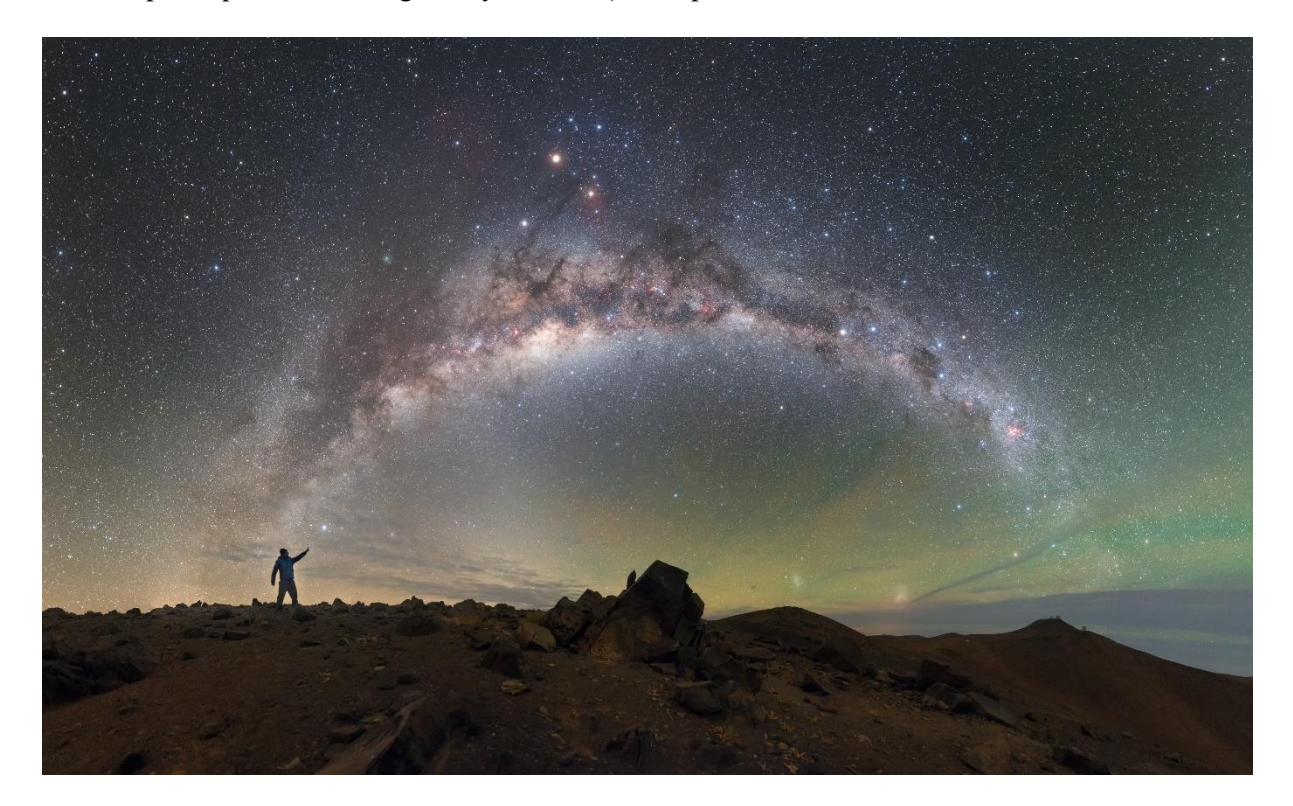

*Obrázek 5.11: Majestátní oblouk Mléčná dráhy v poušti Atacama v Chile. Snímek je výsledkem panoramatického snímání na modifikovaný Canon ESO 6D, 24mm objektiv při světelnosti f2.0 a ISO 10000. Expozice jednotlivých segmentů jsou vždy pouhých 15 sekund (celkově trvalo nafotit snímek zhruba 12 minut, za které se obloha vlivem rotace Země prakticky nezměnila). Snímek byl následně kalibrován na 3 různých monitorech (zvlášť pro kontrast, barvy a šum), aby byl publikován fyzikálně korektní. Foto: Petr Horálek/ESO.*

<span id="page-27-0"></span>Samostatné segmenty už disponují díky vlastnostem aparátu poměrně malým šumem. Vzniklý obraz má ale mnohdy obří rozlišení, které pro běžné užití (knižně publikační činnost, tisk na plakát či fotoobraz nebo jen publikace na internetu) je naddimenzované, takže obraz stačí *resamplovat*, tedy digitálně zmenšit, na uživatelskou velikost. Právě toto zmenšení s sebou přináší další redukci šumu, neboť různé druhy resamplování vždy pracují s nějakou statistickou funkcí při slučování více pixelů do jednoho a jeho jas se tedy průměruje z hodnot slučovaných pixelů. Nezměrnou kreativitu pak přináší samotný softvér pro tvorbu výsledného panoramatu, který nabízí jeho nejrůznější projekce [\(Obrázek](#page-29-1) **5.15**–**5.17**) s ohledem na šíři zachyceného pole. Výhody panoramatického snímání jsou tedy četné: 1) snadné focení s finančně dostupnou technikou, 2) dvojí redukce šumu – díky vlastnostem aparátu a následným digitální zmenšením výsledného obrazu a 3) hned několik výsledků dosažených z jednoho "balíčku" nafocených dat díky různým projekcím (Horálek, 2014). Pochopitelně, použijeme-li snímky zaznamenané metodou pointace (viz Kapitola **[5.1](#page-19-0)**), výsledný obraz je z hlediska šumu ještě čistější [\(Obrázek](#page-28-0) **5.12**).

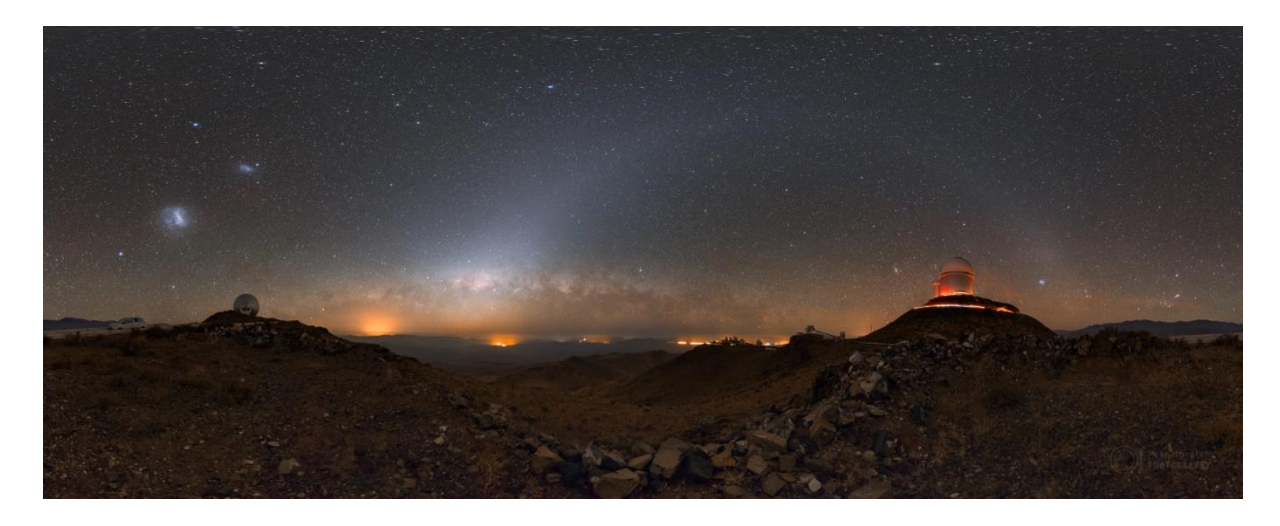

*Obrázek 5.12: Panorama složené z 11 jednotlivých 100s expozic pořízených z montáže Vixen Polarie na stativu ukazuje téměř celosférický pohled do krajiny a tmavé noční oblohy na observatoři ESO La Silla v Chile. Nízké ISO a dlouhé expozice zajistily vyšší dynamický rozsah a lepší kontrast pro odhalení struktur zvířetníkového světla (viz Kapitola [0](#page-33-1)). Foto: Petr Horálek.*

<span id="page-28-0"></span>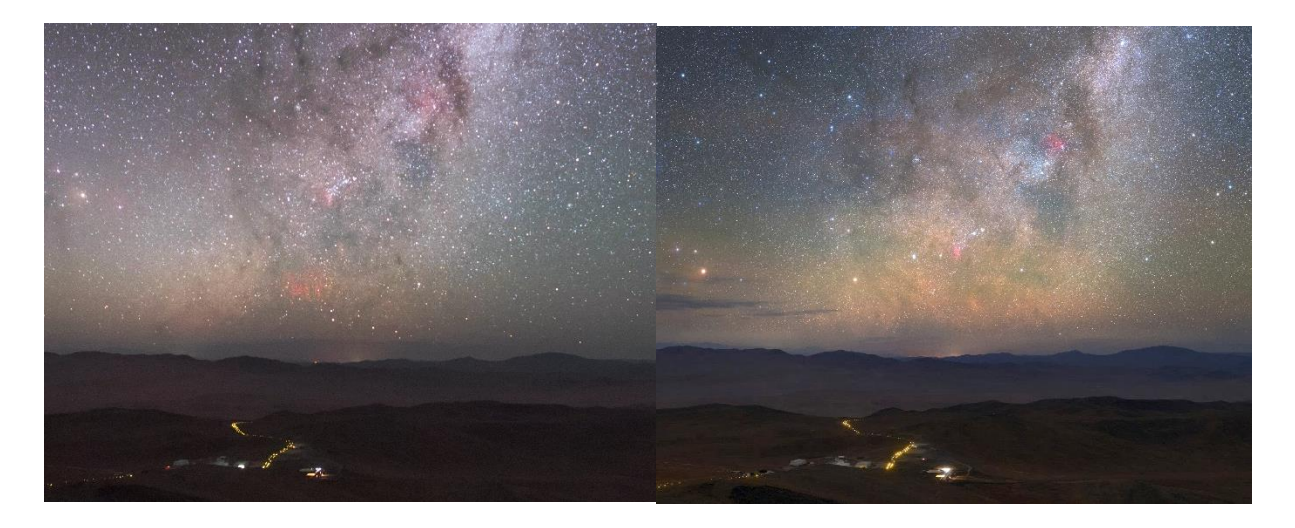

*Obrázek 5.13 a Obrázek 5.14: Porovnání stejného pohledu zachyceného na jediný záběr širokoúhlým 24mm objektivem (vlevo) a panoramaticky na 8 segmentů přes 85mm objektiv (vpravo). Obrázek vpravo má mnohem přirozenější přechody a ukazuje daný pohled detailněji. Foto: Petr Horálek/ESO.*

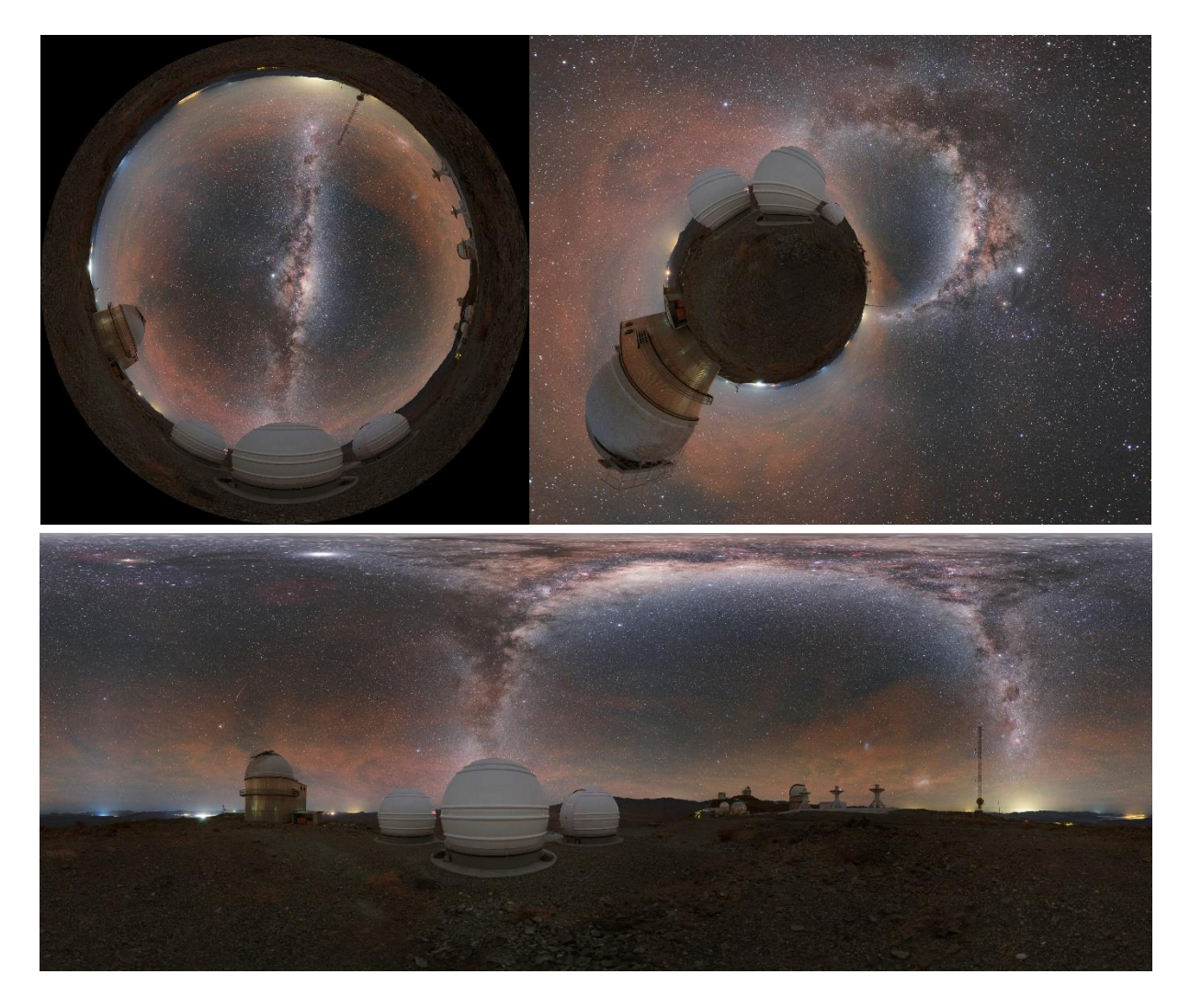

*Obrázek 5.15, Obrázek 5.16 a Obrázek 5.17: Výsledky panoramatického snímání umožňují tvůrčí kreativitu díky různým projekčním možnostem. Koláž ukazuje tři různé projekce ze stejných dat: fulldomovou (vlevo nahoře) vhodnou na projekci v planetáriích; projekci typu "malá planeta" (vpravo nahoře) jako umělecký záměr a celosférickou (úplně dole) s využitím ve virtuálních prohlídkách. Foto: Petr Horálek.*

#### <span id="page-29-1"></span><span id="page-29-0"></span>5.4 Kombinované snímání (vícenásobná expozice)

Fundamentální cestou pro redukci šumu je v astrofotografii obecně skládání vícenásobné expozice. Oproti multiexpozičnímu snímání (Kapitola **[5.2](#page-21-0)**) se zde data nezarovnávají na kompozici, nýbrž na hvězdy. Pokud jsou data pořízena při pointovaném focení (viz Kapitola **[5.1](#page-19-0)**), jsou data snáze zpracovatelná v jakémkoliv dostupném astronomickém softvéru. Pakliže ale byla pořízena bez pointace, je potřeba je nejdříve zregistrovat (sesadit) na sebe a teprve potom sloučit. V tomto pomáhá například program Registar (viz Kapitola **[7.9](#page-77-1)**).

Důvod, proč se data skládají touto cestou, je potlačení snížení odchylky náhodného šumu. Ten se sice dá redukovat v editačních programech (viz Kapitola **[7](#page-75-0)**), ale jejich algoritmus nepozná rozdíl mezi šumem v pozadí a signálem ze slabých hvězd, tudíž redukuje i se šumem i tyto objekty a fotografa tak připraví o některé potřebné informace. Stejně tak při focení difúzních objektů, jako jsou komety,

mlhoviny nebo zvířetníkové světlo (více v Kapitole **[0](#page-33-1)**) se mohou jemné detaily ztratit pod prahem šumu a klasickou softvérovou redukcí o ně přijdeme. Na snímcích je pochopitelně tak šum náhodný, tak fixní – oba lze redukovat matematickou cestou [\(Obrázek](#page-30-0) **5.18**).

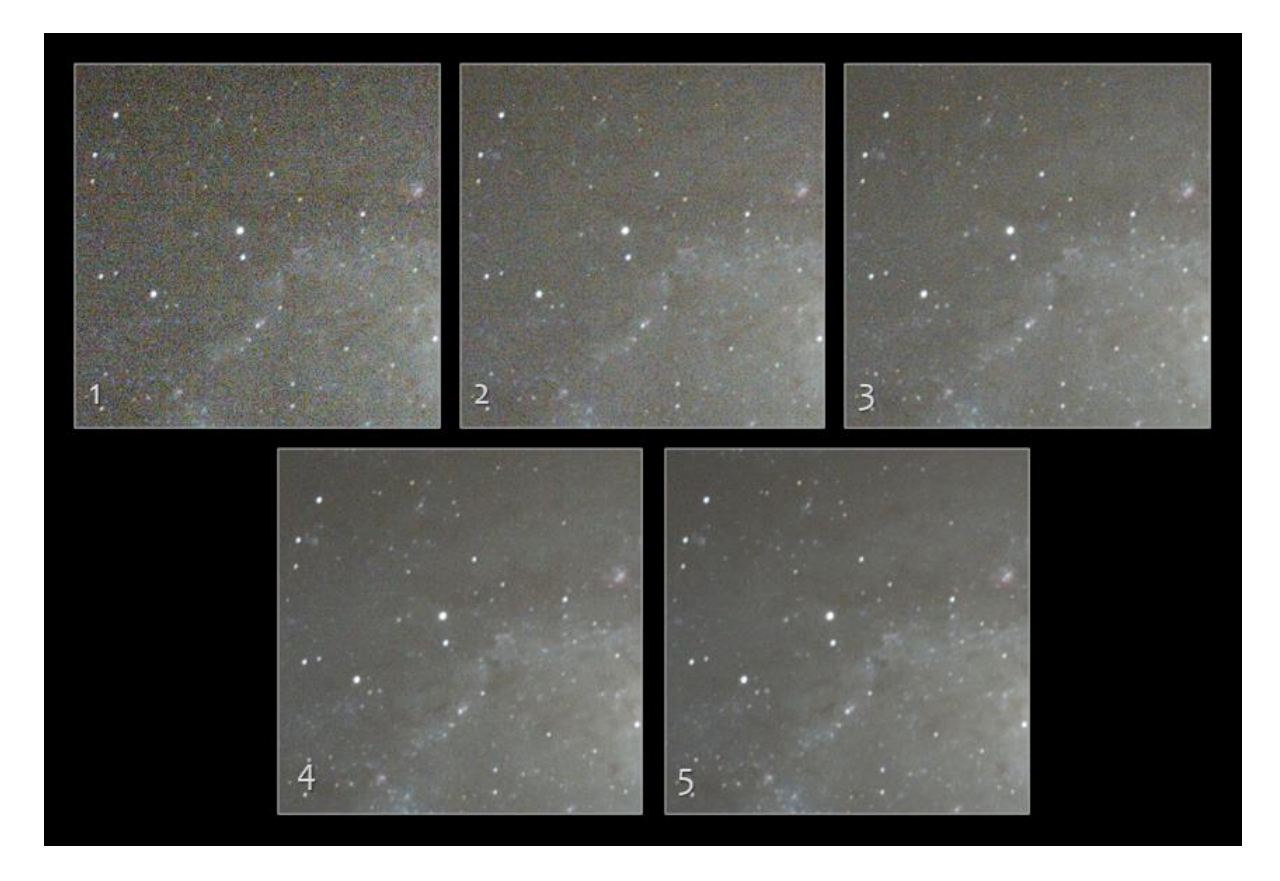

<span id="page-30-0"></span>*Obrázek 5.18: Porovnání pěti ukázek stejného hvězdného pole získaných složením vždy druhou mocninou množství expozic předcházející ukázky. Tedy: ukázka 1 – samostatná expozice, ukázka 2 – složení dvou expozic, ukázka 3 – složení 4 expozic, ukázka 4 – složení 16 expozic, ukázka 5 – složení 32 expozic. Směrodatná odchylka šumu klesá s druhou odmocninou počtu složených snímků, pro dostatečně "čistý" obrázek umožňující získání informací pod prahem šumu je vhodné nafotit a složit 40-60 jednotlivých expozic daného pole (a ty ideálně "očistit" o fixní šum pomocí temných snímků. Zdroj: Deep Sky Stacker [\(http://deepskystacker.free.fr/\)](http://deepskystacker.free.fr/).*

Náhodný šum (Kapitola **[4.1](#page-17-0)**) se na každém dalším snímku řady projevuje na vybraném pixelu jinou hodnotou jasové odchylky od předpokládaného signálu, tudíž s dostatečným počtem snímků pořízených při stejném nastavení ISO, stejné délce expozice a za stejné teploty se dá proměnlivá hodnota získaného signálu na vybraném pixelu zprůměrovat a přiblížit se tak reálně hodnotě očekávaného signálu na analogovo-digitálním převodníku. Neboť směrodatná odchylka náhodného šumu klesá s druhou odmocninou počtu snímků (Petrík, 2015), není nutné pořizovat velký objem dat, z hlediska statistiky stačí ke složení 40-60 snímků (Horálek, 2014). V praxi to znamená nechat aparát sekvenčně nafotografovat tento počet snímků ideálně bezprostředně za sebou a data potom softvérově zpracovat.

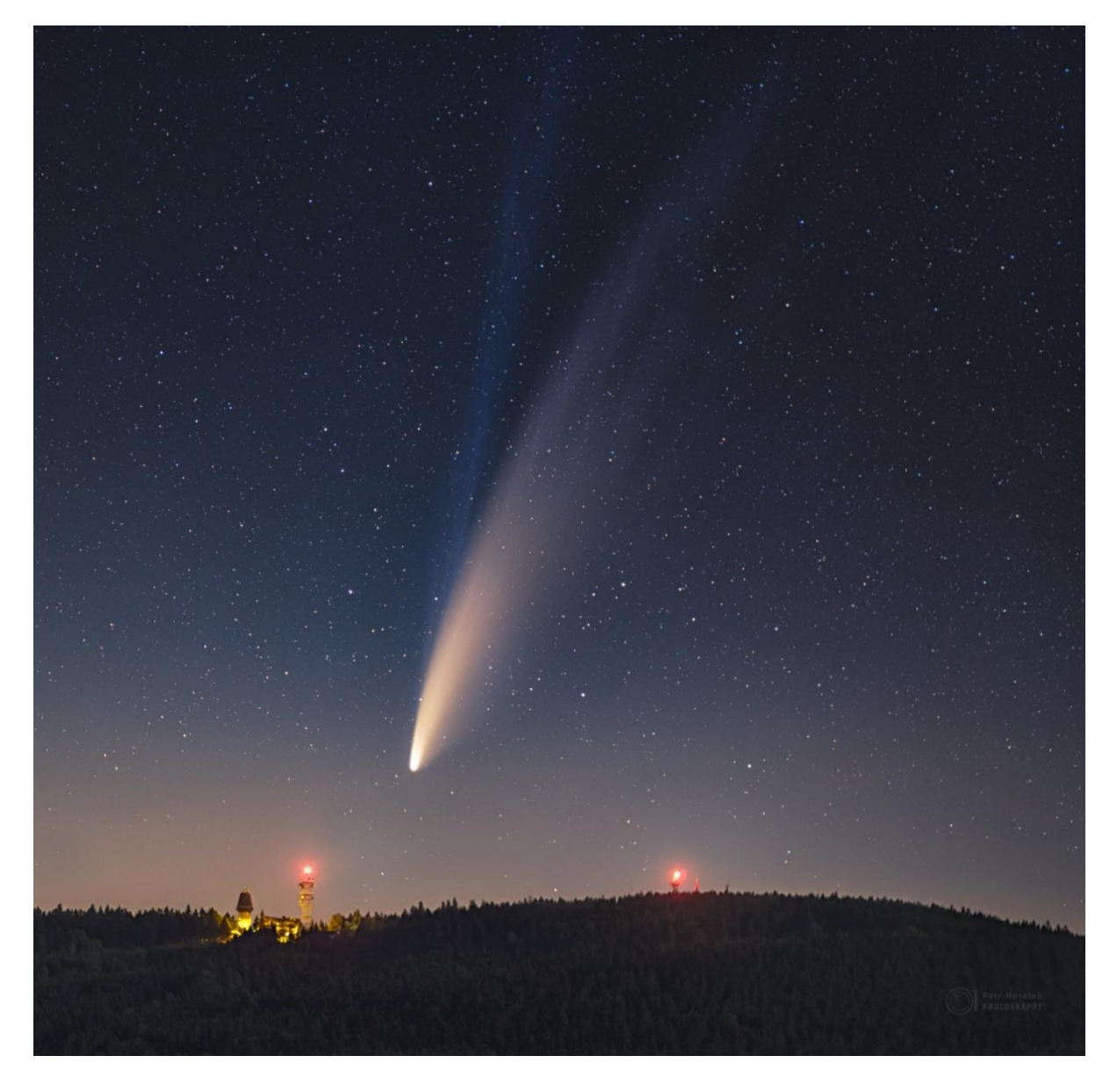

<span id="page-31-0"></span>*Obrázek 5.19: Struktury ohonu komety NEOWISE 12. července 2020 nad Suchým vrchem v Orlických horách. Podkladový snímek s krajinou nebyl pointován, zatímco kometa ano (a do podkladového snímku pak vregistrována na původní polohu v podkladovém snímku, kde ovšem byla mírně rozmázlá pohybem zemské rotace). Nízké ISO 1250 a celková délka expozice 11,5 minuty (23x30 sekund – více expozic složených do jedné pro ještě větší potlačení náhodného šumu) plus kalibrace o temné snímky data "vyčistila" a umožnila zvýraznit jemné detaily v obou ohonech. Foto: Petr Horálek.*

Data jsou pochopitelně zatížena i již zmíněným fixním šumem, který se redukuje softvérově, ale sofistikovanější cestou je nafocení a následná aplikace tzv. temných snímků (viz Kapitola **[4.2](#page-18-0)**). Ty fotíme tak, že po nafocení sady obrázků noční oblohy určených pro sesazení na sebe objektiv zakryjeme (nebo jakkoliv jinak zatemníme) a pořizujeme dál při stejném nastavení ISO, délky expozice (a ideálně stejné okolní teplotě) další sadu expozic. Ale tentokrát na senzor nedopadá žádné světlo zvenčí a na snímcích se zaznamenávají čistě hodnoty fixního šumu (horké pixely, saturované pixely atd.).

Temných snímků by mělo být 2x-3x více než snímků oblohy při nezakrytém snímání (Horálek, 2014). Ty se totiž stejně jako snímky oblohy musejí nejdříve sesadit na sebe a zprůměrovat (zpravidla, v případě velkých proměn podmínek jsou možné i další metody skládání). Hodnota náhodného šumu na výsledném temném snímku musí být statisticky ještě menší než na snímcích oblohy (proto dvojnásobný až trojnásobný počet vůči datům s hvězdnou oblohou), aby se při kalibraci odečetly jen hodnoty fixního šumu, nikoliv malé odchylky v šumu náhodném, které na temných snímcích zanechává například temný šum). Na kalibraci je vhodný program Deep Sky Stacker (Kapitola [7.7](#page-76-3)). Teprve data "očištěná" pomocí temných snímků o fixní šum se mohou následné zregistrovat a složit do jednoho za účelem redukce náhodného šumu.

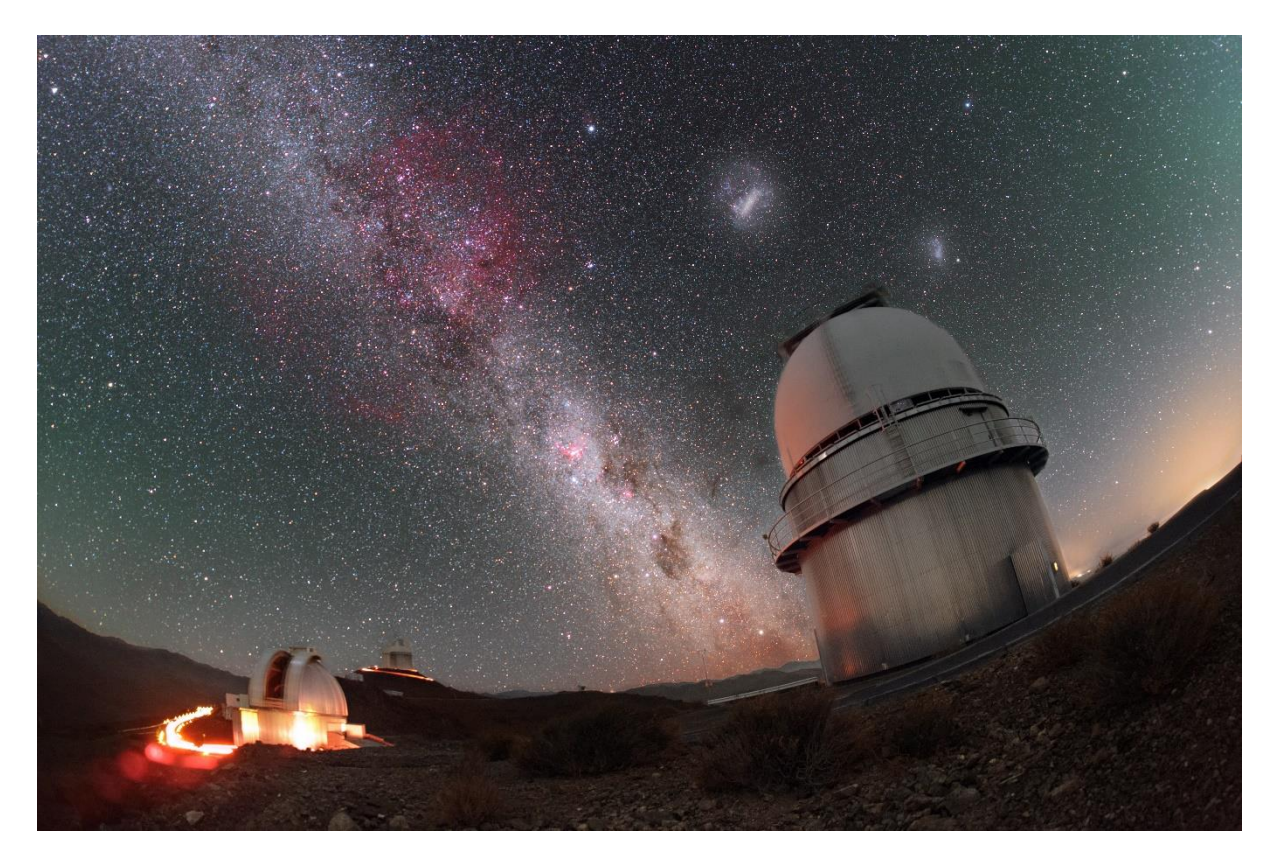

*Obrázek 5.20: Mléčná dráha, Magellanovy oblaky a mlhoviny zářícího vodíku nad observatoří ESO La Silla v Chile. Snímek byl vytvořen dvojím skládáním (na hvězdy a na krajinu) a vzájemným prolnutím výsledných obrazů. Celková délka expozice je 17,5 minuty (42x25 sekund na 15mm ohnisko při ISO 8000, cloně 2.8 na modifikovaný aparát Canon EOS 6D). Foto: Petr Horálek.*

<span id="page-32-0"></span>Metodu má smysl použít v oblastech disponujících tmavou kontrastní noční oblohou daleko od světelného znečištění (viz Kapitola **[8](#page-77-2)**). Cílem je totiž získání o šum maximálně redukovaný záběr hvězdného pozadí, na němž se dají lépe odhalit (a graficky zvýraznit) ty struktury, které by pod prahem šumu zanikly [\(Obrázek](#page-32-0) **5.20**). Pakliže je ale nebe znehodnoceno velkou měrou světelného znečištění, redukce šumu k následnému zvýrazňování jemných struktur (například mlhovin, ohonů komet atd.) k dalším úpravám nepomůže.

V rámci krajinářské astrofotografie je tato metoda poněkud komplikovanější, neboť bere v úvahu zachycení oblohy s krajinou. Při sekvenčním fotografování se obloha postupně vůči horizontu krajiny pohybuje kvůli rotaci Země, a tak nastává dilema, zda krajinu ponechat rozmazanou (data se složí na hvězdy) nebo se pokusit o její doostření. První případ má smysl, není-li expozic příliš (třeba jen 10), zabíraly oblast u nebeského pólu (obloha se zde úhlově pohybuje pomaleji) a snímek byl focen na velice široké pole – v takovém případě je rozmazání na výsledné fotografii málo patrné. V případě, že krajina se vlivem složení snímků na hvězdy rozmaže opravdu znatelně, lze k problému přistoupit cestou dvojího skládání [\(Obrázek](#page-31-0) **5.19** a [Obrázek](#page-32-0) **5.20**): Data se zregistrují na hvězdy (výsledný snímek bude mít rozmazanou krajinu), stejná data se složí na krajinu (vznikne snímek se stopami hvězd – viz Kapitola **[5.2](#page-21-0)**) a v grafickém editoru se oblast ostré krajiny z druhého snímku prolne s prvním snímkem (například přes Adobe Photoshop – Kapitola **[7.2](#page-75-2)**). Tento problém také samostatně a jednodušeji řeší program Sequator (Kapitola **[7.8](#page-77-0)**), ovšem výsledky nejsou z hlediska kvality tak dobré jako při popsané cestě manuálního zpracování. Začátečníkovi ale významně zjednoduší práci.

# <span id="page-33-0"></span>6 Fotografování vybraných jevů

V rámci krajinářské astrofotografie vyžaduje každý nebeský úkaz i objekt specifický přístup pro nejefektivnější zaznamenání (Dyer, 2018), a to s ohledem jak na možnosti použité aparatury, tak na následné zpracování (Kapitola **[5](#page-18-1)**). V následujících kapitolách je stručně popsáno, jak k některým jevům i typům objektů na obloze fotograficky přistupovat. Mléčná dráha, mlhoviny, komety a jiné plošné difúzní objekty

<span id="page-33-1"></span>Fotografování difúzních objektů (nejen v krajinářské astrofotografii) velmi úzce závisí na míře světelného znečištění (Suchan, a další, 2022), ale také na aktuálních atmosférických podmínkách na vybraném fotografickém stanovišti. Obecně platí: Čím dále od oblastí se světelným znečištěním (ideálně v řádu až stovek kilometrů, hledat taková místa lze na interaktivní webové mapě [www.lightpollution](http://www.lightpollutionmap.info/)[map.info\)](http://www.lightpollutionmap.info/), tím má smysl používat sofistikovanější metody na získání dat k následné redukci šumu (Kapitola **[5](#page-18-1)**) a zvýraznění detailů ve fotografovaných difúzních objektech. V dnešní době je sice možné použít různě profilované filtry, které nepropouštějí emise produkované umělým osvětlením, ale při nástupu technologie LED v pouličních lampách už tyto filtry postrádají smysl, neboť světlo z nich ruší spojitě v celé šíři spektra viditelného světla (Kosek, 2019).

Za difúzní objekty přitom považujeme ty, které mají na nebi malý kontrast a svou jasnost rozloženou do větší úhlové plochy. Konkrétně se tedy bavíme o Mléčné dráze i dalších galaxiích, mlhovinách všeho druhu (emisní, reflexní, temné), kometách nebo také o zvířetníkovém světle, jehož jednotlivé struktury se dají zachytit po celé délce ekliptiky (Horálek, Christensen, Nesvorný, & Davies, 2016). Tyto objekty v kompozici s krajinou je nejvhodnější fotografovat tak, aby se z dat daly zvýraznit jemné detaily při co nejmenším šumu. Nejvhodnější je proto kombinovat metodu pointovaného snímání (Kapitola **[5.1](#page-19-0)**) více expozic za sebou pro následnou statistickou redukci šumu (Kapitola **[5.4](#page-29-0)**). Jde-li o velkoplošný difúzní objekt, například zmíněné zvířetníkové světlo, je potřeba využít širokoúhlého objektivu; u mlhovin, galaxií či komet i objektiv s větší ohniskovou vzdáleností podle úhlové velikosti fotografovaného objektu. Ve všech případech ale objektiv musí disponovat co největší světelností (clonové číslo 2.8 a hodnotově menší).

V případě **Mléčné dráhy** je nejoblíbenější panoramatické fotografování (Kapitola **[5.3](#page-25-0)**), přičemž díky jejímu jasu v mnoha oblastech po její délce na obloze ani není zásadně nutně přejít k focení na montáži a dlouze pointovat kvůli získání informací o jemných strukturách v ní. Zásadní u focení Mléčné dráhy

totiž není její kontrast (nejjasnější úseky lze zaznamenat i z okraje města), ale její vybrané úseky a možnost jejich viditelnosti ze zvoleného pozorovacího stanoviště. Nejfotogeničtější je přitom centrum Mléčné dráhy [\(Obrázek](#page-34-0) **6.1**), které je bohužel ze střední Evropy fotograficky uspokojivě pozorovatelné jen v krátkém období (kulminuje nad jižním obzorem v nocích od května do září) a navíc velmi nízko nad obzorem, kde se mnohdy fotí obtížně kvůli stavu atmosféry a světelnému znečištění. Za Mléčnou dráhou je proto třeba vycestovat, nejlepší výhledy nabízejí lokality na jižní polokouli. Centrum naší Galaxie (zdroj rentgenového záření *Sgr A\**) má deklinaci -29° (Strasbourg/CNRS, 2022), což znamená, že do nadhlavníku stoupá ve zmíněném období na 29. stupni jižní šířky. Do zemí na této zeměpisné šířce se proto za fotografováním Mléčné dráhy cestuje nejčastěji, a to nejen kvůli její viditelnosti, ale rovněž kvůli minimální míře světelného znečištění na mnoha místech s fotogenickými scenériemi v krajině. Konkrétně jde o Chile, Argentinu, Namibii, JAR, Austrálii, jižněji pak Nový Zéland a různá souostroví v jižním Tichomoří (Horálek, 2016).

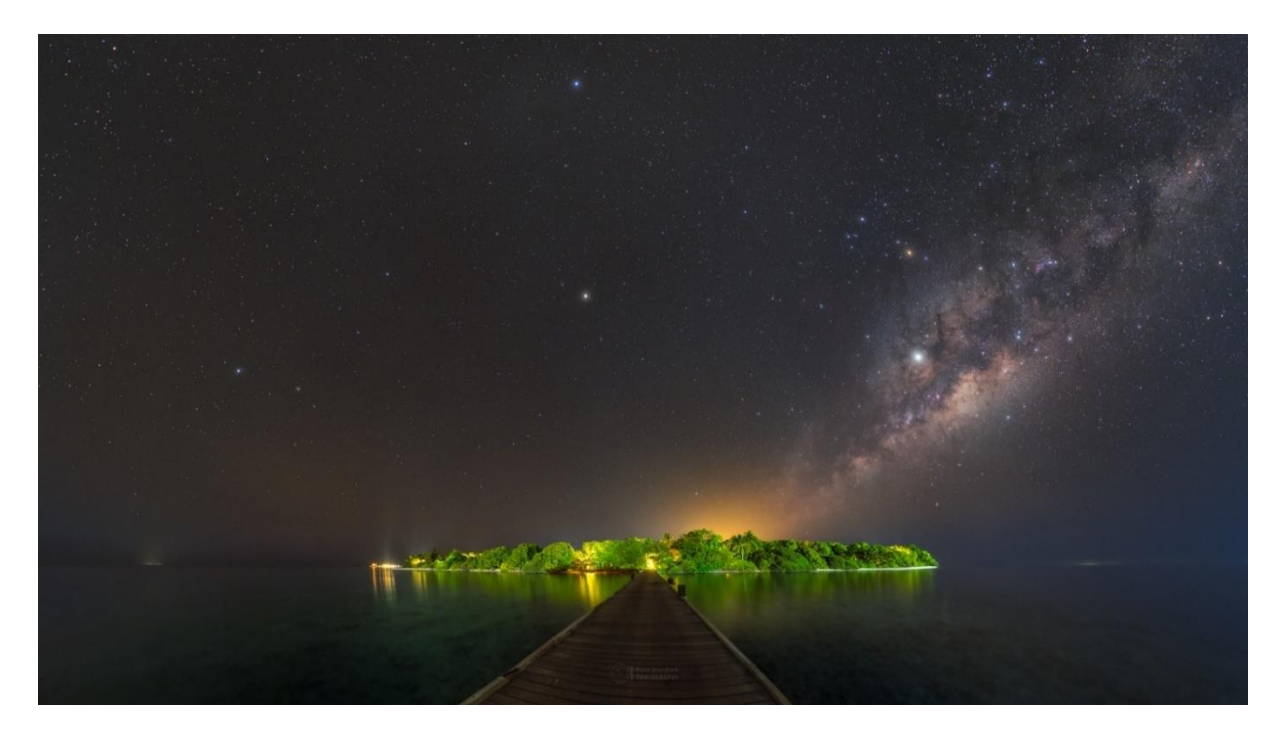

*Obrázek 6.1: Centrum Mléčné dráhy vychází nad maledivským ostrovem Soneva Fushi. Jas i pestré struktury zejména oblaků mezihvězdné látky před tímto úsekem činí centrum Mléčné dráhy nejfotogeničtější bez ohledu na to, zda je aparát modifikovaný či nikoliv. Foto: Petr Horálek.*

<span id="page-34-0"></span>Fotografování Mléčné dráhy v těchto jejích úsecích je pochopitelně možné i severněji či jižněji od této zeměpisné šířky, přičemž s ohledem na viditelnost jejího centra a jeho maximální možnou výšku nad obzorem v průběhu noci (pro eliminaci nepřízně atmosférických podmínek zvažujme alespoň 25° nad obzorem) je zóna nejlepší viditelnosti Mléčné dráhy s jejím centrem na Zemi mezi 36° severní šířky a 90° jižní šířky (na jižním pólu je centrum Mléčné dráhy stále 29° nad obzorem). V blízkosti jižního nebeského pólu pak najdeme dvě výrazné satelitní galaxie zvané **Magellanova oblaka**, které jsou rovněž snadno zachytitelné už na krátké expozice při panoramatickém snímání (viz [Obrázek](#page-37-0) **6.4** a **6.5**).

Druhým významným celooblohým difúzním objektem je **zvířetníkové (zodiakální) světlo**. To je oproti Mléčné dráze ještě slabší a jeho viditelnost je proto vysloveně indikátorem kvality noční oblohy

a minimální míry světelného znečištění (Horálek, 2016). Vzniká rozptylem slunečního světla na prachových částicích rozložených v disku vnitřní části Sluneční soustavy a můžeme jej proto najít jako slabý mlhavý pás podél roviny Sluneční soustavy a zemské dráhy, tedy *ekliptiky* (Horálek, Christensen, Nesvorný, & Davies, 2016). Nejvýraznější je za soumraku a před úsvitem, kam se díváme ve směru do úhlové blízkosti Slunce. V protisluneční bodě pak leží tzv. *protisvit*, místo, kde prachové částice rozptylují sluneční záření efektivním zpětným rozptylem (Horálek, 2010).

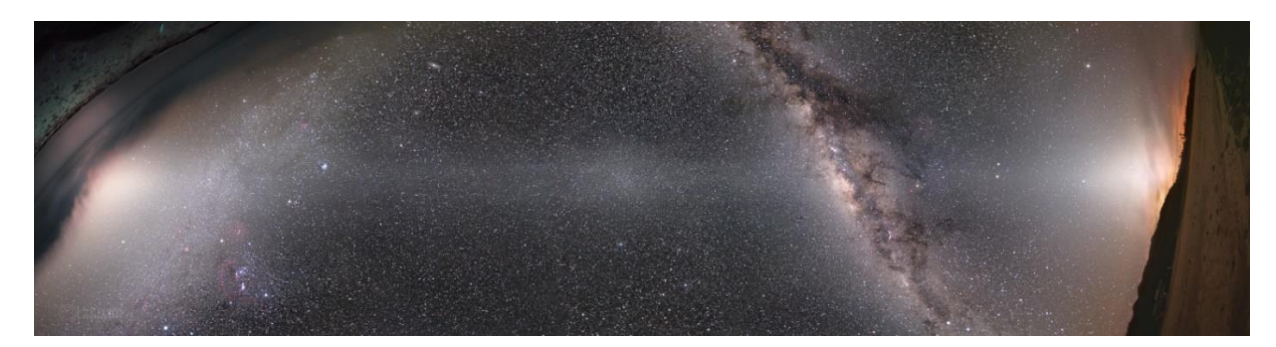

*Obrázek 6.2: Celonoční mozaika zvířetníkového světla od soumraku do úsvitu (soumrak je vpravo) z tichomořského ostrova Mangaia (21° 55´ jižní šířky) ukazuje jeho nejjasnější struktury vlevo a vpravo (v místě nedaleko Slunce pod obzorem) a protisvit ve středu snímku. Mangaia leží severně od obratníku Kozoroha a zvířetníkové světlo se dá z ostrova sledovat po celou noc vysoko na obloze. Snímek vznikl panoramaticky ze 7 jednotlivých segmentů (vícenásobných expozic pro potlačení šumu – viz Kapitola [5.4](#page-29-0)). Foto: Petr Horálek.*

<span id="page-35-0"></span>Z důvodu sklonu ekliptiky v průběhu roku (kvůli sklonu osy zemské rotace o 23,5°) nelze zvířetníkové světlo pozorovat ve všech místech na Zeměkouli v každé části roku. V oblastech za polárním kruhem už rovina ekliptiky v některých obdobích svírá s obzorem nulový úhel (navíc v té době je Slunce nad obzorem). V oblastech severně od obratníku Raka a jižně pod obratníkem Kozoroha je viditelnost zvířetníkového světla nejlepší okolo rovnodenností (na severní polokouli po soumraku okolo březnové rovnodennosti, před rozbřeskem pak okolo zářijové rovnodennosti, na jižní polokouli obráceně). Nejlepší viditelnost se tak nabízí ve zbývajícím pásu na Zemi, tedy mezi oběma obratníky (mezi 23,5° severní šířky a 23,5° jižní šířky), přičemž na rovníku se jeho sklon vůči kolmici k obzoru mění v průběhu roku o zmíněný úhel sklonu zemské osy. Pás zvířetníkového světla je zde pozorovatelný v průběhu celé noci vysoko nad obzorem [\(Obrázek](#page-35-0) **6.2**).

Nejkrásnější kompozice se nabízejí s centrem Mléčné dráhy, a to na již zmíněné zóně okolo 29° jižní šířky, kde do něj vstupuje kužel zvířetníkového světla [\(Obrázek](#page-36-0) **6.3**) blízko nadhlavníku. Taková období se nabízejí dvě do roka – v období kolem zářijové rovnodennosti po soumraku a kolem březnové ráno před rozbřeskem. Fotografování zvířetníkového světla je možné jak panoramaticky (Kapitola **[5.3](#page-25-0)**), tak pro lepší dynamický rozsah a jemnější přechody například vůči Mléčné dráze pointací (Kapitola **[5.1](#page-19-0)**).
<span id="page-36-0"></span>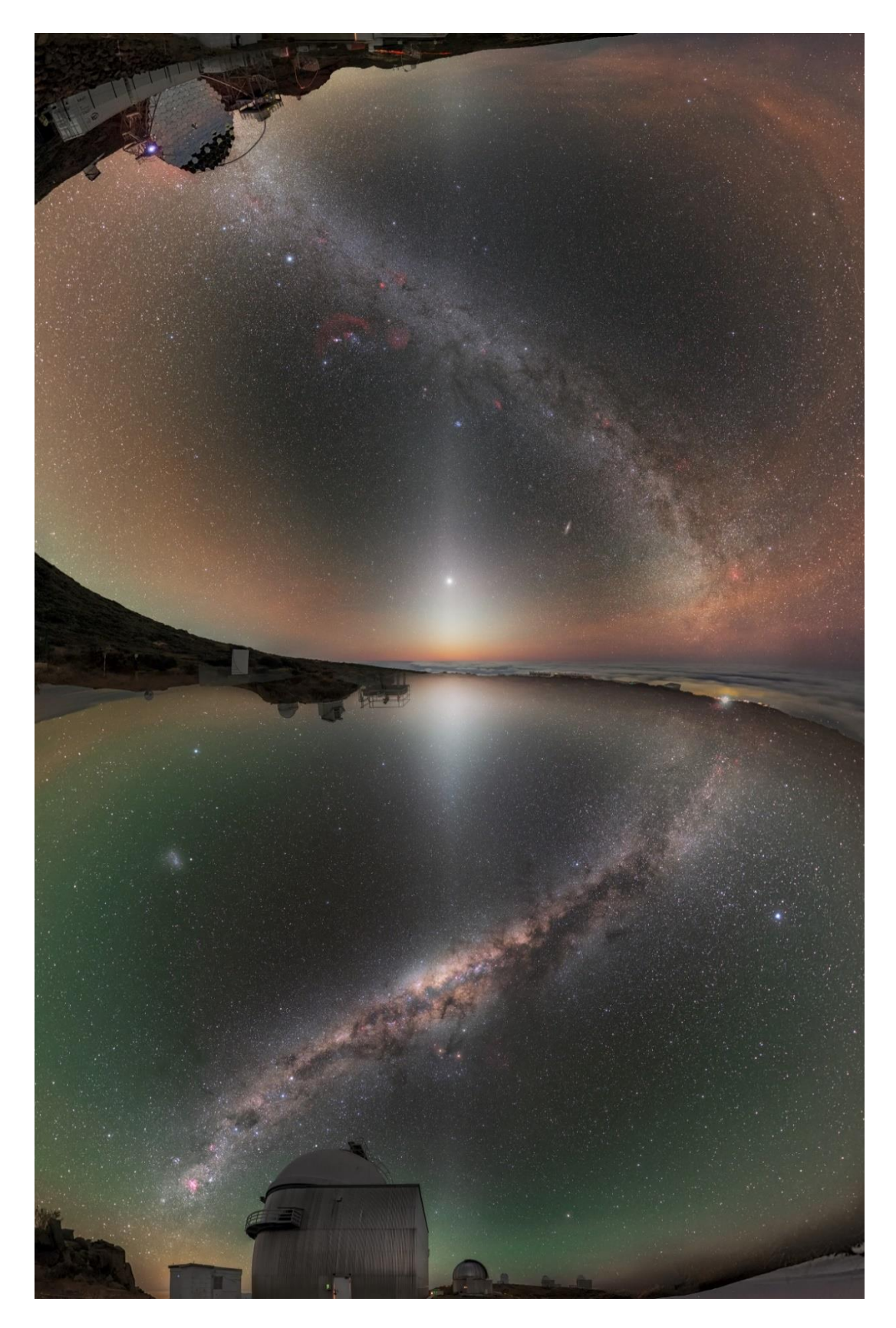

*Obrázek 6.3: Celooblohový záběr na zvířetníkové světlo z obou zemských polokoulí současně, a to z období březnové rovnodennosti, kdy se kužele světla dotýkají Mléčné dráhy. Snímky byly pořízeny panoramaticky (viz Kapitola [5.3](#page-25-0)) bez pointace na identické vybavení: Canon EOS 6D modifikovaný, 24 mm, f2.2, ISO 10000 a 15s expozice ze stativu. Foto: Petr Horálek, Juan Carlos Casado/ESO.*

Samostatnou kapitolou jsou **velkoplošné komplexy emisních mlhovin a H-alfa regionů**, které na obloze zabírají úhlové velikosti i několik desítek stupňů a jsou tedy zachytitelné v kompozici s krajinou. Nejznámějšími a plošně nejvýraznějšími jsou *Gumova mlhovina* (Gum 8) a *mlhovinový komplex v Orionu* (viz [Obrázek](#page-37-0) **6.4** a **6.5**). K zachycení těchto komplexů je nutný zejména modifikovaný fotoaparát (více v Kapitole **[3.2](#page-7-0)**) a kontrastně tmavá noční obloha.

<span id="page-37-0"></span>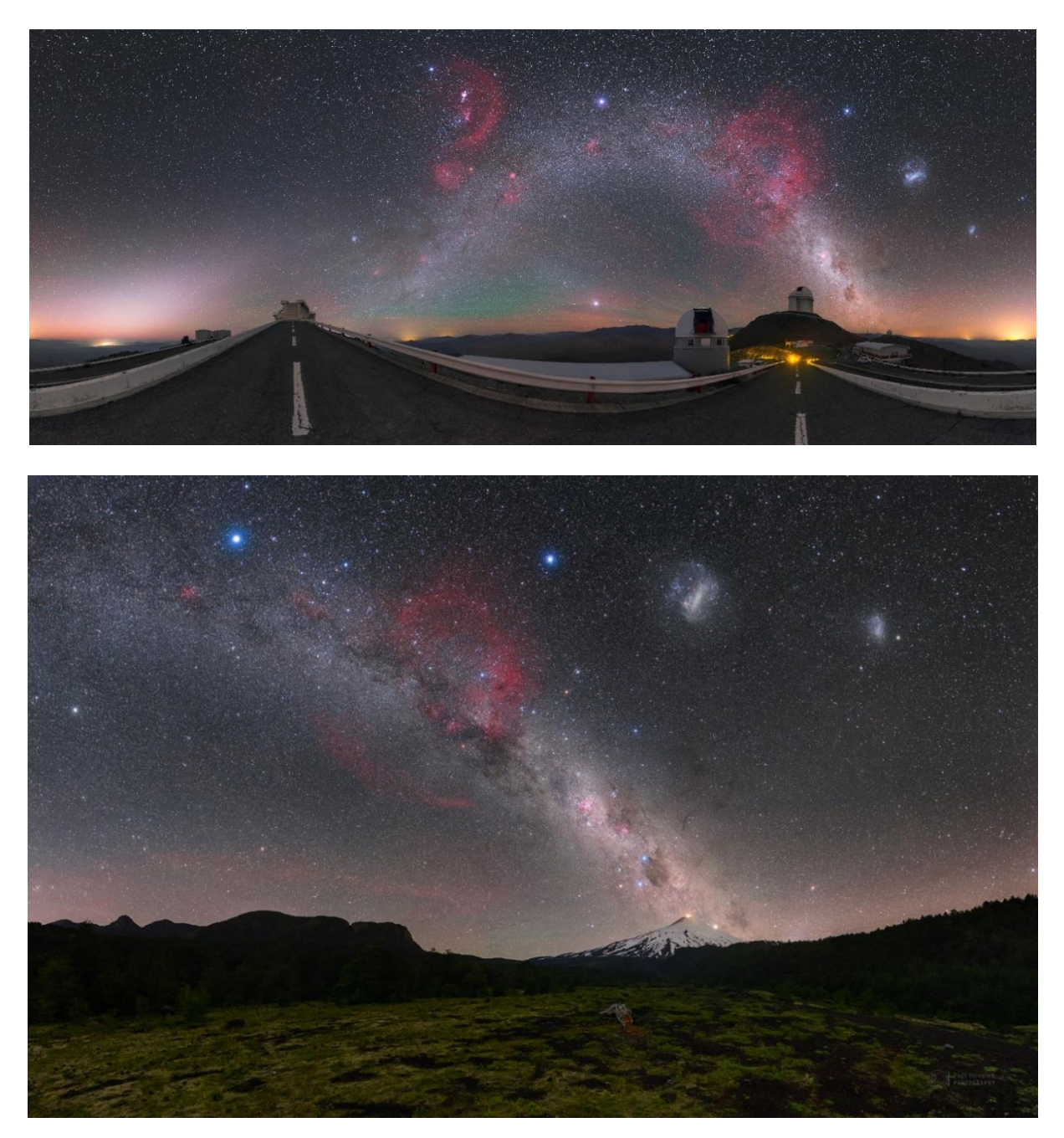

*Obrázek 6.4 (nahoře) a Obrázek 6.5 (dole): Velkoplošné komplexy H-alfa regionů viditelné zejména z jižní zemské polokoule. Na snímku 5.4 jsou oba komplexy – v Orionu (vlevo nad středem) a Gumova mlhovina (vpravo) nad observatoří ESO La Silla. Na snímku 5.5 je Gumova mlhovina vlevo od středu snímku nad vulkánem Villarrica v Chile. Na obou snímcích najdeme v pravé horní části dvě satelitní galaxie naší Mléčné dráhy, Magellanova oblaka (v blízkosti jižního nebeského pólu). Oba snímky vznikly panoramaticky bez pointace při stejném nastavení (viz [Obrázek](#page-36-0) 6.3). Foto: Petr Horálek.*

Oba komplexy jsou pozorovatelné přibližně od 15° severní šířky a dále na jih, Orion samotný prakticky po celém světě (leží na nebeském rovníku). Gumova mlhovina je z jižních zeměpisných šířek pozorovatelná každou noc alespoň v určitou dobu, neboť leží přibližně mezi 35. a 57. stupněm jižně od nebeského rovníku (od 57° jižní šířky až k jižnímu pólu je velká část mlhoviny, jižněji dokonce celá mlhovina cirkumpolární, tj. vůbec nezapadá). K zachycení základních struktur těchto mlhovinových komplexů postačí při použití modifikovaného fotoaparátu pouhé panoramatické snímání (Kapitola **[5.3](#page-25-0)**), pro získání podrobnějších detailů je pak už nutné pointované snímání (Kapitola **[5.1](#page-19-0)**).

Mezi velkoplošné difúzní objekty můžeme zařadit i **jasné komety**. Pokud je kometa jasná (s hvězdnou velikostí vyšší jak 2 magnitudy) a plošně výrazná, dá se zachytit snadno i při panoramatickém snímání, případně čistější a na detaily bohatší obraz samotné komety lze zaznamenat pointovaně a poté do mozaiky vregistroavat (viz [Obrázek](#page-38-0) **6.6**).

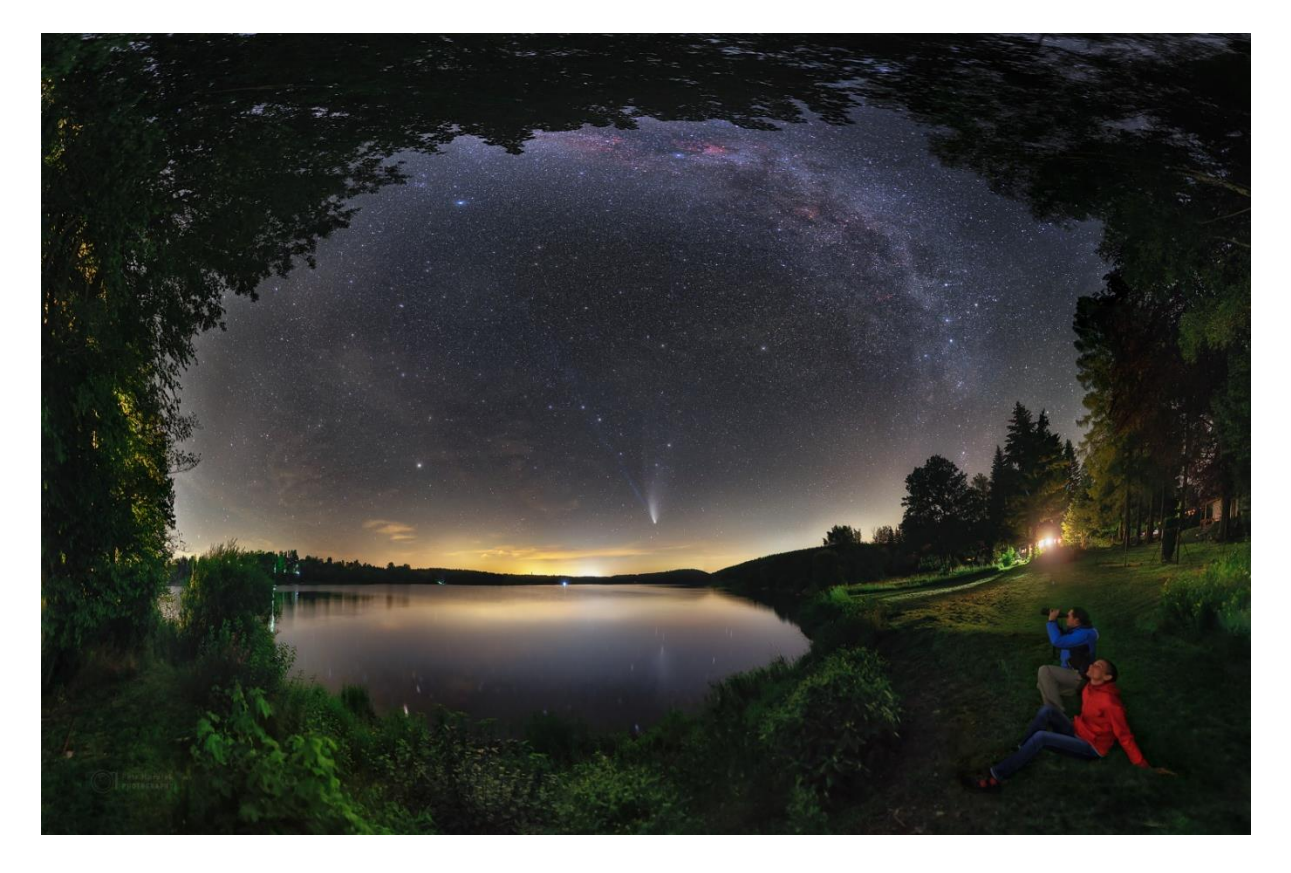

<span id="page-38-0"></span>*Obrázek 6.6: Jasná kometa C/2020 F3 NEOWISE na panoramatickém záběru z 23. července 2020, tedy v době jejího maximálního přiblížení k Zemi. Obraz vznikl panoramaticky (bez pointace) přes modifikovaný Canon EOS 6D, 24mm objektiv, světelnost f2.2, ISO 5000, ze 38 jednotlivých 15s expozic. Kometa byla ještě nafocena zvlášť metodou pointace na ISO 1250 (13 jednotlivých 30s expozic) za účelem potlačení šumu a zvýraznění struktur v obou jejích ohonech a data složena v programu Deep Sky Stacker (Kapitola [7.7](#page-76-0)). Výsledný pointovaný snímek byl poté vregistrován do mozaiky programem Registar (Kapitola [7.9](#page-77-0)). Foto: Petr Horálek.*

Obecně je ale fotografování komet velmi specifické v tom, že oproti objektům vzdáleného vesmíru (galaxie, mlhoviny…) se pohybují vůči hvězdnému pozadí, a to úhlově i poměrně rychle. Pokud je kometa v přízemí (nejblíže k Zemi), může její dráhový oblouk za hodinu učinit i několik úhlových stupňů, takže nelze ve všech případech pořizovat ani příliš dlouhé expozice během pointovaného fotografování. Ke každé kometě je navíc třeba přistupovat individuálně s ohledem na podmínky její viditelnosti (zpravidla je kometa v maximu její jasností nízko nad obzorem; úhlově blízko Slunce, okolo něhož prolétá). Jevy v ohonu jasné komety jsou rovněž poměrně dynamické a změny sktruktur se mohou projevit už v průběhu desítek minut [\(Obrázek](#page-39-0) **6.7**).

<span id="page-39-0"></span>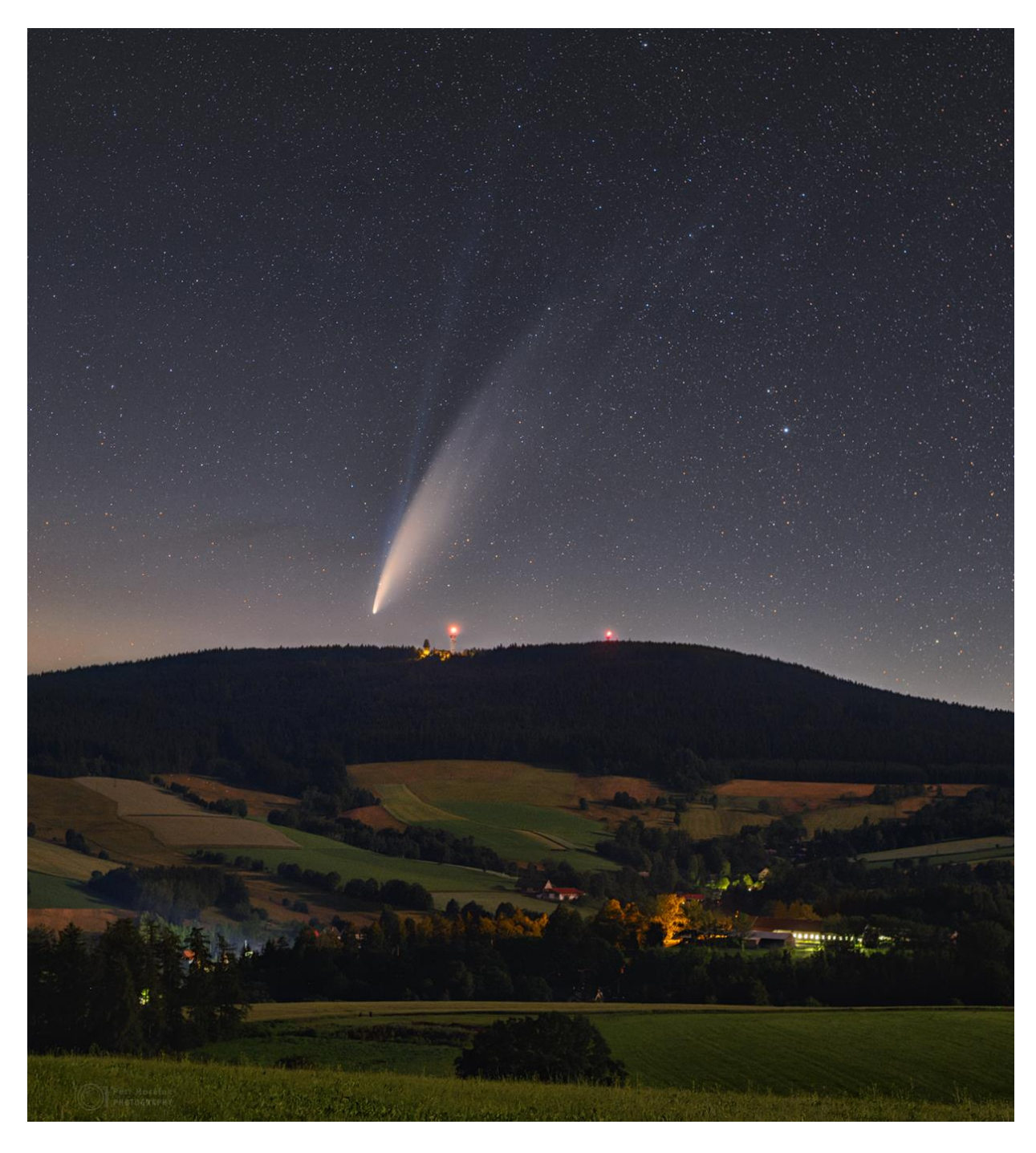

*Obrázek 6.7: Snímek jasné komety C/2020 F3 NEOWISE z 12. července 2020 nad Suchým vrchem. Kometa byla viditelná jen asi 30 minut před rozbřeskem, a ještě za měsíčního svitu. Bylo tedy nutné zohlednit všechny aspekty a celkovou dobu focení uzpůsobit podmínkám. Foceno na Canon EOS 6D, 50mm objektiv, celkový čas 5,5 minuty (11x30 sekund; složeno zvlášť na kometu a zvlášť na krajinu, poté oba výsledky prolnuty do finálního obrazu). Foto: Petr Horálek.*

Fotografování komet je proto mnohdy omezeno časově a fotograf musí zvažovat všechny tyto aspekty, aby se během snímání komety vešel do "časového okénka" relativně zanedbatelných změn ve vzhledu komety i podmínek jejího pozorování. Nejčastěji se proto k záznamu komety přistupuje cestou pointovaného snímání na kratší expozice (řádově několik desítek sekund) při menším ISO a data se pak zpracovávají metodou složení vícenásobné expozice (Kapitola **[5.4](#page-29-0)**; [Obrázek](#page-31-0) **5.19**). V případě, že se kometa vůči hvězdnému pozadí pohybuje rychle a na každé další expozici je poloha komety vůči hvězdám pozměněna, lze využít algoritmu pro skládání dat s kometou v programu Deep Sky Stacker (Kapitola **[7.7](#page-76-0)**).

#### <span id="page-40-0"></span>6.1 Polární záře

Polární záře jsou jednoznačně nejoblíbenějším jevem v oblasti krajinářské astrofotografie. Jsou dynamické, barevné, nabízejí unikátní kompozice v rychlém sledu a v případě těch nejjasnějších jsou snadno zachytitelné i jako výstup časosběrného videa (Dyer, 2018). Z hlediska fotografování jde o prakticky nejjednodušší typ záznamu, neboť fotografování probíhá v drtivé většině případů formou časosběrného snímání na světelný širokoúhlý objektiv (Kapitola **[5.2](#page-21-0)**) a následné zpracování pak cestou výběru nejfavorizovanějších záběrů z celé řady (případně celá řada je využita na časosběrné video – viz dále). Umožňují-li to podmínky (probíhá méně dynamická polární záře), lze úkaz nafotit i panoramaticky jako širokoúhlý či dokonce celooblohový záběr (Kapitola **[5.3](#page-25-0)**).

Nejzásadnější překážkou pro pozorování polárních září je jejich nahodilost a geograficky i časově limitovaná viditelnost. Polární záře jsou důsledkem interakce nabitých částic ze Slunce s atomy a molekulami zejména kyslíku a dusíku v neutrálním stavu, přičemž samotné záření je pak způsobeno vyzářením energie při těchto interakcích, a to nejčastěji ve výškách mezi 90 a 150 kilometry nad Zemí (Störmer, 1946). Neboť jsou částice nositelem náboje, pohybují se v magnetickém poli Země a do těchto výšek nad Zemí se dostávají zejména v polárních oblastech. V důsledku tzv. *Russell-Mcpherronova jevu* je jejich četnost – bez ohledu na sluneční aktivitu – nejvyšší okolo rovnodenností (Horálek, Gráf, Lančová, Jančíková, & Stuchlík, 2021). Jen vzácněji jsou pozorovatelné i ze zeměpisných šířek střední Evropy či jižněji. Pro úspěšné pozorování polárních září se tedy doporučuje vycestovat do oblastí s jejich vyšším výskytem, sledovat stav sluneční aktivity, magnetického pole Země a meziplanetárního magnetického pole (IMF), k čemuž slouží nejrůznější aplikace do chytrého telefonu nebo webové monitory polárních září (například [www.solarham.net\)](http://www.solarham.net/). Výrazně větší šance k jejich spatření jsou v severských zemích (Skandinávie, Grónsko, Kanada, Aljaška), resp. na jižní zemské polokouli zejména jižní ostrov Nového Zélandu.

Samotné nastavení aparátu na focení polární záře je dosti operativní a závisí především na jejím vývoji a její jasnosti. Polární záře mohou být (zejména v severských oblastech, vzácně i ve středních šířkách) jasnější než svit Měsíce a doslova ozářit krajinu. Nejvýraznější struktury tak skokově přesaturují obraz a je potřeba měnit nastavení ISO, clonu i délku expozice [\(Obrázek](#page-41-0) **6.8**). Při silných geomagnetických bouřích se záře stávají velmi dynamickými a délky expozic je proto omezovat na minimum (řádově sekundy), neboť daná struktura dokáže změnit polohu i tvar na ploše i několika desítek stupňů, ne-li po celé obloze. Clonu necháváme otevřenou (či o půl až jedno clonové číslo menší) v případě, že na nebi není Měsíc a krajina je tmavá.

Zatímco u fotografování difúzních objektů jako Mléčná dráha (Kapitola **[0](#page-33-0)**) nebo u zaznamenávání slabého záření airglow (Kapitola **[3.3](#page-9-0)**) je přítomnost Měsíce nežádoucí, u focení polárních září tomu tak není. Měsíční svit během focení pomáhá jako přirozený nedynamický zdroj světla (nemění rychle intenzitu záření ani svou polohu na obloze) a vyrovnává jasy v krajině vůči obloze s polární září. Lze tak docílit snímku s pestřejším obsahem (plošný dynamický rozsah fotografie se zmenší a tmavší oblasti nebudou "trpět" větší mírou náhodného šumu). Nejlepší pozorovatelnost polární záře je zpravidla okolo místní půlnoci (v 1 hodinu ráno v případě aplikovaného letního času ve vybrané zemi pozorování), kdy se tzv*. aurorální ovál* (prstencová zóna kolem magnetických pólů Země s nejvyšším výskytem polárních září) natočí svou nejširší částí nad krajinu pozorování. Aurorální ovál se obvykle vyskytuje v zóně okolo 70. stupně severní i jižní šířky, v běžném stavu má tloušťku prstence okolo 10° zeměpisné šířky, ale v době silných geomagnetických bouří se zvětší i na několikanásobek (jeho aktuální stav lze sledovat na [www.spaceweatherlive.com/cs/auroralni-aktivita/auroralni-oval.html\)](http://www.spaceweatherlive.com/cs/auroralni-aktivita/auroralni-oval.html).

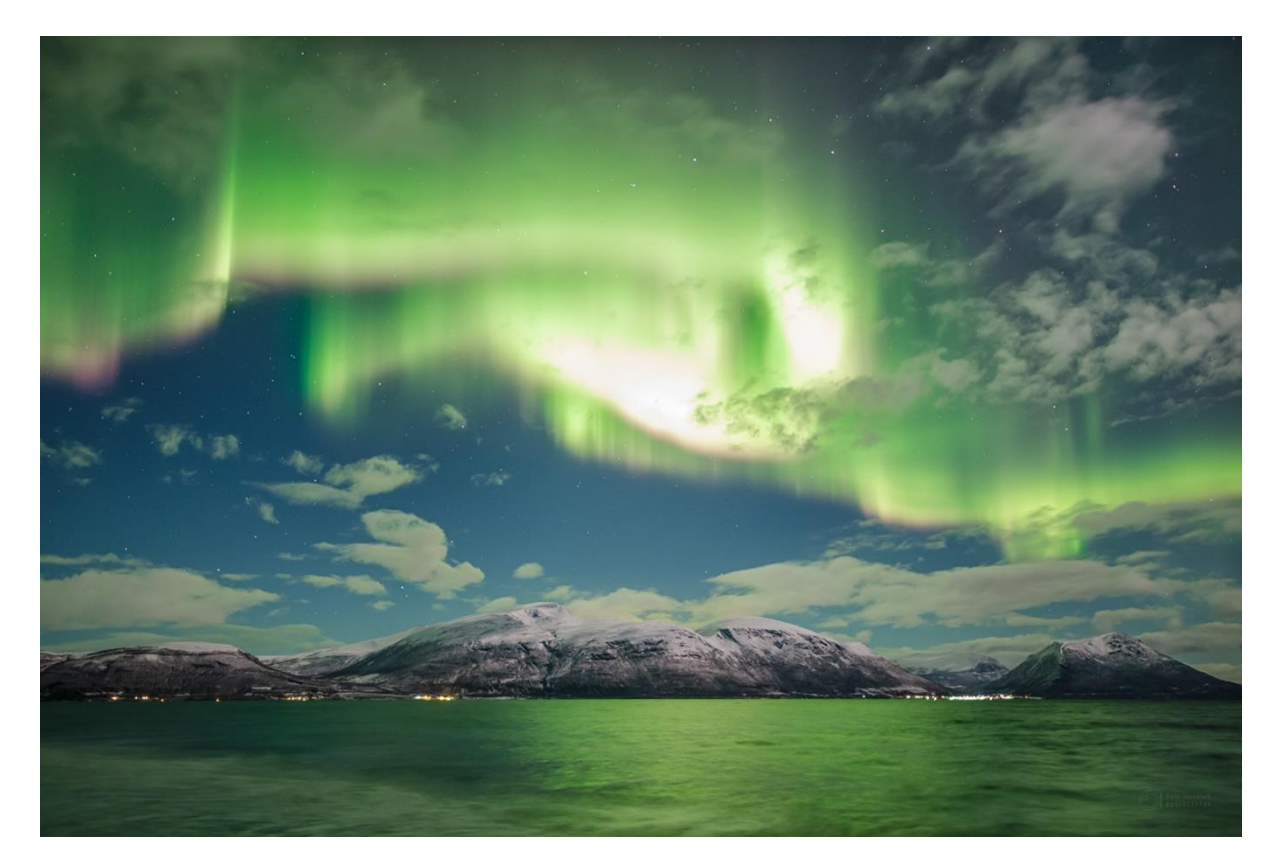

*Obrázek 6.8: Velice jasná polární záře v Tromsø 26. října 2021 za měsíčního svitu. Samotný Měsíc (mimo záběr) nasvětlil vzdálenou krajinu, polární záře byla ovšem tak výrazná, že v nejjasnějších částech je i tak přesaturovaná. Zachyceno na Canon Ra, Samyang 24mm, f2.2, ISO 2000, expozice 3,2 sekundy. Foto: Petr Horálek.*

<span id="page-41-0"></span>Nejobvyklejším záznamem polárních září jsou časosběrná videa. Základní nastavení vychází z aktuálních podmínek (zda je na obloze Měsíc, v krajině zdroje světla atd.), použitého objektivu, a především tvůrčího záměru. Je třeba mít na paměti, v jakém rozlišení bude video prezentované (Full HD nebo 4K) a v jaké podobě (krátký časosběr, součást dokumentárního filmu a podobně). Při samotném časosběrném snímání je třeba brát na zřetel jen dvě věci: 1) zda jsou snímky pořizovány v mezích světelnosti (nejsou podexponované ani přeexponované) a 2) zda jejich celkový počet odpovídá plánované frekvenci snímků

ve videích (setkáváme se s frekvencemi od 24 snímků za sekundu až po 60 snímků za sekundu). Pokud tedy spustíme například snímání 6sekundových expozic a chceme, aby video trvalo 10 sekund a frekvenci 25 snímků/sekundu, celková délka snímání bude *t* = 10×25×6 = 1500 sekund (tedy 25 minut; ve skutečnosti déle, neboť mezi jednotlivými expozicemi je ještě časová prodleva, než se uloží snímek a znovu otevře závěrka – obvykle méně jak 1 sekunda). Výsledné snímky lze nejdříve hromadně upravit (kontrast, šum, korekce vad objektivu, ořez pro standardní formát videa), například v programu Adobe Lightroom (Kapitola **[7.1](#page-75-0)**) a vzápětí je otevřít ve videoeditoru a s plánovanou frekvencí i rozlišením videa vygenerovat jako výsledný produkt (Dyer, 2018). Snadné, ale editačně velmi omezené vytváření časosběrných videí umožňuje již program Startrails (Kapitola **[7.3](#page-75-1)**).

Stabilnější polární záře dosahující vysoké výšky nad obzorem (obvykle při pozorování z polárního kruhu, [Obrázek](#page-42-0) **6.9**) pak umožňují i panoramatický fotografický záznam (Kapitola **[5.3](#page-25-0)**). Oproti panoramatickému snímání noční oblohy s Mléčnou dráhou je třeba využít širšího ohniska a kratších expozičních časů, neboť změny struktur polární záře jsou i tak poměrně rychlé a složení jednotlivých segmentů panoramatu pořízených za delší dobu (více jak 3 minuty) je potom problematické, neboť struktury záře na jednom snímku nemusí dobře navazovat na struktury zaznamenané na snímku následujícím.

<span id="page-42-0"></span>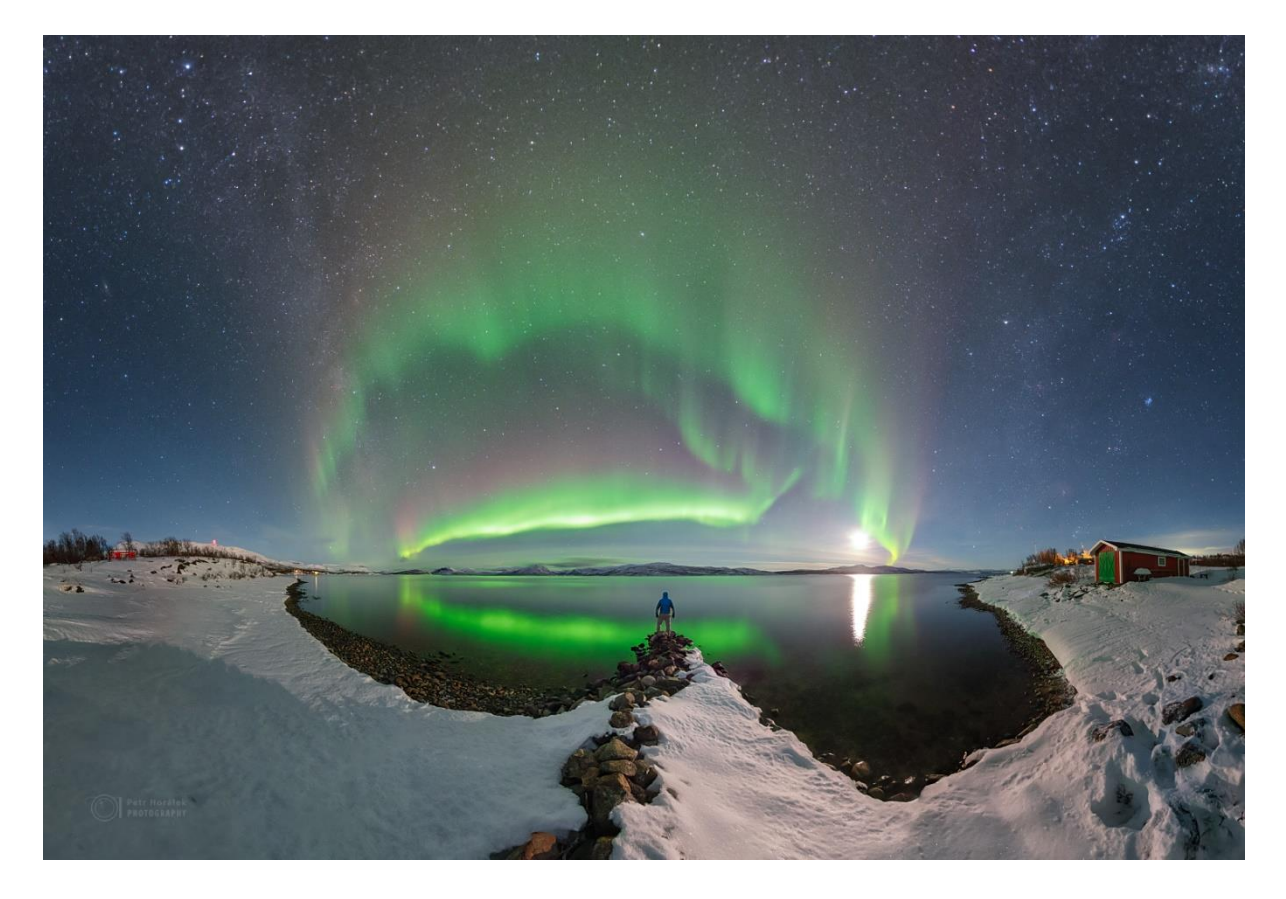

*Obrázek 6.9: Panoramatický záznam polární záře za svitu Měsíce (vpravo) u jezera Torneträsk ve Švédsku 29. října 2021. Polární záře byla méně dynamická, přesto bylo potřeba ji zaznamenat v průběhu méně jak 2 minuty, a to i s jejím odrazem v jezeře. Použit Canon Ra, 12mm objektiv, světelnost f2.8, celkem 9 samostatných 13s expozic. Foto: Petr Horálek/Fyzikální ústav v Opavě.*

### 6.2 Meteorické roje

Fotografování **meteorů** a **meteorických rojů** patří mezi velmi oblíbené disciplíny krajinářské astrofotografie (Dyer, 2018). V průběhu roku můžeme pozorovat a fotografovat celkem 7 hlavních meteorických rojů jejichž tzv. *zenitová hodinová frekvence* přesahuje 15 meteorů v hodině (vi[z Obrázek](#page-43-0) **6.10**). Zenitovou hodinovou frekvencí rozumíme počet rojových meteorů za hodinu všemi směry nad dokonalým horizontem přepočtený na polohu radiantu roje (místa, odkud meteory vlivem perspektivy zdánlivě vylétají) v zenitu. Frekvence je tedy téměř vždycky nižší, konkrétně se dá při dané frekvenci a známé aktuální výšce radiantu nad obzorem spočítat jednoduchým vztahem *HR***=***ZHR***×sin***α*, kde úhel α je výška radiantu nad obzorem, ZHR je známá hodinová zenitová frekvence a *HR* je hledaná aktuální frekvence roje. Čas maxima meteorického roje a předpokládanou hodnotu *ZHR* uvádí na svých stránkách Mezinárodní Meteorická Organizace IMO [\(www.imo.net\)](http://www.imo.net/). S těmito informacemi může fotograf snadno odhadnout, jak velké má statistické šance zachytit nějaký meteor v době aktivity jednoho z meteorických rojů.

| Tabulka nejaktivnějších každoročních rojů |                |                |               |                              |
|-------------------------------------------|----------------|----------------|---------------|------------------------------|
| Roj                                       | <b>Začátek</b> | <b>Maximum</b> | <b>Konec</b>  | Frekvence (meteorů/hod.)     |
| Kvadrantidy                               | 31. prosince   | 3. ledna       | 5. ledna      | 130                          |
| Lyridy                                    | 16. dubna      | 22. dubna      | 26. dubna     | $15$ (výjimečně až 600)      |
| n-Aqaridy                                 | 20. dubna      | 6. května      | 26. května    | 40                           |
| Perseidy                                  | 18. července   | 12. srpna      | 24. srpna     | $100 -$                      |
| Orionidy                                  | $2.$ října     | 21. října      | 7. listopadu. | 25 (výjimečně až 100)        |
| Leonidy                                   | 11. listopadu  | 18. listopadu  | 20. listopadu | 15 (za 33 let i přes 10 000) |
| Geminidy                                  | 4. prosince    | 14. prosince   | 17. prosince  | 120                          |
|                                           |                |                |               |                              |

<span id="page-43-0"></span>*Obrázek 6.10: Sedm hlavních každoročních meteorických rojů, období jejich viditelnosti a jejich zenitové hodinové frekvence. Grafika: Petr Horálek (informace: IMO.net).*

Samotné fotografování lze opět praktikovat formou časosběrného snímaní (Kapitola **[5.2](#page-21-0)**) a je velice podobné jako u polárních září (Kapitola **[6.1](#page-40-0)**): Aparát je nutné ustavit na pevném stativu (viz Kapitola **[2](#page-5-0)**), vybrat vhodnou kompozici a zaznamenávat sekvenčně, dokud se v poli neobjeví nějaký meteor. Platí: Čím menší ohnisková vzdálenost (větší zorný úhel), tím větší šance meteor zachytit. Na druhou stranu, s větší ohniskovou vzdáleností sice klesá pravděpodobnost zachycení meteoru (vymezíme-li menší oblast oblohy, více meteorů proletí mimo zorné pole), lze ovšem zaznamenat slabší meteory anebo detailnější struktury jasného meteoru (například výbuchy, dlouhotrvající světelnou stopu a její vizuální i strukturální proměny v čase – vi[z Obrázek](#page-45-0) **6.12**). V případě záznamu velice jasného meteoru, tzv. *bolidu* lze svým záznamem přispět přímo k vědecké analýze daného jevu (Spurný & Horálek, 2018).

Fotografování meteorů a meteorických rojů je závislé na kvalitě noční oblohy. Významným faktorem je přitom míra světelného znečištění (Kapitola **[8](#page-77-1)**), a tedy jas oblohy a kontrast v pozadí snímku. V roce 2006 vliv světelného znečištění na kvalitu noční oblohy definoval astronom *John E. Bortle* 9stupňovou škálou (Bortle, 2006), kde stupeň 1 je přírodně tmavé nebe, zatímco stupeň 9 obloha uprostřed přesvětleného města (viz [Obrázek](#page-79-0) **8.2** v Kapitole **[8](#page-77-1)**). Z distribuce meteorů podle jejich jasnosti, z aktuální frekvence roje (uveřejňovány jsou na [www.imo.net\)](http://www.imo.net/) a Bortleovy stupnice (stav v místě pozorování lze vyčíst z mapy n[a www.lightpollutionmap.info\)](http://www.lightpollutionmap.info/) lze snadno odhadnout, s jakou skutečnou frekvencí můžeme v daném pozorovacím místě počítat. Například je-li aktuální zenitová hodinová frekvence 90 meteorů/hod. a výška radiantu 30°, skutečná frekvence je *HR*=*90*×sin*30*°, tedy 45 meteorů/hod. Úkaz pozorujeme na okraji města (Bortle 2-3), mezní hvězdná velikost (jaké nejslabší objekty ještě uvidíme na přesvětleném nebi) je 4 magnitudy. Distribuce ukazuje, že 40 % meteorů z roje je slabších jak 4 magnitudy, z celkové frekvence můžeme očekávat 27 meteorů/hod. V praxi je ale situace ještě horší – Bortleova stupnice jen zobecňuje stav na ideální podmínky (není zohledněna smogová situace či vyšší vlhkost v atmosféře) a nebe pochopitelně není ve všech směrech rovnoměrně osvětlené (nejmenší vliv světelného znečištění je v nadhlavníku). Tím se skutečná hodnota pozorované frekvence ještě výrazně snižuje, reálně lze tak očekávat i pouhých 5-10 meteorů z původně předpokládaných 45. Tato jednoduchá matematika (a pozorovatelská zkušenost) přináší jasné doporučení vycestovat za fotografováním meteorického roje co nejdál od světelného znečištění (viz [Obrázek](#page-44-0) **6.11**).

Zcela nejdůležitější během focení meteorů je užít světelného objektivu (světelnost f1.4, maximálně f2.8) a nechat clonu maximálně otevřenou. Větší clonové číslo sice znamená ostřejší obraz meteoru i hvězd, ale neboť je meteor krátký úkaz, nezanechá na senzoru dostatečný signál jako dlouze exponované hvězdy a při větším clonění je zaznamenán mnohem slabší, případně se na snímku neobjeví vůbec.

<span id="page-44-0"></span>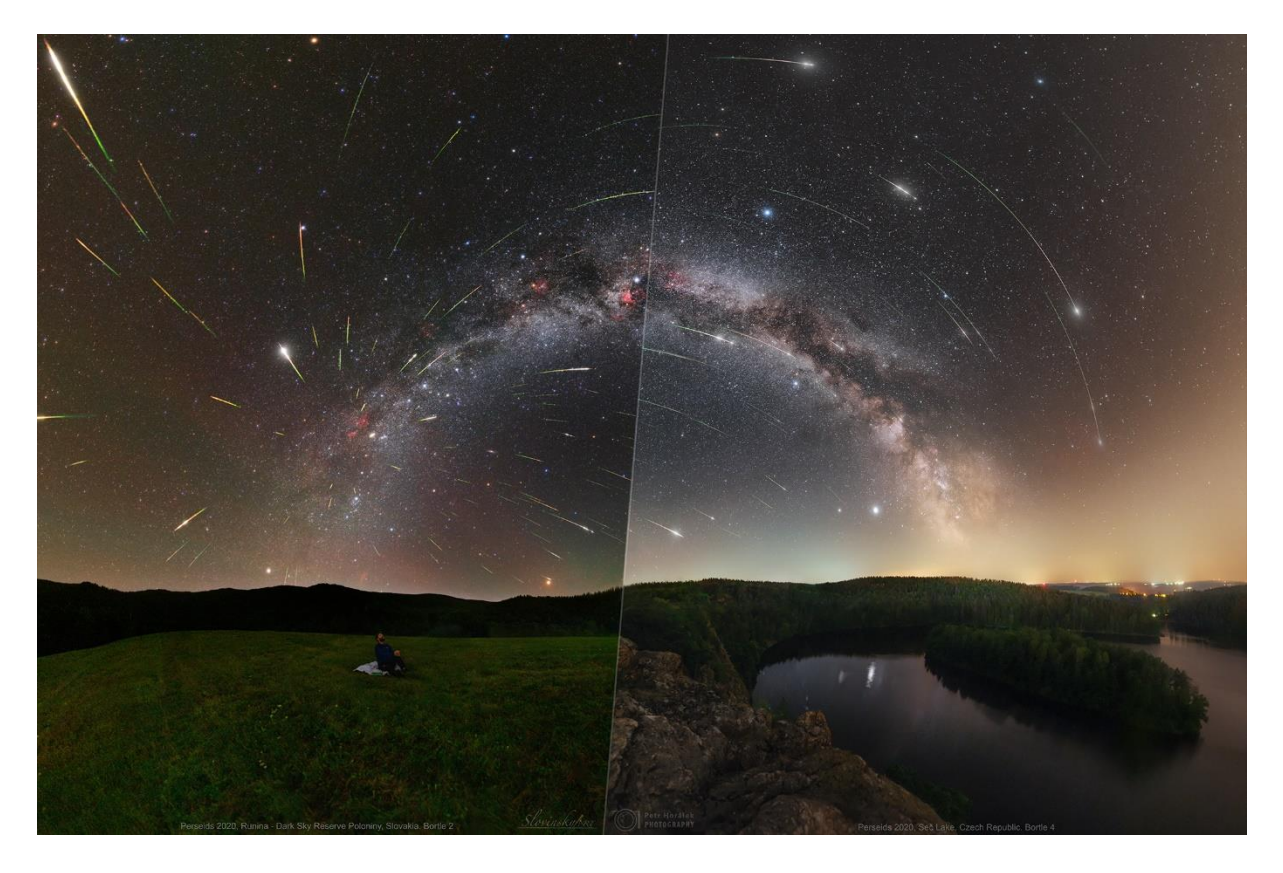

*Obrázek 6.11: Porovnání podmínek při pozorování meteorického roje Perseidy v roce 2020 z Runiny (vlevo) a Sečské přehrady (vpravo). Runina má kvalitu oblohy Bortle 2, Sečská přehrada Bortle 4. Snímky byly nafoceny identickou technikou a zpracovány stejnými postupy. Lze poznat, že meteorů nad Sečskou přehradou je přibližně o 1/3 méně kvůli vlivu světelného znečištění. Foto: Tomáš Slovinský a Petr Horálek/Fyzikální ústav v Opavě.*

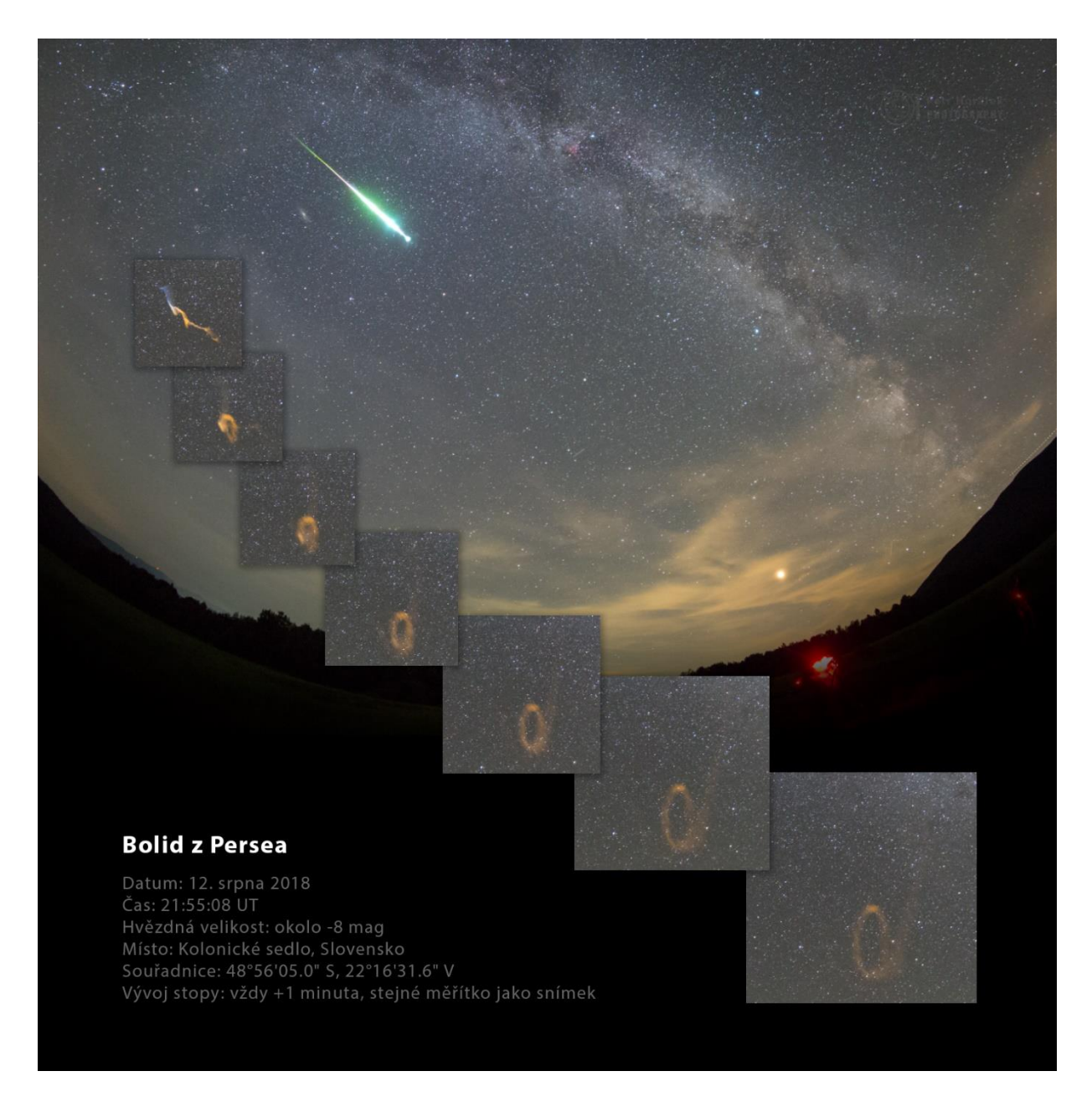

<span id="page-45-0"></span>*Obrázek 6.12: Bolid z meteorického roje Perseidy zachycený 12. srpna 2018 z Parku tmavé oblohy Poloniny ve 21:55:08 UT. Meteor dosáhl jasnosti vyšší jak -8 magnitudy (pozdější měření ukazovaly hodnoty až -13 magnitudy; jasnější než Měsíc v úplňku) a ve výřezech je viditelný následný vývoj zářící stopy měnící rychle svůj tvar v důsledku silných větrných poryvů ve výšce bolidu mezi 115 a 74 kilometry (Spurný & Horálek, 2018). Foto: Petr Horálek.*

Oproti samostatným meteorům je fotografování meteorických rojů složitější z hlediska zpracování. Frekvence hlavních rojů v roce zpravidla nepřesahují 100 meteorů za hodinu (přepočteno na zeměpisnou šířku střední Evropy), tudíž na tmavém nebi daleko od oblastí zasažených světelným znečištěním lze v době maxima fotografovaného roje zaznamenat maximálně 1-3 meteory na 30sekundovou expozici při použití širokoúhlého objektivu zabírajícího celooblohové zorné pole. Pro vytvoření snímku s bohatým počtem rojových meteorů je tedy zapotřebí: 1) vytvořit si podkladový snímek (na pozorovacím místě postačí panoramaticky, viz Kapitola **[5.3](#page-25-0)**) a 2) časosběrně zaznamenávat meteory v průběhu celé noci (či i více nocí okolo maxima roje). Snímky s meteory je poté potřeba vregistrovat do podkladové

mozaiky (na registraci poslouží například program Registar, viz Kapitola **[7.9](#page-77-0)**). Neboť je z důvodu snahy o maximální zachování barevné korektnosti nutné registrované meteory do podkladové mozaiky vkládat i ručně (může se stát, že některé meteory letěly v oblasti se světelným smogem, některé přes řídkou oblačnost atd.), je práce na výsledném snímku obvykle pracná [\(Obrázek](#page-46-0) **6.13**).

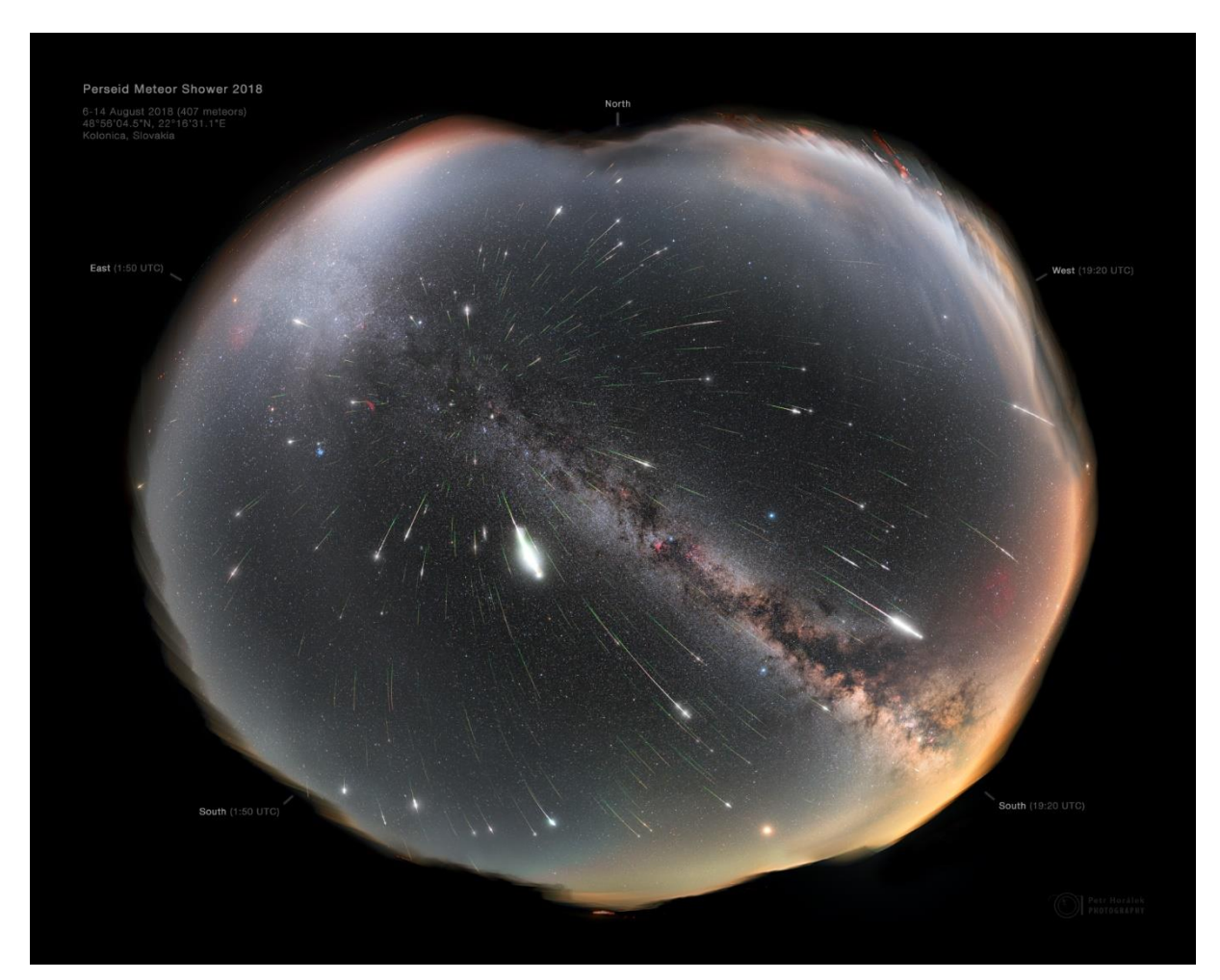

*Obrázek 6.13: Celonoční panorama maxima meteorického roje Perseidy v roce 2018 nad kolonickou hvězdárnou v Parku tmavé oblohy Poloniny (Slovensko). Snímek zachycuje 407 rojových meteorů zachycených v průběhu 8 nocí (celkově 51 hodin v nocích od 6. do 14, srpna 2018), vregistrovaných do panoramatické mozaiky tvořené ze 7 segmentů, každý segment 22x120 sekund (pro potlačení náhodného šumu). Použitý Canon EOS 6D modifikovaný, 12mm ohnisko. Snímek ukazuje hned několik astronomických pozoruhodností: Distribuci meteorů (délky, jasnosti, počet) s ohledem na vzdálenost od radiantu a viditelnost dané části oblohy v průběhu noci; letní úsek Mléčné dráhy v korektních barvách; zvířetníkové světlo a planetu Mars (vpravo dole) v období největšího přiblížení k Zemi mezi lety 2003 a 2035. Celkový fotografický čas a následné vypracování výsledného snímku zabralo přibližně 450 hodin čistého času práce. Foto: Petr Horálek.*

# <span id="page-46-0"></span>6.3 Rudí skřítci (nadoblačné blesky)

Fotografování i videozáznam tzv. *nadoblačných blesků* je poměrně novou disciplínu, která má kromě edukačního impaktu poměrně výrazný vědecký význam. Možnou existenci těchto mimořádně krátkých

světelných výbojů vznikajících zpravidla během silných bouří typu MCS (Mesoscale Convective System) vysoko nad bouřkovým oblakem předpověděl už v roce 1925 skotský fyzik Charles Wilson (Kapitola Chyba! Nenalezen zdroj odkazů.), ale zaznamenány byly poprvé až v roce 1989 (Horálek, Christensen, Bór, & Setvák, 2016). Mezi nejsnáze detekovatelné druhy těchto nadoblačných blesků patří **rudí skřítci**, kteří se objevují ve výškách mezi 50 a 95 kilometry nad zemí a jejich typická červená barva je způsobena několika typy emisí dusíku na vlnových délkách mezi 540 a 840 nm (Hampton, Heavner, Wescott, & Sentman, 1996). Neboť je úkaz velmi krátký (zhruba 1/100 sekundy) a náhodný, je jeho zachycení velmi problematické, a to zejména kvůli světelnému znečištění (Kapitola **[8](#page-77-1)**). Využívá se proto sofistikovaných detekčních metod (Ščerba, 2016), ale s patřičnou trpělivostí a znalostí jevu lze uspět i se základní fotografickou výbavou (Horálek, 2015).

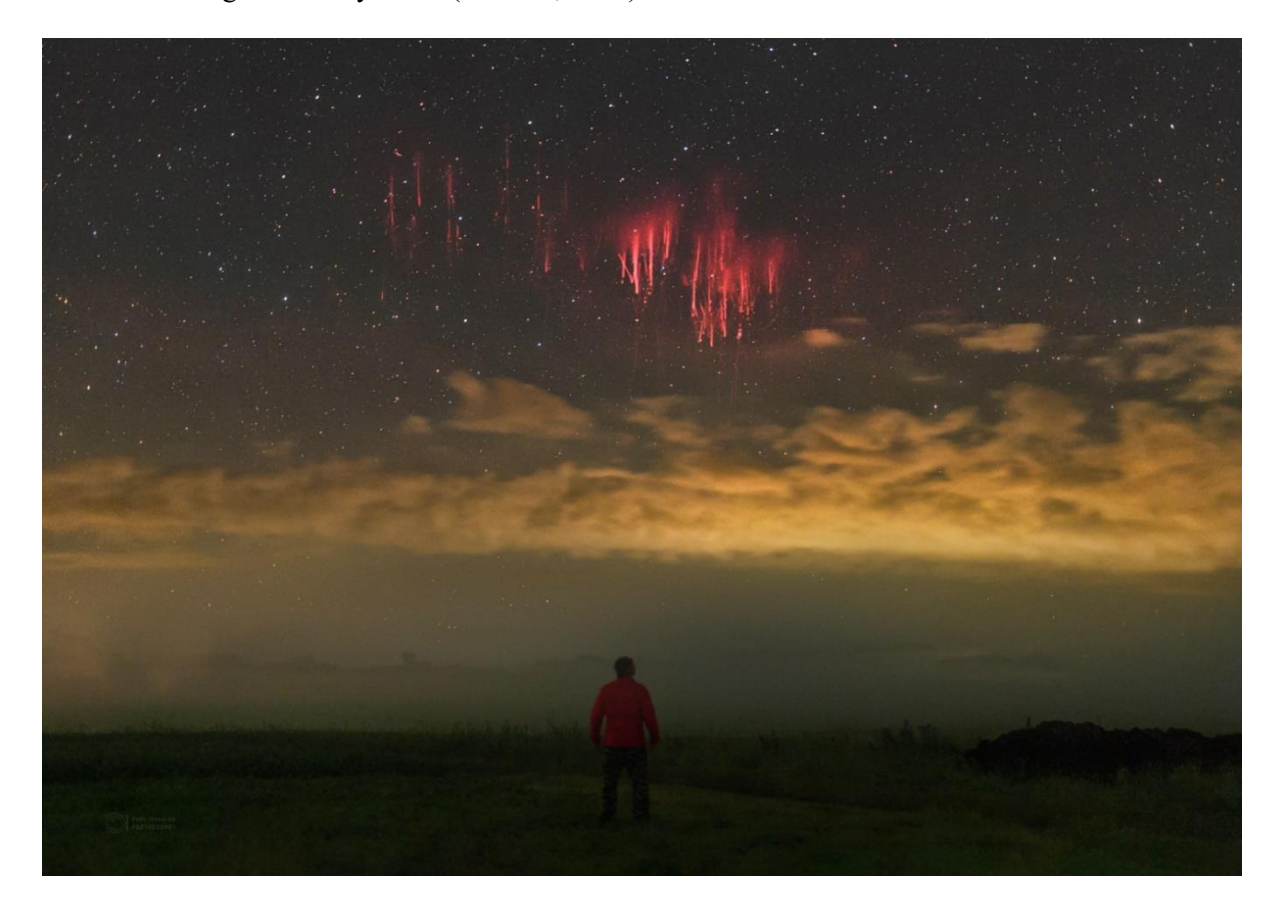

*Obrázek 6.14: Jasný rudý skřítek zachycený z Proseče u Seče 15. července 2021. Byl vyprodukován silnou bouří typu MCS nad Vysokými Tatrami ve vzdálenosti asi 320 km od místa fotografování (na snímku je již pod obzorem; oblačnost na snímku je lokální a s bouří nesouvisí). Jev byl zachycen na jedné z mnoha 6sekundových expozic při sekvenčním snímání na Canon Ra, 50 mm, f1.4, ISO 2000. Foto: Petr Horálek.*

<span id="page-47-0"></span>K zaznamenání rudých skřítků je zapotřebí především sledovat vývoj noční bouřkové aktivity v okolí zvoleného místa pozorování, konkrétně četnost blesků typu CG+ (tedy blesků mezi mrakem a zemí s kladným nábojem, který se vybíjí a předává energii do vzduchu). K tomu slouží různé webové či mobilní aplikace, například detekce blesků na stránkách Českého Hydrometeorologického Institutu [\(www.chmi.cz\)](http://www.chmi.cz/) nebo online radarová data výbojů z celého světa [\(www.blitzortung.org\)](http://www.blitzortung.org/). Díky své výšce nad zemí rudé skřítky můžeme zachytit proti hvězdnému pozadí nízko nad obzorem, zatímco silné

bouře, které jevy produkují, jsou pod obzorem nebo velice nízko nad ním (viz [Obrázek](#page-47-0) **6.14**). V závislosti na kvalitě ovzduší a výšce skutečného horizontu nad nulovým horizontem lze zachytit skřítky vzdálené i více jak 600 km (Horálek, Christensen, Bór, & Setvák, 2016). Úspěšná pozorování z ještě mnohem větší vzdálenosti pak pocházejí z paluby Mezinárodní kosmické stanice ISS (NASA, 2015).

V rámci krajinářské astrofotografie, tedy ve snaze zachytit úkaz s krajinou, jsou nezbytné kvalitní pozorovací podmínky. Rudí skřítci (či obecně jakékoliv další typy nadoblačných blesků jako *elfové*, *gigantické jety*, *trollové*, *kruhová hala*…) se na obloze objevují jen na dobu řádově setin až miliontin sekundy a mnohdy nízko nad obzorem (viz [Obrázek](#page-48-0) **6.15**), kde se může na jejich úspěšném zachycení negativně podepsat čistota vzduchu (prach, smog), míra světelného znečištění, ale i řídká oblačnost. K focení tedy přistupujeme tak, že si volíme lokalitu s co nejlépe odkrytým obzorem (na vyvýšeném místě s nerušeným výhledem), aparát upevněný na stativu opatříme světelným objektivem a necháme clonu zcela otevřenou. Expozice je nutné volit takové, aby se příliš nenavýšil jas v pozadí a nadoblačný blesk na záznamu byl vůči pozadí dostatečně kontrastní (obvykle v řádu jen několika málo sekund).

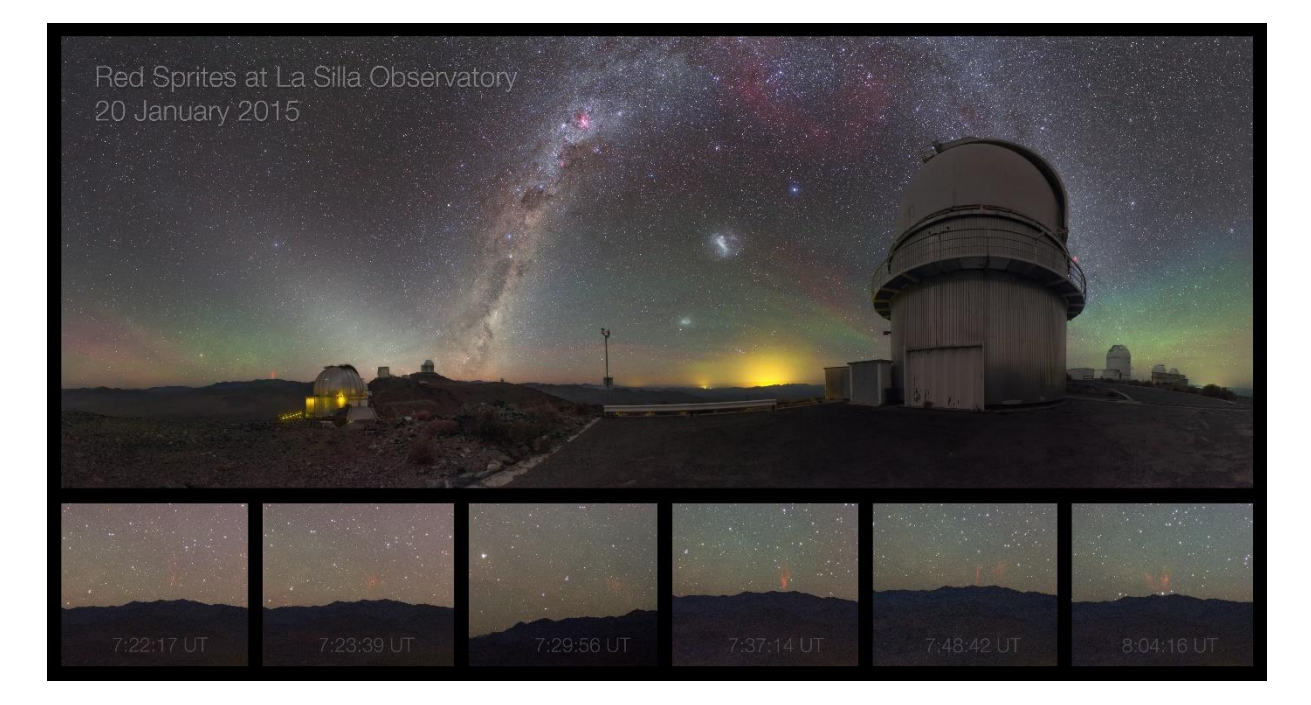

<span id="page-48-0"></span>*Obrázek 6.15: Velice vzdálení rudí skřítci zachycení 20. ledna 2015 z observatoře ESO La Silla Chile během snímání noční oblohy nad kupolemi observatoře (na širokém záběru je skřítek v levé části snímku, vlevo od nasvětlené kupole; pod ním jsou pak výřezy s dalšími rudými skřítky v té samé části oblohy). Díky minimu světelného znečištění a dokonalé odkrytému obzoru se podařilo zaznamenat skřítky objevující se nad bouří v Argentině přes 650 km daleko (Horálek, Christensen, Bór, & Setvák, 2016) na modifikovaný Canon EOS 6D a 24mm objektiv. Foto: Petr Horálek/ESO.*

Podle zjištěné vzdálenosti jádra aktivní bouře (kombinace radarových pozorování například s Google mapou, kde si můžeme změřit geografickou vzdálenost nejhustšího výskytu výbojů) a při znalosti výšky výboje (rudí skřítci se objevují mezi 50-95 km nad zemí) můžeme odhadnout, do jako výšky nad obzorem namířit aparát. Využíváme přitom jednoduché goniometrie pomocí vztahu **sin***α***=***H***/***VZ*, kde úhel *α* je hledaná výška horní hranice rudého skřítku nad obzorem, *H* je fyzická horní hranice rudého skřítku nad zemí a *VZ* je jeho odhadovaná vzdálenost od nás (vycházíme z odhadované vzdálenosti jádra bouře;

vzhledem k hrubosti odhadu netřeba brát v potaz zakřivení Země). Je-li například jádro bouře zhruba 200 km daleko, z goniometrie můžeme snadno spočítat, že horní hranice rudého skřítka bude dána vztahem *sinα* = 95/200, tedy zaokrouhleně úhel *α =* 28° nad obzorem*.* Směr azimutu potom odhadneme z mapy (zda je jádro bouře například na západ od nás, na jihovýchod a podobně). Pomohou k tomu i hvězdy na obloze: Při znalosti odhadnuté výšky a azimutu můžeme využít nějakého online planetária ke zjištění, jaké hvězdy se nacházejí v odhadnutém směru a na tyto hvězdy potom namířit aparát. Vhodné online planetárium k těmto účelům je například Stellarium [\(www.stellarium.org\)](http://www.stellarium.org/).

V okamžiku, kdy je aparát namířen do kýžené oblasti, volíme světelný objektiv s ohniskovou vzdáleností podle předpokládané úhlové velikosti rudého skřítka (například při vzdálenosti bouře 200 km od nás bude úhlová velikost skřítka zhruba 12°, z 300km vzdálenosti bude už jen 8° úhlově vysoký). Obecně platí, že do vzdálenosti zhruba 300 km postačí objektivy mezi 25 a 50 mm, vzdálenější skřítky je pak lepší zkoušet zaznamenávat ohnisky až do 200 mm (ale s ohledem na přesnost určení jeho možného výskytu, viz [Obrázek](#page-49-0) **6.16**). Je-li bouře velice aktivní, lze nejdříve začít snímáním na širokoúhlejší objektiv, pomocí něhož detekujeme, v jaké části oblohy (vůči jakým hvězdám) se rudí skřítci objevují, a podle záznamu pak do místa výskytu jevu namíříme objektiv s větším ohniskem. Největší výhodou je samozřejmě mít po ruce hned dva aparáty a tuto metodu praktikovat současně. Je potřeba si také uvědomit, že bouře se postupně pohybují, takže jak výška, tak směr možného výskytu rudých skřítků se v průběhu focení pozvolna mění. Samotné focení probíhá sekvenčně (Kapitola **[5.2](#page-21-0)**), v případě citlivého aparátu (nebo vysokocitlivé kamery) lze záznam pořídit jako video a rudého skřítka pak extrahovat z rozkladu videa na jednotlivé framy. Výhodou videa je velký kontrast (při natáčení na formát PAL je expoziční doba 1/25 sekundy), nevýhodou je ovšem absence surových dat – extrahovaný frame z videa je zpravidla již zkomprimovaný.

<span id="page-49-0"></span>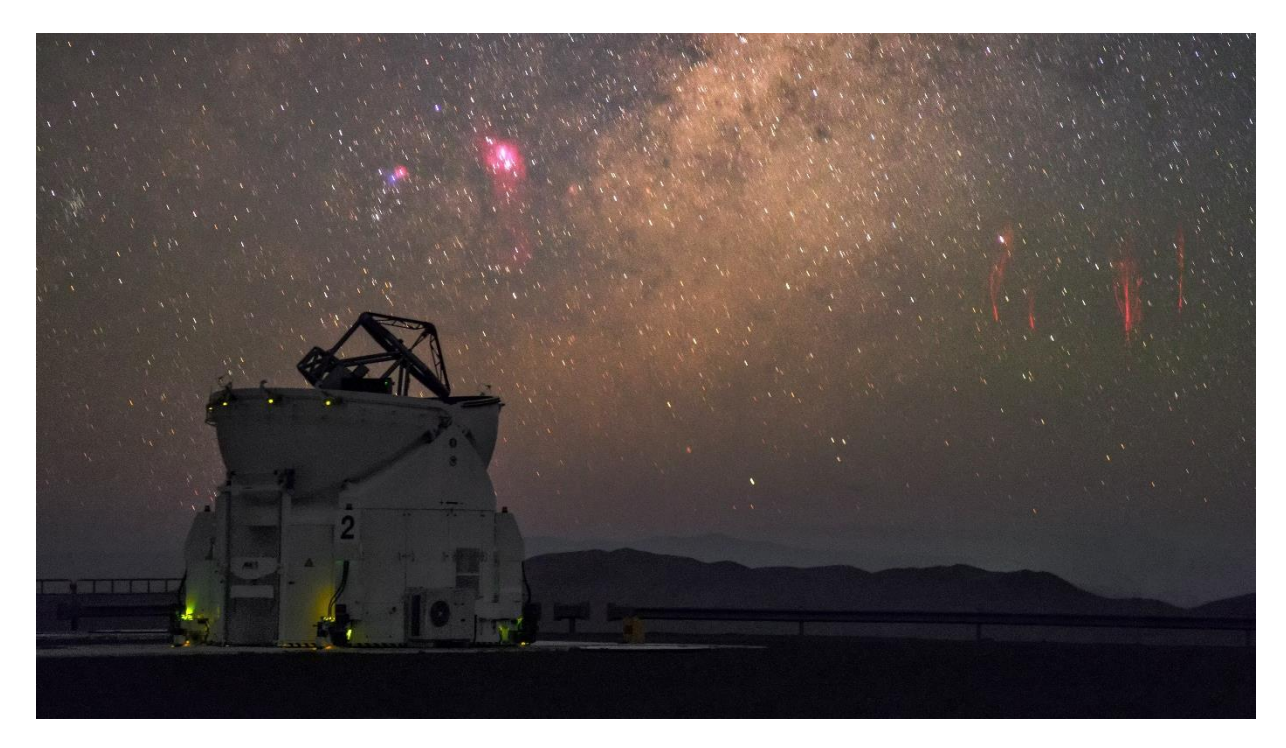

*Obrázek 6.16: Rudý skřítek vzdálený zhruba 500 km (vpravo) zachycený proti vycházející Mléčné dráze z observatoře ESO Paranal 27. ledna 2015 na 135mm ohnisko. Foto: Petr Horálek/ESO.*

## 6.4 Zatmění Měsíce

Mezi všemi fotografy jeden z nejoblíbenějších astronomických jevů, neboť vytváří specifickou příležitost k záznamu Měsíce. Ten je jako součást oblohy fotograficky nejpřístupnějším kosmickým objektem nejen zkušeným fotografům, ale i laické veřejnosti vybavené snadno dostupnou snímací technikou (kompaktní aparáty, mobily), a tudíž mnohdy přináší první příležitost k prohloubení zájmu o astronomii nebo astrofotografii (Gabzdyl, 2022). Úkaz přináší dočasnou vizuální odlišnost od běžného vzhledu Měsíce (v úplňku) a je tedy příležitostí k poukázání na některé fyzikální zákony v praxi. Ve spojení s jeho pozorováním i fotografováním je tedy velice vhodným nástrojem pro popularizaci přírodních věd. Proto úkaz patří v rámci krajinářské astrofotografie mezi edukačně nejčastěji prezentované jevy.

Zatmění Měsíce je také spjato s některými významnými historickými událostmi (Horálek, 2018), a popularizátoři astronomie tak jevu mohou využít k osvětě v širším kontextu napříč dalšími vědními a myšlenkovými obory (historie, filozofie, náboženství, ale i geologie – sopečné erupce ovlivňují vzhled úkazu, viz dále). V rámci krajinářské astrofotografie se tedy přímo nabízí vhodnou kompozicí na tyto souvislosti poukazovat – například fotografováním jevu nad přírodním či architektonickým objektem, který je s měsíčním zatměním jakýmkoliv způsobem spjat (TWAN, 2022). Ke každému měsíčnímu zatmění je třeba přistupovat individuálně, a to jak s ohledem na jeho průběh, tak i typ [\(Obrázek](#page-50-0) **6.17**).

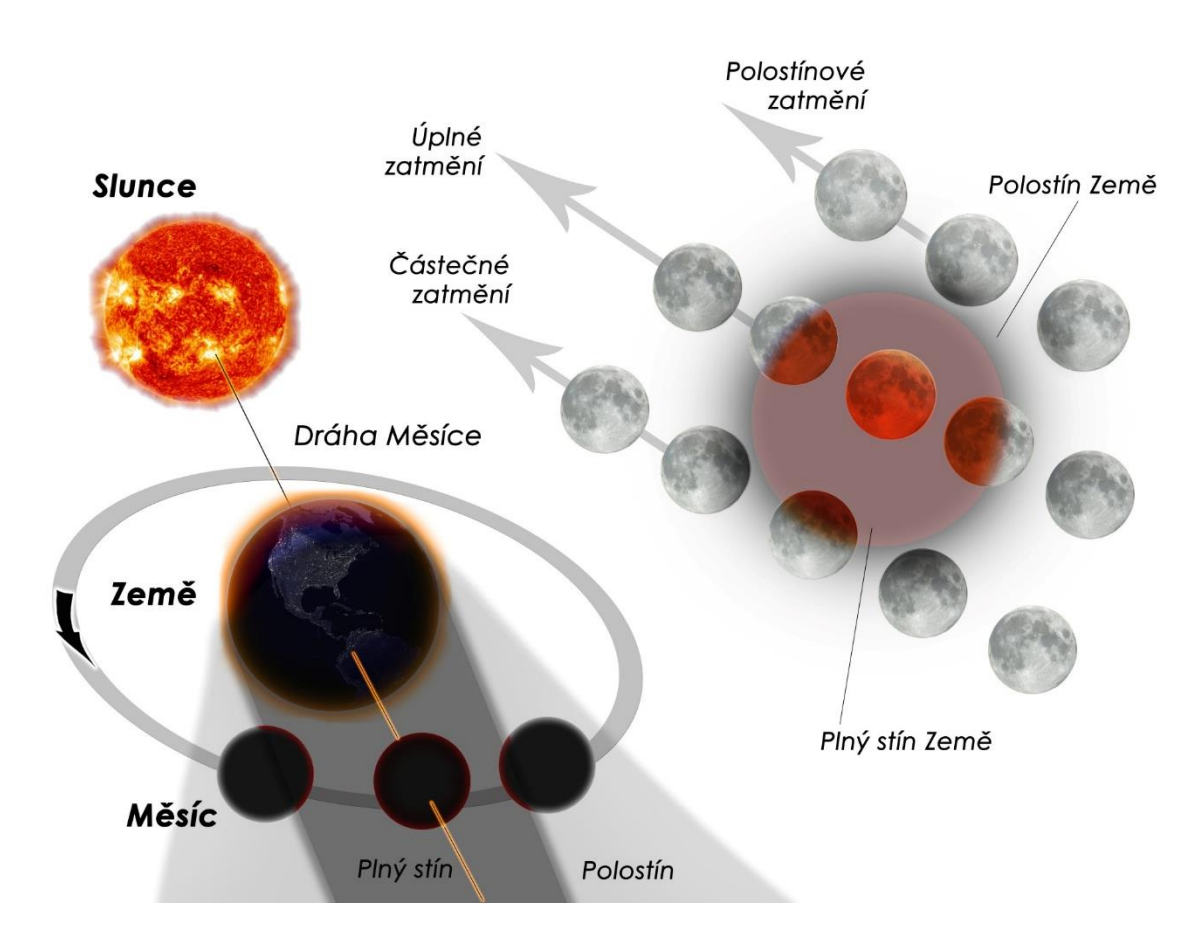

<span id="page-50-0"></span>*Obrázek 6.17: Vznik a různé typy měsíčního zatmění. Každý z typů úkazu vyžaduje specifický přístup k jeho fotografování. Grafika: Petr Horálek, Tajemná zatmění (Horálek, 2018).*

Nejméně výrazným a nejsnáze fotografovatelným typem je **polostínové zatmění Měsíce**. Při něm Měsíc v úplňku prochází zónou, kam svítí Zemí částečně zastíněné Slunce (polostínem neboli penumbrou) a jen se přiblíží k neostrému vnějšímu okraji plného zemského stínu (umbře). Při pohledu na Měsíc v maximální fázi úkazu, kdy je Měsíc nejblíže k umbře, můžeme i očima zpozorovat mírné ztmavení Měsíce u jeho okraje. Obecně je polostínové zatmění očima pozorovatelné až v momentě, kdy je Měsíc blíže než 0,2° od okraje umbry, fotograficky jej lze ale díky většímu kontrastu zaznamenat i o třetinu dále (Horálek, 2018). Vzhledem k vysokému jasu Měsíce je fotografování velmi snadné – stačí komponovat s větším ohniskem (nad 200 mm) a pořizovat krátké expozice. Fotograficky nejzajímavější je přitom takové polostínové zatmění Měsíce, které z místa pozorování probíhá nízko nad obzorem a lze jej komponovat s pozemskými objekty [\(Obrázek](#page-51-0) **6.18**). Vhodné sekvenční snímání (Kapitola **[5.2](#page-21-0)**) pak může odhalit tvar stínu v průběhu celého zatmění [\(Obrázek](#page-51-1) **6.19**).

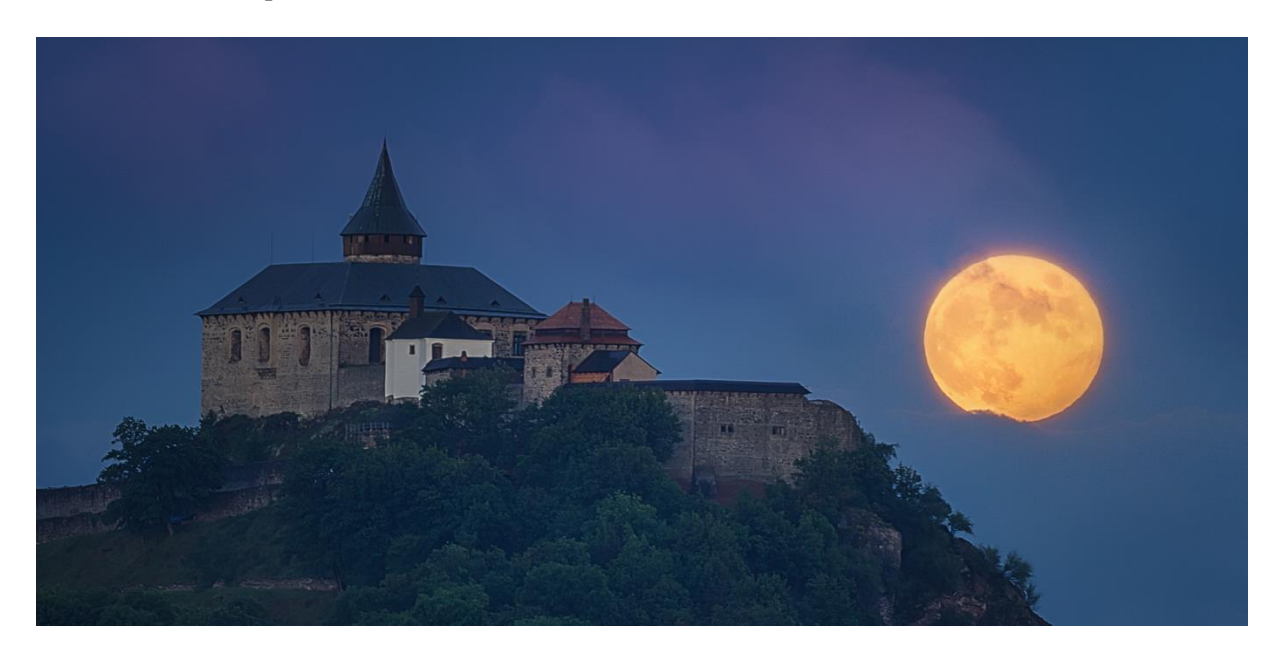

*Obrázek 6.18: Východ Měsíce při jeho polostínovém zatmění 5. června 2020 za hradem Kunětická hora přes 500mm ohnisko. Měsíc je mírně tmavší z pravého spodního okraje. Foto: Petr Horálek.*

<span id="page-51-1"></span><span id="page-51-0"></span>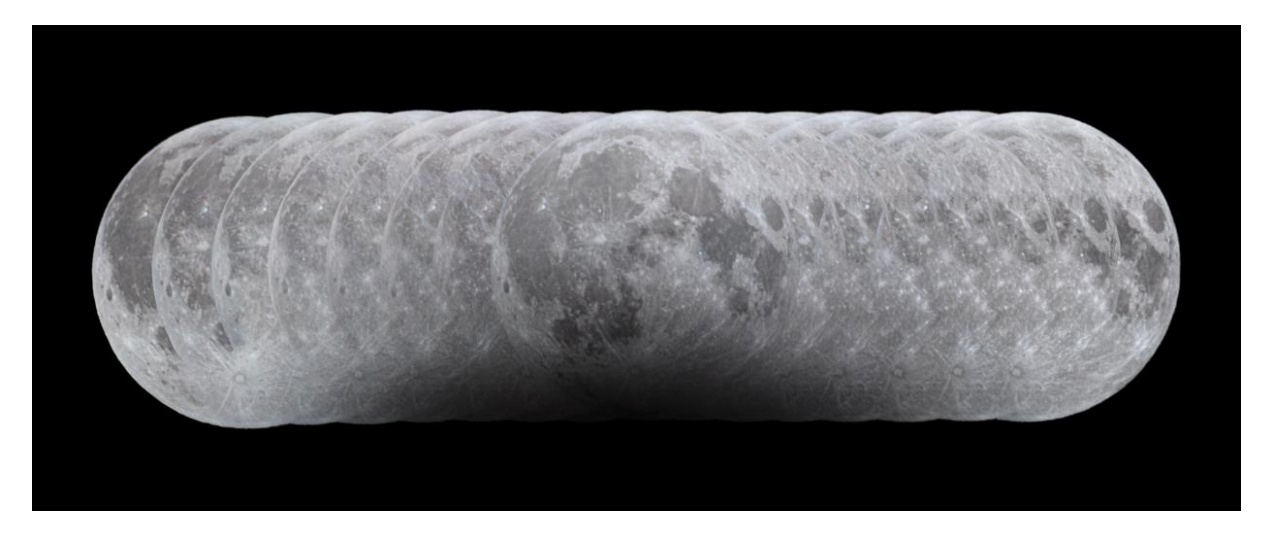

*Obrázek 6.19: Sekvence polostínového zatmění Měsíce 10. ledna 2020 přes 1100mmm ohnisko. Snímky byly seskládány na pohyb Měsíce v zemském polostínu. Foto: Petr Horálek.*

Nápadnější a fotograficky zajímavější je **částečné zatmění Měsíce**. Měsíc v úplňku se nachází částečně v plném zemském stínu a tato část je výrazně tmavší. Pokud k částečnému zatmění dochází za soumraku nebo rozbřesku (Měsíc je v té době logicky nízko nad obzorem, neboť leží v blízkosti protislunečního bodu), je jeho zastíněná část tmavší než obloha a "zákus" zemského stínu přechází do jasu pozadí, tedy do jasu oblohy. V takovém případě je úkaz nejvhodnější zaznamenávat podobně jako polostínové zatmění, tedy s předvybraným pozemským objektem. Kdy a kde se zatmělý Měsíc ukáže vůči zvolenému objektu, lze zjistit například užitím populární mobilní aplikace PhotoPills [\(www.photo](http://www.photopills.com/)[pills.com\)](http://www.photopills.com/). V ní si fotograf zvolí objekt (přírodní či architektonickou památku), který by rád komponoval se zatmělým Měsícem, a hledá vhodné pozorovací stanoviště v okolí zvoleného objektu. Čím větší vzdálenost od vybraného pozemského objektu zvolí (je-li to možné, tj. neruší-li ve výhledu z větší vzdálenost například kopce, lesy atd.), tím větší se bude Měsíc jevit vůči zvolenému objektu. Pochopitelně je zapotřebí zvolit vhodnou ohniskovou vzdálenost objektivu (zpravidla mezi 200 a 1000 mm). Velice specifickým případem je pozorování částečně zatmělého Měsíce při jeho východu (nebo západu) nízko nad obzorem v lokalitě s čistým ovzduším (například vysoko v horách), kde se Měsíc nachází v zemském stínu promítnutém do zemské atmosféry (viz [Obrázek](#page-52-0) **6.20** a [Obrázek](#page-53-0) **6.21**), který je shora ohraničený rozhraním zpětného rozptylu červánků, nazývaným *Venušin pás*; do protislunečního bodu směrem k Měsíci se ještě mohou sbíhat *antikrepuskulární paprsky* (Christensen & Horálek, 2019).

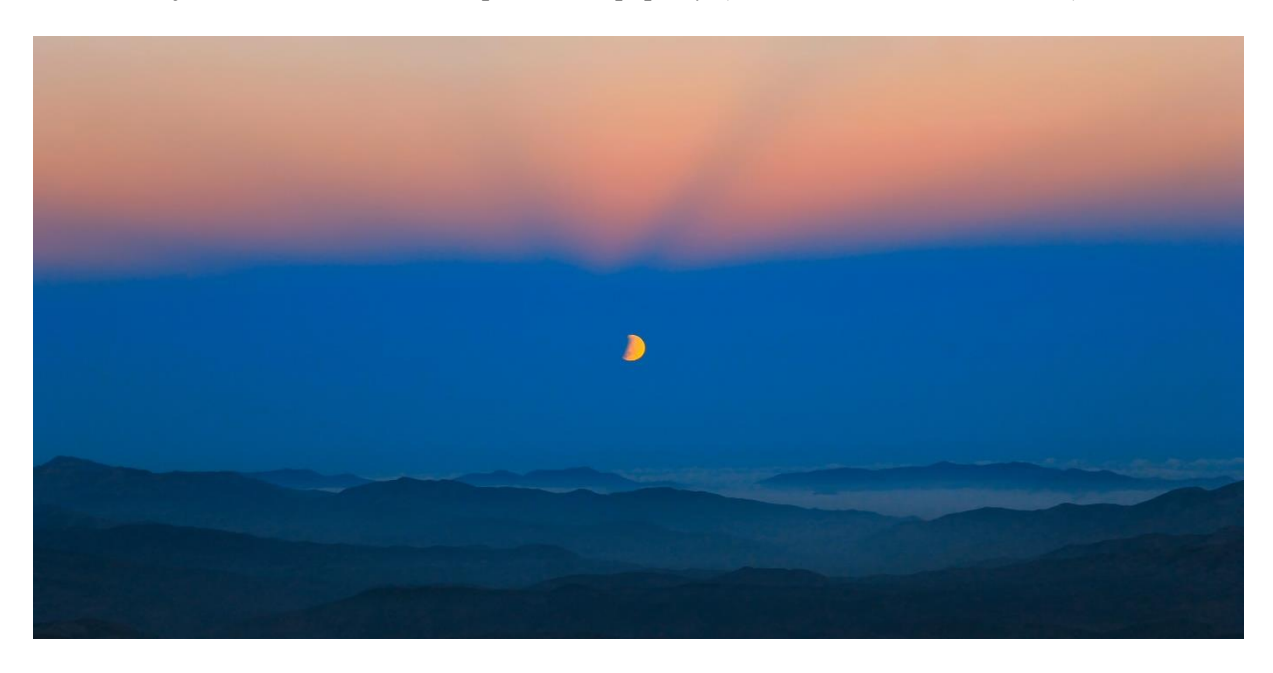

<span id="page-52-0"></span>*Obrázek 6.20: Západ částečně zatmělého Měsíce 4. června 2012 za rozbřesku z observatoře ESO La Silla za vzdálenými horami pouště Atacama v Chile. Měsíc se nachází pod Venušiným pásem (oranžovo-červené rozhraní v horní třetině snímku) ve stínu Země promítnutého do zemské atmosféry a rovněž na měsíční povrch (vidíme tedy dvě projekce zemského stínu na obloze najednou). Shora do protislunečního bodu do směru centra zemského stínu vlevo od Měsíce míří i antikrepuskulární paprsky (kdyby byl Měsíc uprostřed zemského stínu, antikrepuskulární paprsky by mířily přímo na něj). Díky pokročilému rozbřesku úkaz stačilo zaznamenat na jednu krátkou expozici při použití stativu a světelného objektivu. Foto: ESO/Farid Char.*

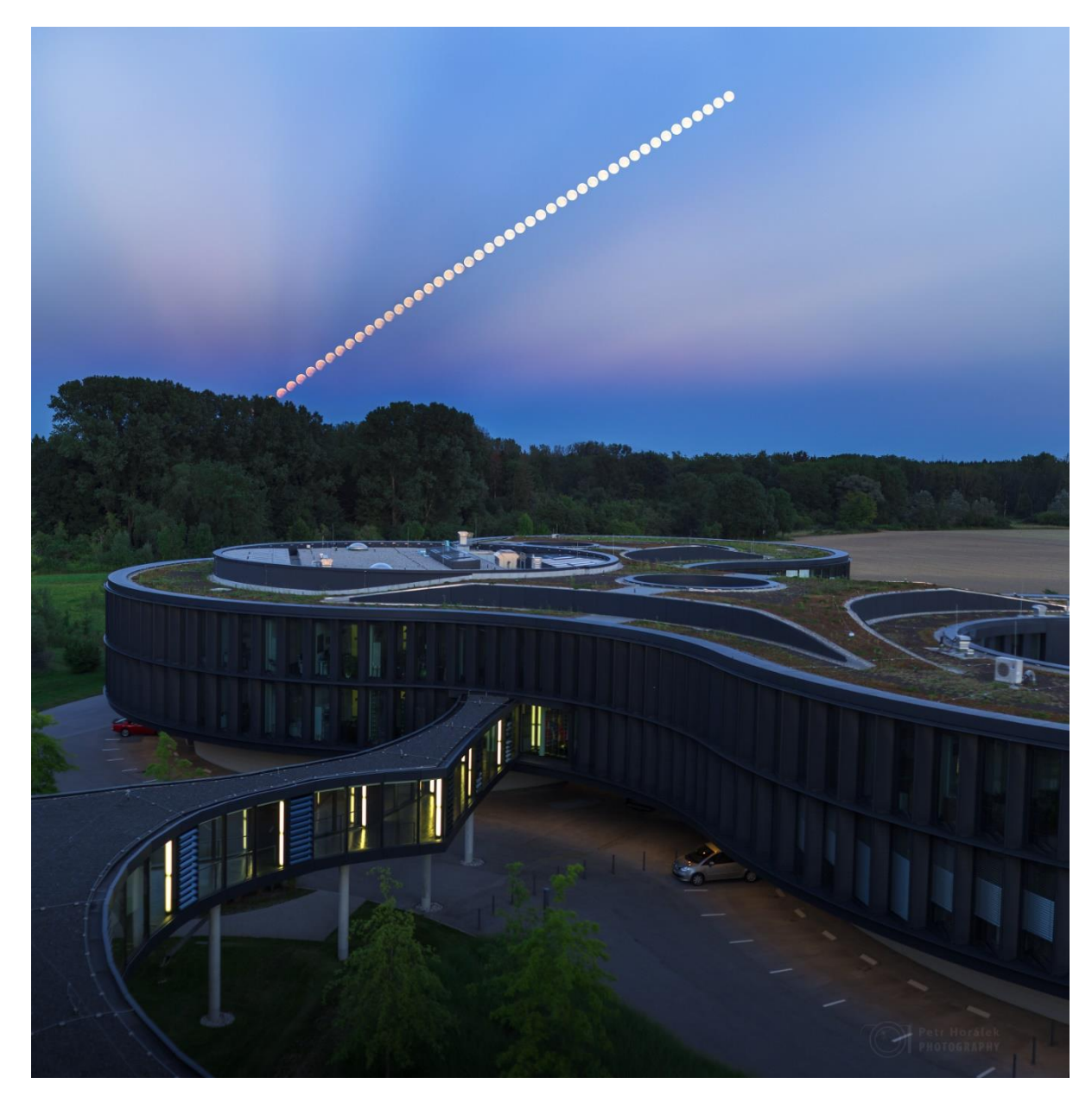

*Obrázek 6.21: Multiexpoziční záznam východu Měsíce při jeho částečném zatmění 7. srpna 2017 nad ústředím Evropské jižní observatoře v německém Garchingu. Měsíc vycházel v době, kdy ještě probíhal občanský a následně nautický a astronomický soumrak, přičemž na samém začátku se na nebi objevily antikrepuskulární paprsky směřující do protislunečního bodu na okraji Venušina pásu. Dalo by se tedy říci, že v jednom záběru jsou hned tři úkazy související se stíny vrženými díky Slunci – antikrepuskulární paprsky (stíny oblak ve směru Slunce pod obzorem), stín Země vržený do zemské atmosféry a ten samý stín vržený na povrch Měsíce. Foto: Petr Horálek/ESO.*

<span id="page-53-0"></span>Fotograficky nejpestřejší možnosti pak nabízí **úplné zatmění Měsíce**, při kterém se úplněk celý "ponoří" do zemského stínu. Díky průchodu a lomu dlouhovlnné viditelné části spektra slunečního záření skrze zemskou atmosférou na Měsíc dopadají slabé paprsky zejména "teplých" odstínů, které v kontrastu s hvězdnou oblohou vytvářejí velmi fotogenický zjev (Gabzdyl, 2022).

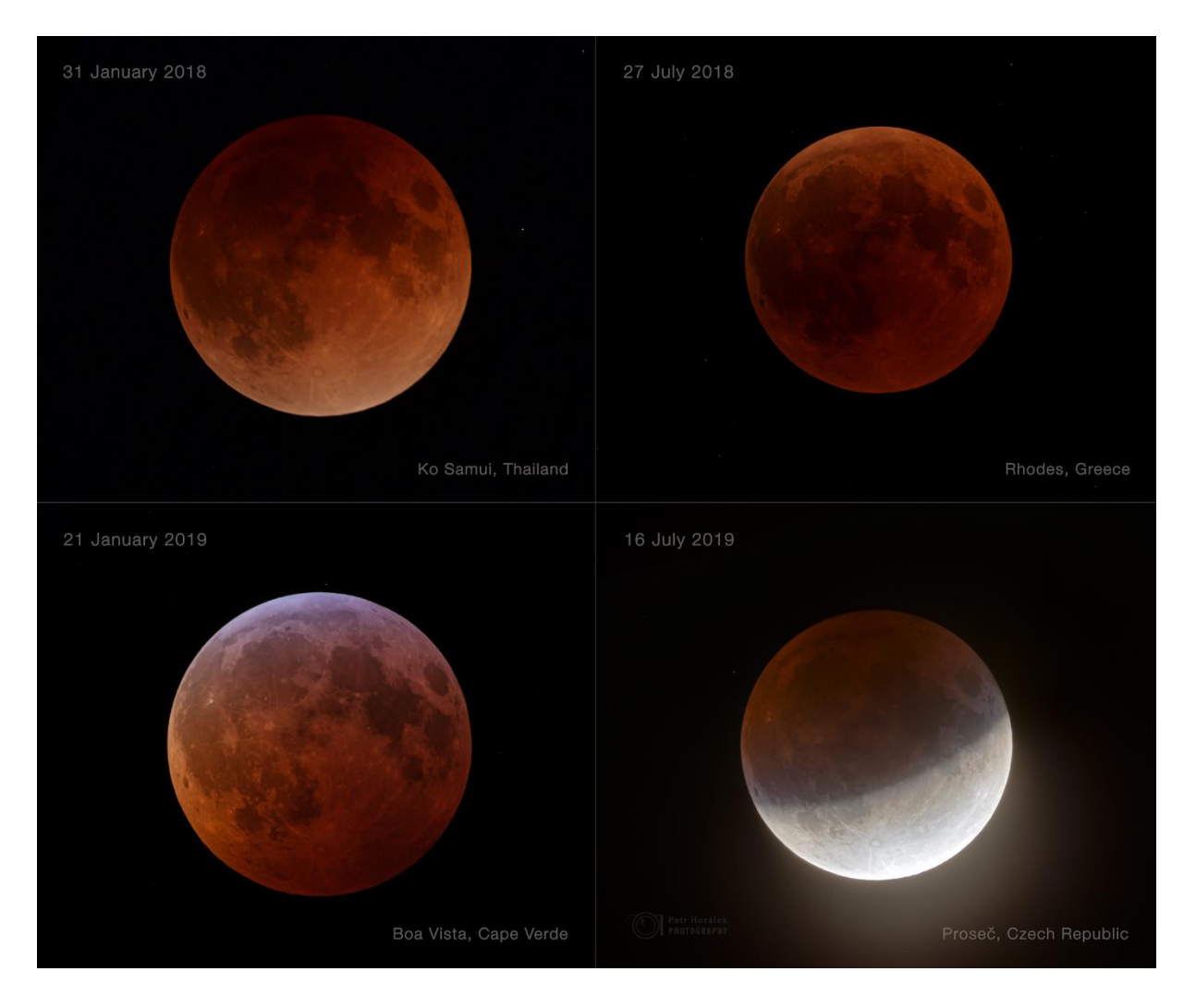

<span id="page-54-0"></span>*Obrázek 6.22: Čtyři po sobě jdoucí zatmění Měsíce v letech 2018 a 2019 zachycená stejnou technikou (Canon 6D, MTO 1100 mm, f10,5) a stejnými expozičními časy (6 sekund; poslední je složenina víceexpozičního vějíře HDR včetně 6s expozice) ukazující na rozdíl jasu Měsíce během maximálních fází (nejhlubšího ponoření Měsíce do zemského stínu) během těchto 4 úkazů. Mimo jiné si lze také povšimnout rozdílů úhlové velikosti Měsíce – lednové nastaly v době měsíčního přízemí, červencové v odzemí. Rozdíly jsou nejen v tmavosti, ale také v odstínech – zejména úkaz z 21. ledna 2019 (vlevo dole) byl významně ovlivněn ozonovou vrstvou v zemské atmosféře, která dlouhovlnnou část slunečního světla pohlcuje a na Měsíc propouští jen modrý odstín a lze sledovat tzv. tyrkysový jev (Phillips, 2014). Úkaz ze 16. července 2019 (částečné zatmění vpravo dole) byl ovlivněn prachem ze sopky Raikoke na Kurilský ostrovech – zejména z horní poloviny té části Měsíce, která už je ponořena v zemském stínu, lze uvidět neostrý "zub" tmavší části stínu. Foto: Petr Horálek.*

Právě lom slunečního světla v zemské atmosféře do zemského stínu (a na zemský povrch během zatmění) přináší jeden z nejpozoruhodnějších fotografických typů výzkumu: Aparát se dá použít na záznam jasu Měsíce během úkazu, poukázat na čistotu zemské atmosféry a nepřímo tedy i na případné změny klimatu (Phillips, 2018). V amatérské astronomii se k tomuto měření využívá zejména velmi populární *Danjonova stupnice*, založená francouzským astronomem André-Luise Danjonem (1890- 1967) v roce 1921 (Danjon, 1921). Tmavost úplného měsíčního zatmění je vyjádřena jedním z 5 stupňů (0-4), přičemž nejtmavší zatmění má stupeň 0, nejsvětlejší 4. Zakalení zemské atmosféry ovlivňující jas Měsíce při jeho úplném zatmění mohou způsobit zejména silné sopečné erupce (Keen, 1983); vliv na zemskou atmosféru má ale i sluneční aktivita (Horálek, 2018). V době psaní tohoto přehledu byly považovány za poslední případy tak signifikantně tmavých zatmění Měsíce ovlivněných stavem zemské atmosféry ty z 9. prosince 1992, 4. června 1993 a 29. listopadu 1993 (viz [Obrázek](#page-55-0) **6.23**), kdy mimořádně tmavá úplná zatmění hlásili pozorovatelé poté, co 12. června 1991 došlo na Filipínách k erupci stratovulkánu *Pinatubo*. Významným faktorem tmavosti Měsíce během jeho úplného zatmění je ale i to, jak vysoko nad obzorem Měsíc v době zatmění leží, tj. jak velký vliv na jeho jas má tzv. *atmosférická extinkce* (Horálek, 2010) a především v jaké části zemského stínu se Měsíc během maxima úkazu nachází (čím blíže k centru stínu, tím méně slunečních paprsků lomených v zemské atmosféře na Měsíc dopadá – viz [Obrázek](#page-54-0) **6.22**).

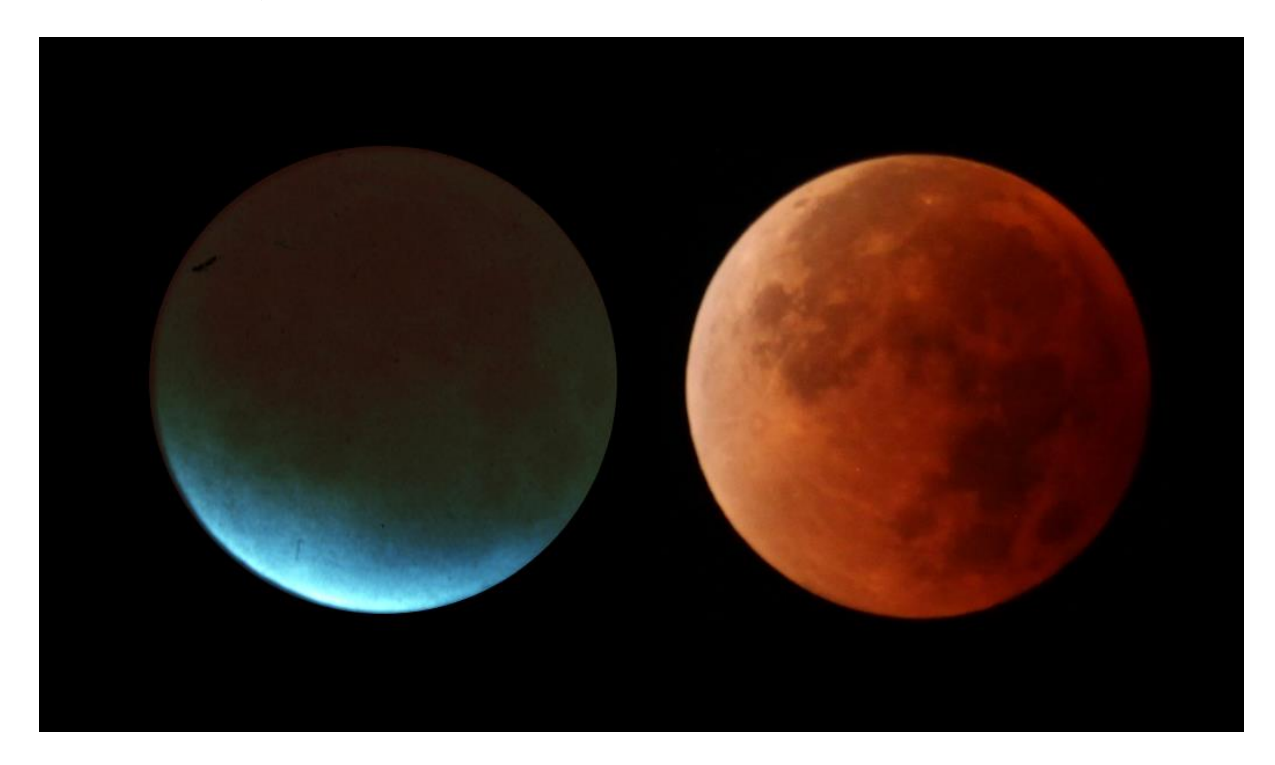

*Obrázek 6.23: Mimořádně tmavé úplné měsíční zatmění 29. listopadu 1993 (vlevo) a běžně jasné úplné zatmění Měsíce 31. ledna 2018 (vpravo). Úkaz z roku 1993 byl silně ovlivněn prachem se sopky Pinatubo vysoko v zemské atmosféře. Autor: NASA/Richard Keen, Univerzita v Coloradu.*

<span id="page-55-0"></span>Samotné fotografování úplného zatmění Měsíce rovněž závisí na světelných podmínkách, vedle světelného znečištění velkou roli hraje průběh úkazu nad pozorovacím stanovištěm. Pakliže je úkaz viditelný nízko a za soumraku nebo za rozbřesku, volíme spíše možnosti jednoduchých příp. pointovaných expozic (viz Kapitola **[5.1](#page-19-0)**) na světelný objektiv, neboť fotograficky se dá zatmělý Měsíc odhalit snáze než vizuálně (díky rozdílu spektrální citlivosti a dynamického rozsahu oka a fotoaparátu při snížených světelných podmínkách, viz [Obrázky](#page-56-0) **6.24** a **6.25**). Volíme přitom kompozice s Měsícem nad nějakou architektonickou nebo přírodní památkou na obzoru. Nejčastěji se s takovýmito podmínkami setkáváme během těch zatmění Měsíce, která se odehrávají okolo letního slunovratu – čím blíže je přitom pozorovatel k polárnímu kruhu, tím světlejší obloha a níže položený Měsíc nad obzorem během úkazu jsou. Právě malý kontrast mezi zatmělým Měsícem a oblohou při soumraku/rozbřesku s sebou nesou lepší možnosti pro fotografický záznam než vizuální zážitek (Horálek, 2018).

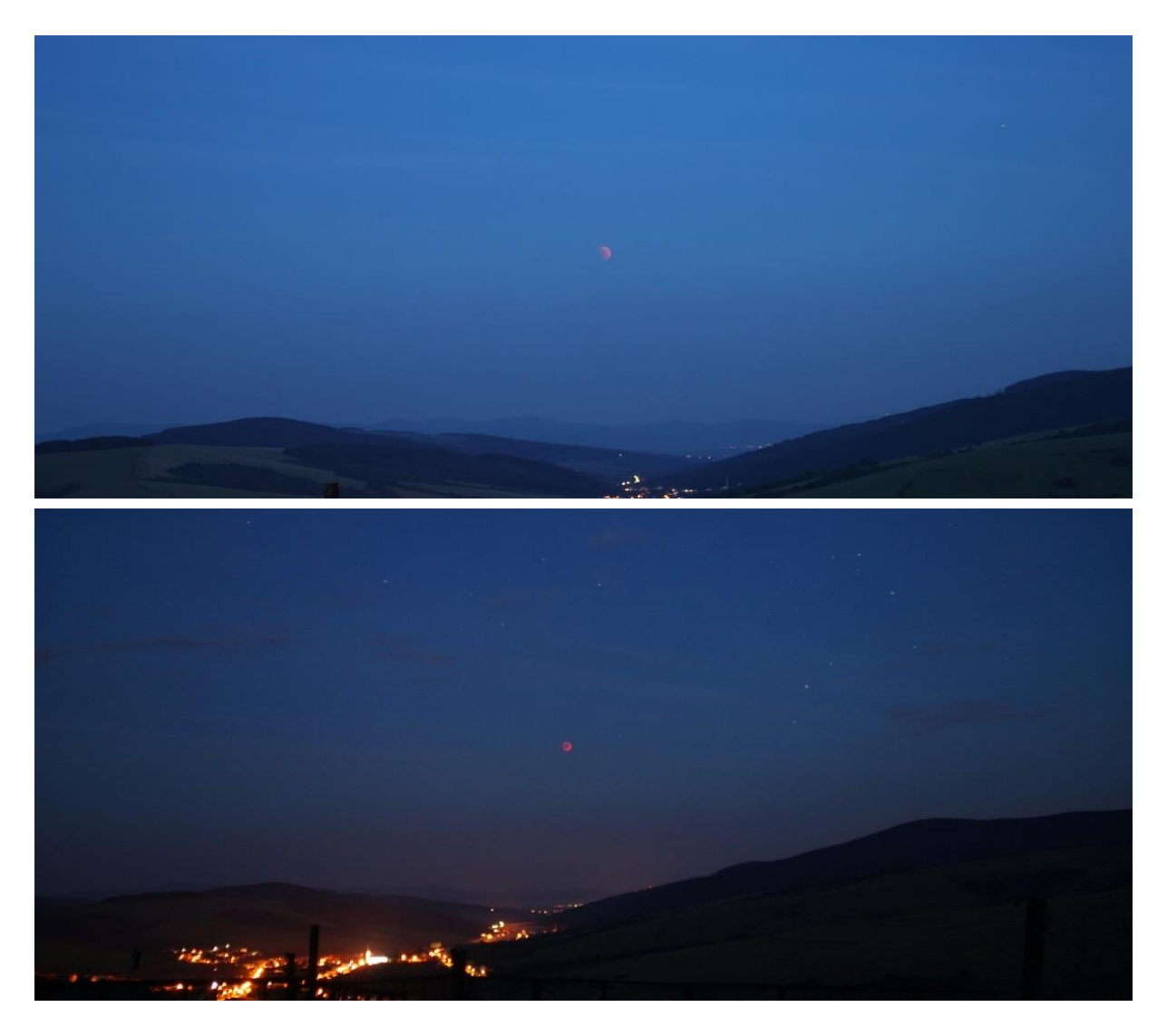

*Obrázky 6.24 a 6.25: Úplné zatmění Měsíce 15. června 2011 (červený objekt) se na území Česka odehrálo ještě za soumraku. Měsíc tak v prvních desítkách minut byl vizuálně stejně světlý jako obloha, soumrak navíc zasahoval do přibližně poloviny délky úplné fáze zatmění. Až fotoaparát s menším dynamickým rozsahem a větší citlivostí na červené odstíny než oko dokázal kontrastně rozlišit polohu Měsíce (i první hvězdy) nad vesnicí v Malých Karpatech. Zachyceno na Canon EOS 550D, objektiv 18-200 mm ze stativu. Foto: Petr Horálek.*

<span id="page-56-0"></span>Pakliže úkaz probíhá především v době astronomické noci, tedy na tmavé obloze, nabízí se celá škála dalších fotografických možností, jak jej zachytit. Vedle pointované fotografie (přes objektiv s velkou ohniskovou vzdáleností na poháněné montáži – pro zachycení Měsíce v detailu, viz dále) lze celý úkaz zaznamenat i s krajinou v popředí, a to jak formou časosběru (viz Kapitola **[5.2](#page-21-0)**), tak panoramaticky například s Mléčnou dráhou (viz Kapitola **[5.3](#page-25-0)**). V prvním případě stačí aparát ustavit na pevném stativu na zamýšlenou kompozici a nastavit expozici takovou, aby nebyla příliš přeexponované září Měsíce v úplňku, a nechat aparát sekvenčně snímat celý průběh úkazu (zpravidla s fází částečného i úplného zatmění jsou to 3-4 hodiny v kuse; v případě velmi dlouhého zatmění až 5 hodin). Výsledná multiexpozice pak ukáže nejen proměny jasu a barvy Měsíce, ale rovněž rozmaže ostré stíny za blízkými objekty a ukáže i stopy jasných hvězd v okolí zatmělého Měsíce (viz [Obrázek](#page-57-0) **6.26**).

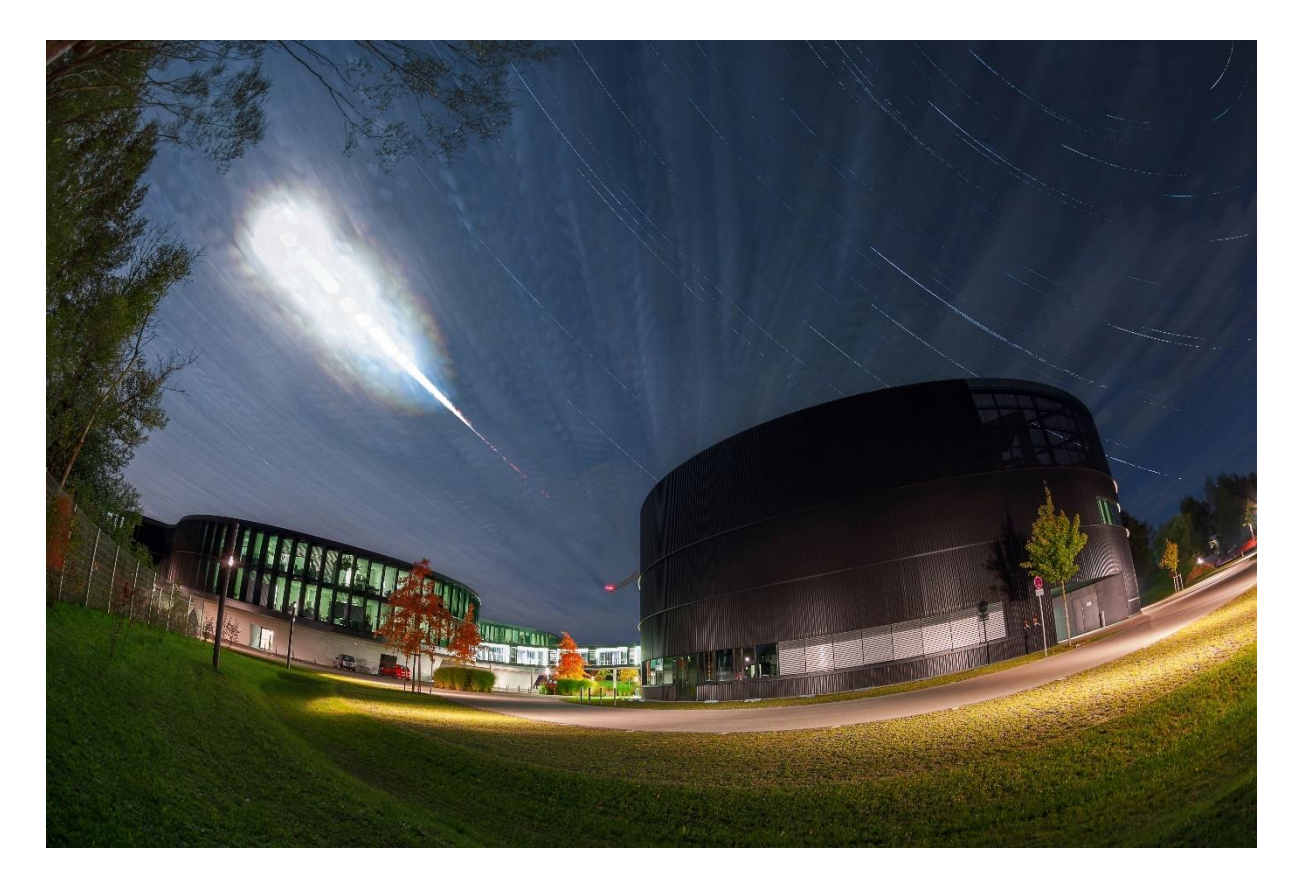

*Obrázek 6.26: Multiexpoziční záznam částečného a následně úplného zatmění Měsíce 28. září 2015 nad ústředím Evropské jižní observatoře v německém Garchingu. Během úkazu se na obloze rovněž pohybovala řídká oblačnost, která dodala výslednému snímku ještě větší drama. Foto: Mahdi Zamani.*

<span id="page-57-0"></span>Panoramatického snímání využíváme tehdy, je-li zatmělý Měsíc na tmavé obloze doplněn například nedaleko položeným pásem Mléčné dráhy případně dalšími objekty tmavého nebe. Jas Měsíce totiž během úplného zatmění poklesne natolik, že hvězdná obloha je pozorovatelná prakticky stejně jako v době novu (Horálek, 2018). Díky tomu lze na dobu úplného zatmění zaznamenat nejen Mléčnou dráhu, ale například i zvířetníkové světlo nebo emisní vodíkové mlhoviny (viz [Obrázek](#page-58-0) **6.27**, [Obrázek](#page-58-1) **6.28** a [Obrázek](#page-59-0) **6.29**). Samozřejmě je zcela nutné úkaz fotografovat na tmavé obloze, daleko od oblastí trpících světelným znečištěním (viz Kapitola **[8](#page-77-1)**). Během snímání segmentu, na němž je samotný Měsíc, je třeba zaznamenat vějíř různých expozic a složit je metodou HDR (viz Kapitola **[3.4](#page-11-0)**), neboť jas Měsíce je vůči tmavé obloze pořád kontrastně jasnější a na jediné expozici určené pro záznam slabší Mléčné dráhy bude přeexponovaný.

**Poznámka:** Ačkoliv nejde implicitně o obor krajinářské astrofotografie (tedy záznam astronomického jevu či kosmického objektu s pozemskou krajinou), za zmínku stojí pointované snímání zatmělého Měsíce při použití teleobjektivu či teleskopu s větší světelností a ohniskovou vzdálenosti na ustavené montáži. Fotografie při použití takové techniky umožňuje odhalit zatmělý Měsíc ve větším rozlišení, s jemnějším gradientem barev v zemském stínu při nižším ISO (tedy s menším šumem) na delší (zpravidla několikasekundové) expozice a sekvenčním snímáním pak lze docílit jak unikátního časosběrného videa, tak edukační mozaiky ukazující na pozvolný pohyb Měsíce v zemském stínu [\(Obrázek](#page-59-0) **6.29**). Vzácně lze dokonce zachytit dopad asteroidu na měsíční povrch [\(Obrázek](#page-60-0) **6.30**).

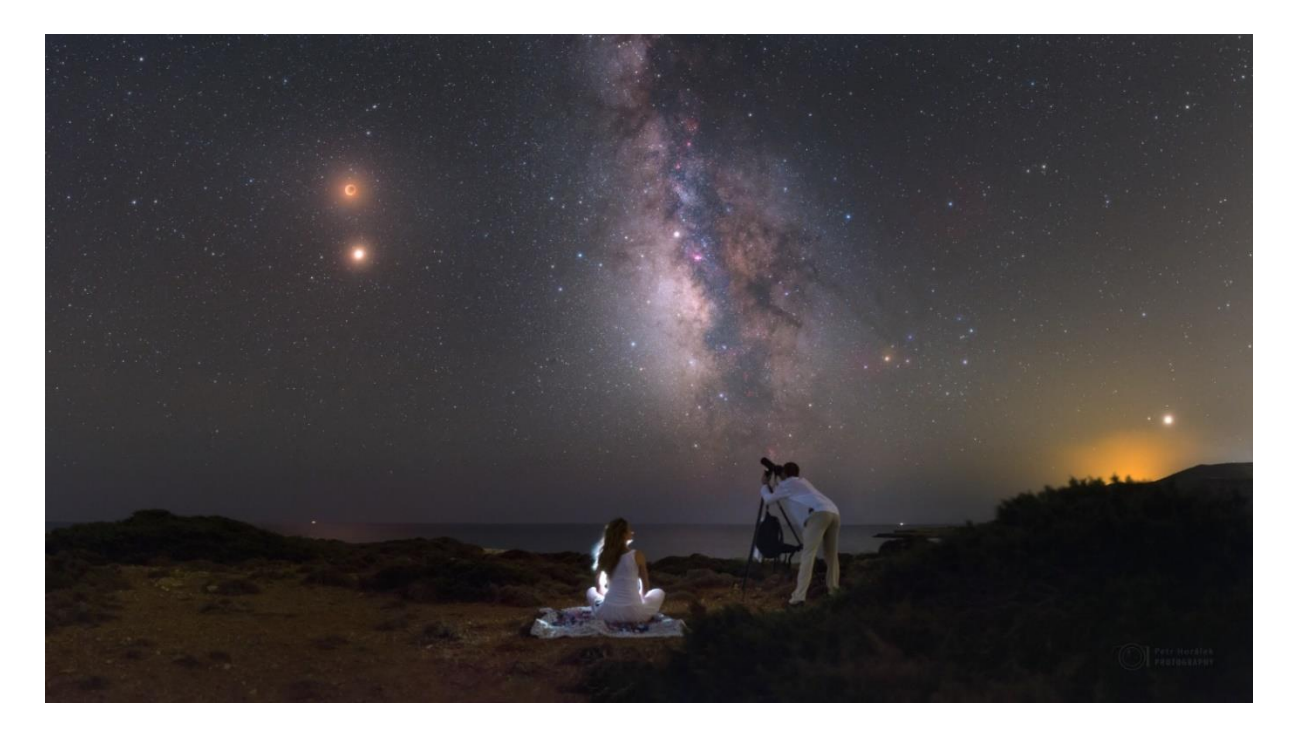

*Obrázek 6.27: Maximum úplného zatmění Měsíce 27. července 2018 během jeho konjunkce s jasnou planetou Mars (která byla zrovna v nejvýraznější opozici se Sluncem od roku 2003) nad řeckým ostrovem Rhodos pozorují dva fotografové proti jasnému centru Mléčné dráhy. Úplná měsíční zatmění odehrávající v květnu, červnu a červenci jsou nejblíže jasnému úseku Mléčné dráhy a přímo tedy vyzývají k panoramatickému záběru. Panorama vzniklo na Canon 6D, Sigma 35 mm a 13s expozice. Foto: Petr Horálek.*

<span id="page-58-1"></span><span id="page-58-0"></span>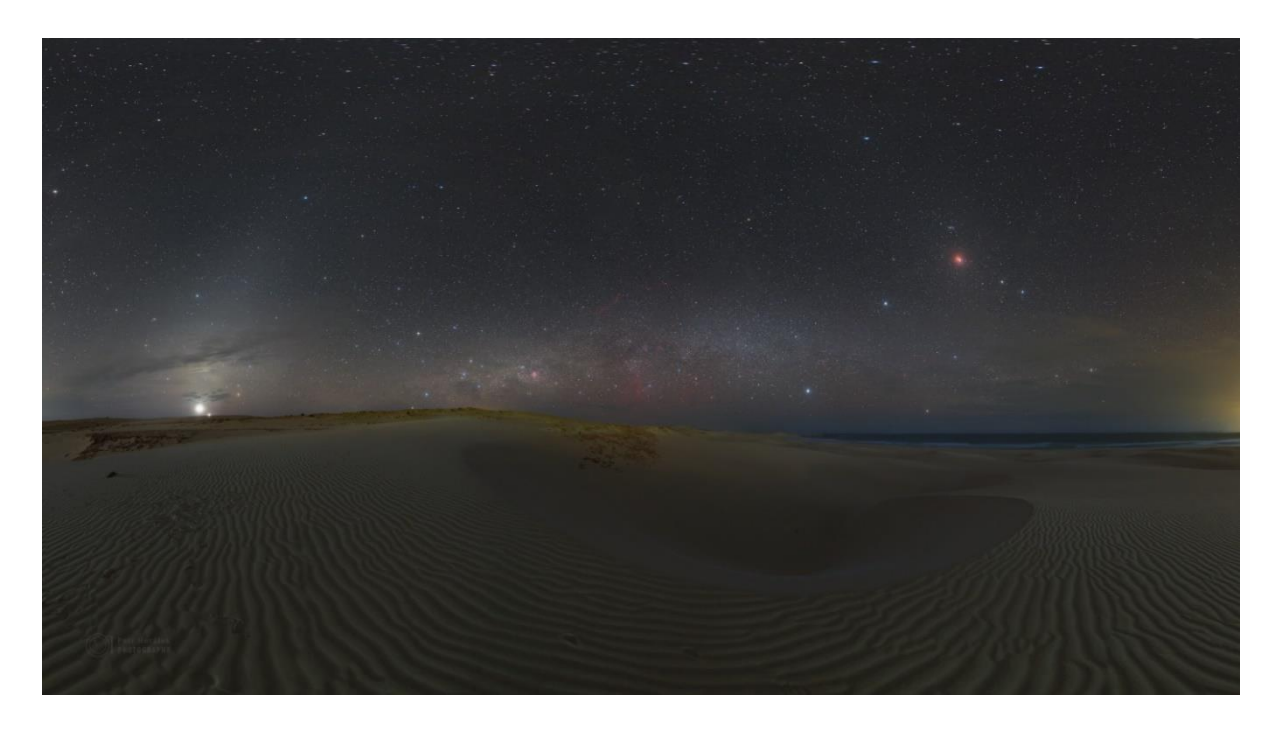

*Obrázek 6.28: Panoramatický záběr na širokou scénu nad pouští nedaleko pláže Chavet na kapverdském ostrově Boa Vista během úplného zatmění Měsíce 21. ledna 2019. Na nebi se táhne slabý úsek Mléčné dráhy s emisní Gumovou mlhovinou a také most zvířetníkového světla. Zatmělý Měsíc je vpravo nahoře, vlevo nad obzorem vychází planety Venuše a Jupiter. Foto: Petr Horálek.*

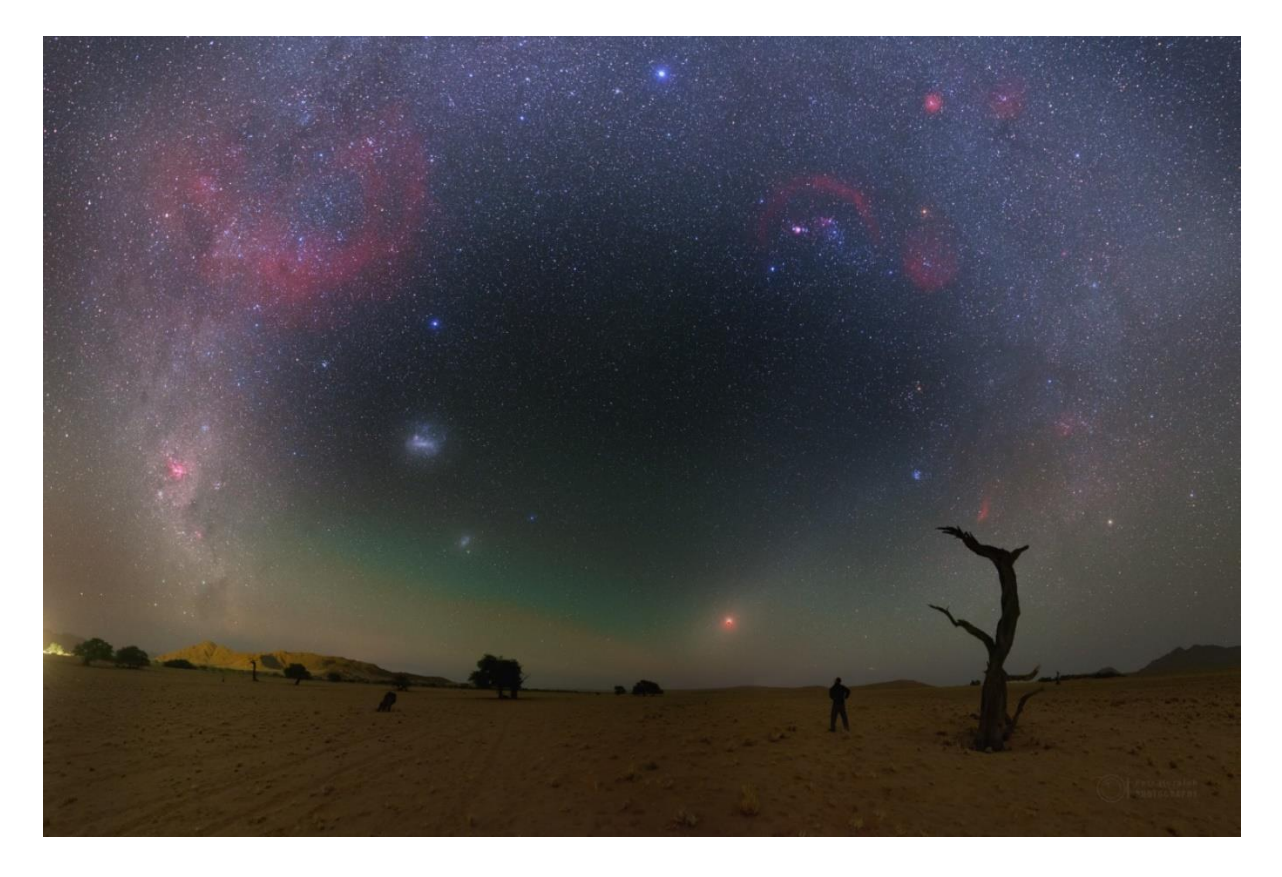

*Obrázek 6.29: Panoramatický téměř celooblohový záběr pořízený v pouští Namib v Namibii vyobrazuje celý viditelný úsek Mléčné dráhy během úplného zatmění Měsíce 28. září 2015 na zcela tmavé obloze. V Mléčné dráze se rozkládají emisní vodíkové mlhoviny (nejvýraznější je Gumova mlhovina vlevo nahoře) a samotný zatmělý Měsíc leží v protisvitu zvířetníkového světla, který se během každého úplného zatmění Měsíce nachází ve stejném směru jako Měsíc samotný, tedy v protislunečním bodě. Foto: Petr Horálek.*

<span id="page-59-0"></span>Měsíční zatmění jsou velice dobře předpověditelná (Horálek, 2018), jejich trvání je zpravidla velmi dlouhé (několik hodin), fotograf tedy může své plánování zahájit i dlouho dopředu a experimentovat i přímo během samotného jevu. Nejbližší zatmění Měsíce na území Česka a Slovenska včetně detailního popisu jejich viditelnosti z našeho území a průběhu úkazů samotných lze najít v knize Tajemná zatmění (Horálek, 2018), celosvětový přehled těchto úkazů se nachází například na stránkách NASA [\(ec](eclipse.gsfc.nasa.gov/)[lipse.gsfc.nasa.gov/\)](eclipse.gsfc.nasa.gov/) nebo HMNAO [\(astro.ukho.gov.uk/eclipse/\)](https://astro.ukho.gov.uk/eclipse/). Interaktivní informace nabízejí i další servery, mezi mnoha široce užívaný Time And Date [\(www.timeanddate.com/eclipse/\)](http://www.timeanddate.com/eclipse/).

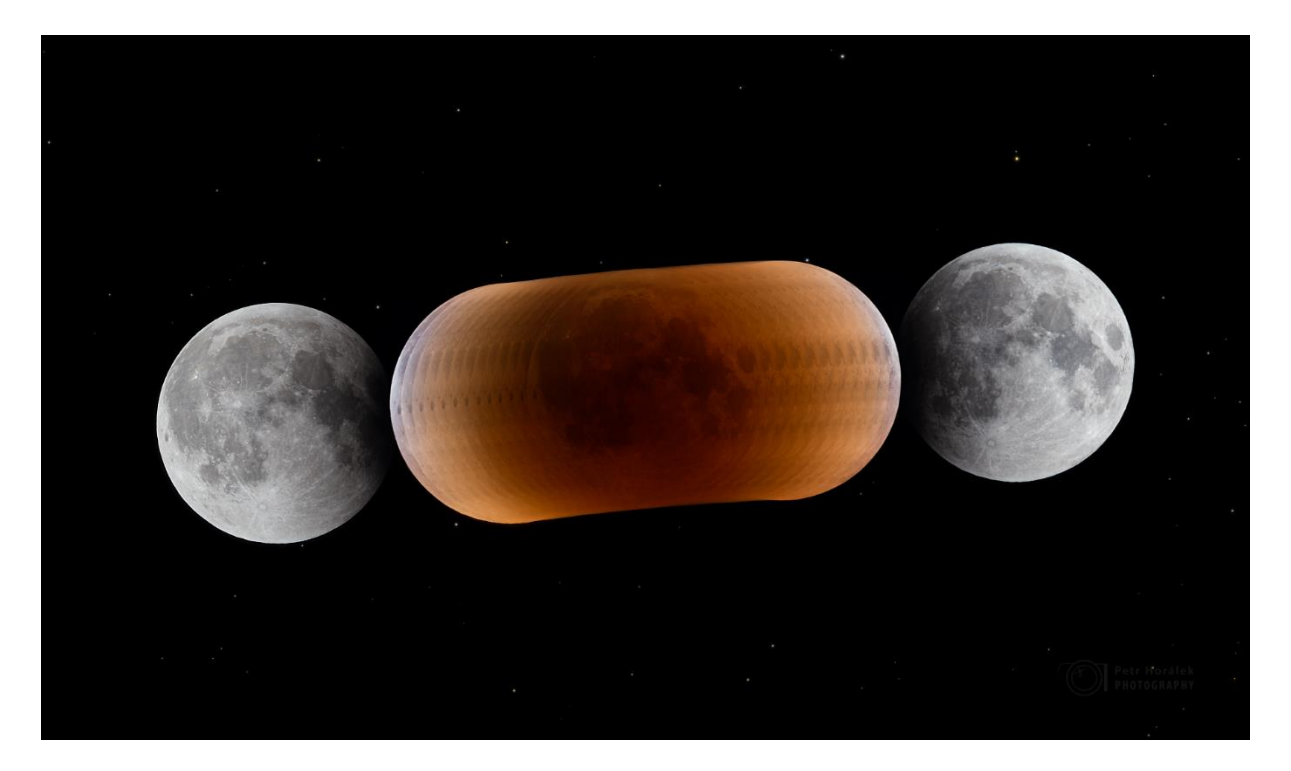

*Obrázek 6.30: Mozaika průchodu Měsíce středem zemského stínu (vůči hvězdám v pozadí) pořízená při zatmění 27. července 2018 přes 1,1m teleobjektiv a Canon 6D na montáži Vixen GP-2. Foto: Petr Horálek.*

<span id="page-60-0"></span>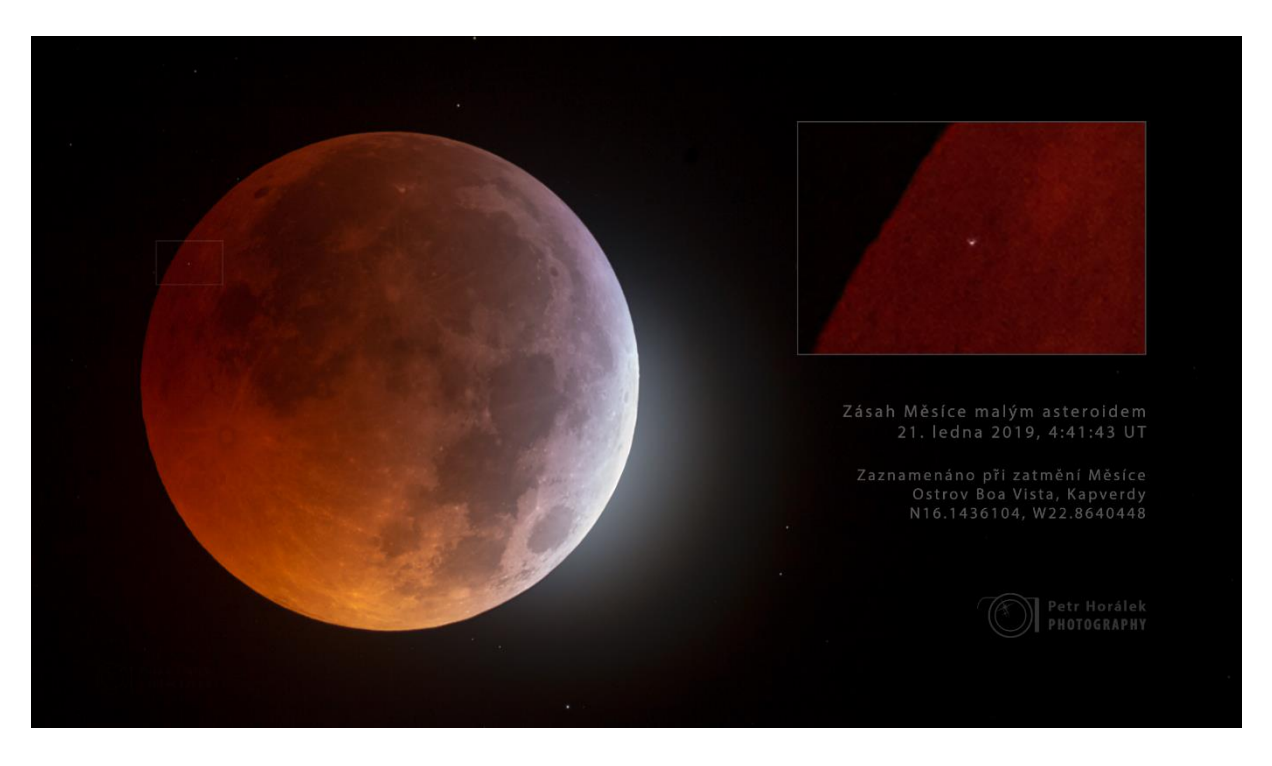

*Obrázek 6.31: Mimořádně vzácný záznam dopadu asteroidu na povrch Měsíce dvě minuty před jeho úplným zatměním 21. ledna 2019. Pozdější měření provedená z několika pozorování na Zemi (včetně tohoto) ukázala, že asteroid měl asi jen 29 centimetrů v průměru, ale hmotnost asi 27 kg a do Měsíce narazil rychlostí přes 14 km/s. Při uvolněné kinetické energii byl jeho dopad vidět jako záblesk i ze Země, na Měsíci vytvořil asi 9m kráter (Zuluaga, a další, 2019). Foto: Petr Horálek.*

# 6.5 Zatmění Slunce

Spolu s měsíčním zatměním je zatmění Slunce jeden z těch fotograficky nejvyhledávanějších nebeských úkazů, neboť je (v závislosti na typu) poměrně či i velice signifikantní a umožňuje nám se zaměřit na prakticky nejznámější kosmický objekt na obloze – tedy Slunce – v době jeho nezvyklé podoby. Navíc, oproti ostatním astronomickým úkazům, je jedním z mála, který nastává za denního světla a tím spíš je přístupný i běžnému laikovi. Se zatměním Měsíce je mimo fyzikální "příbuznost" spojen i v tom ohledu, že je spjat s některými významnými historickými událostmi (Horálek, 2018), a popularizátoři astronomie tak jevu mohou využít k osvětě v širším kontextu napříč dalšími vědními a myšlenkovými obory či nástroji (historie, filozofie, náboženství, ale i počátky kalendáře).

Z hlediska (nejen) krajinářské astrofotografie jde o jeden z prakticky nejsnáze zaznamenatelných astronomických úkazů, neboť není třeba dlouhých expozic a mnohé typy fotografií se dají vytvářet jen se základním vybavením (vyjma tzv. úplného zatmění Slunce, které je fotograficky náročnější disciplínou, neboť dominuje vysokým dynamickým rozsahem ve strukturách, které se nabízejí a k jejichž zachycení se vždy otevírá jen velmi krátké časové okénko). Dokud (či pokud) je Slunce během focení zcela nezakryté měsíčním diskem, je třeba dbát vysoké opatrnosti, neboť přímý pohled do Slunce bez použití patřičného filtru může i přes hledáček fotoaparátu způsobit trvalé poškození zraku, nejčastěji formou *solární retinopatie* (Begeni, 2015).

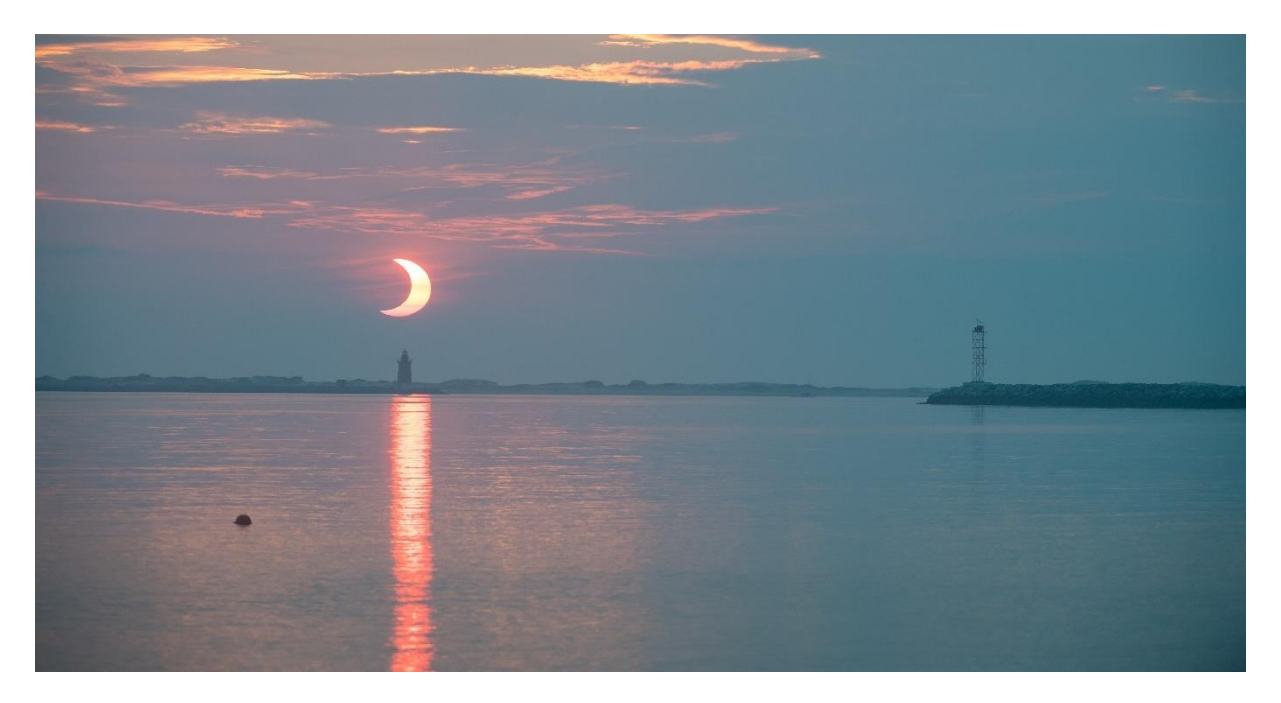

*Obrázek 6.32: Částečné zatmění Slunce 10. června 2021 nad majákem Breakwater Delaware v USA. Slunce díky své malé výšce nad obzorem a také díky výskytu řídké oblačnosti nebylo příliš oslnivé na to, aby bylo nutné využít speciálního filtru nebo výrazně kratší expozice, při níž by krajina byla již podexponovaná. Foto: Aubrey Gemignani/NASA.*

<span id="page-61-0"></span>Nejčastěji se fotograf setkává s případem **částečného zatmění Slunce**, které se na Zemi odehrává v rozsáhlé oblasti okolo úplného nebo prstencového zatmění (viz dále) anebo v případě polárního částečného zatmění (viz [Obrázek](#page-62-0) **6.33**). V takovém případě je fotografování úkazu z hlediska krajinářské astrofotografie nejvhodnější v kompozici s objektem, který se nabízí v dané výšce úkazu nad obzorem. Pakliže je Slunce vysoko, vybíráme například vysoké architektonické památky (na snímku se s úkazem objevují jen jejich vrcholové části) nebo třeba vysoké stromy či hory (viz [Obrázek](#page-64-0) **6.35**). Nejpopulárnější je přitom využít přítomnosti lidí pozorujících úkaz a snažit se zachytit zatmění i s nimi.

Pokud není Slunce během svého částečného zatmění nízko nad obzorem, kde jeho svit zeslábne vlivem atmosférické extinkce (Horálek, 2010), nebo se před ním nenachází svit utlumující řídká oblačnost (viz [Obrázek](#page-61-0) **6.32**, [Obrázek](#page-63-0) **6.34** a [Obrázek](#page-64-0) **6.35**), je nutné využít slunečního filtru. Velice rozšířená je solární fólie Astro Solar Baader, která je dostupná ve specializovaných obchodech (v Česku například v prodejně SUPRA dalekohledy, viz [www.supra-dalekohledy.cz\)](http://www.supra-dalekohledy.cz/filtr-baader-folie-a4-astro-solar-nd-5.0-vizual-slunecni-3-4541.html). S jejím využitím je obvykle snahou zachytit dvojexpozici (zatmělé Slunce přes filtr) s krajinou (bez filtru) a záznam sloučit do výsledného obrazu ukazujícího na stav nebo "příběh" zatmění nad zvolenou krajinou. V případech, kdy ovšem tvoří přírodní filtr právě oblačnost nebo atmosférická extinkce, jsou snímky přirozenější, a tedy i považovanější (viz dále).

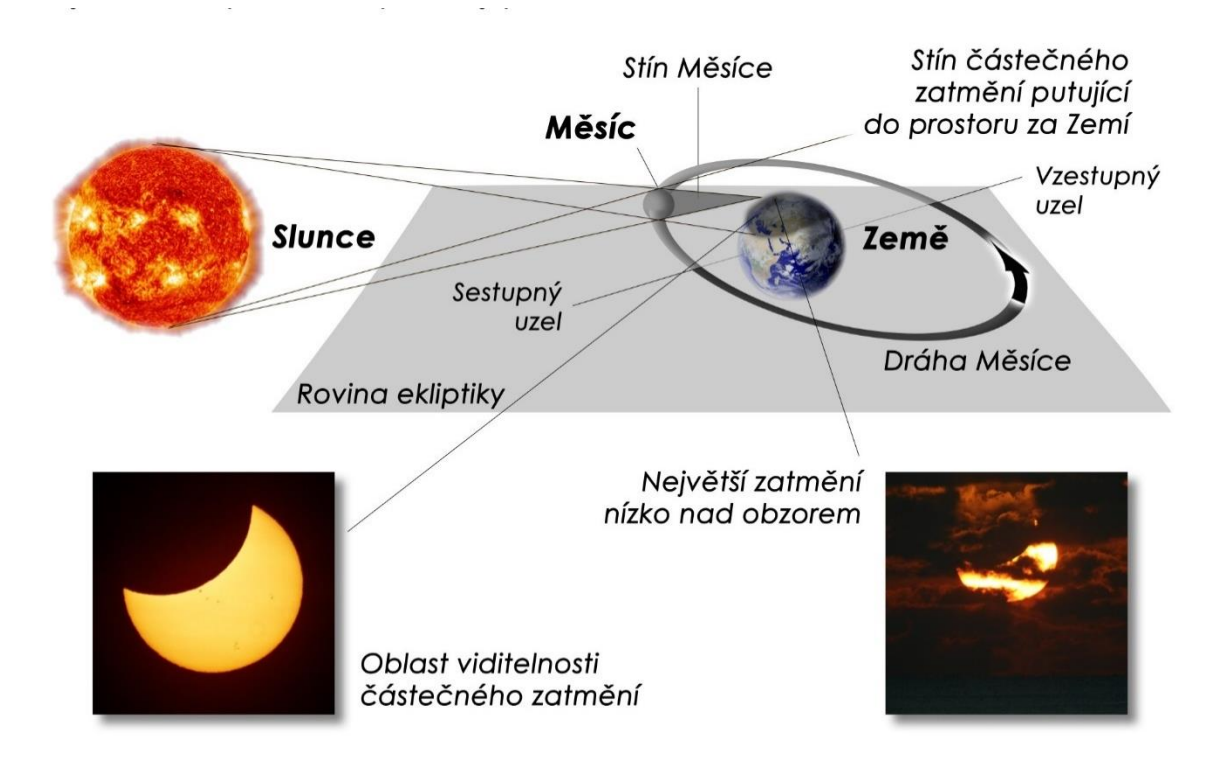

<span id="page-62-0"></span>*Obrázek 6.33: Vznik pouze částečného (polárního) zatmění Slunce. Oblast plného měsíčního stínu se během maxima zatmění nachází mimo zemský povrch (prostupuje nad zemským pólem) a lidé ve vyšších zeměpisných šířkách pod tímto pólem mohou pozorovat pouze částečné zatmění Slunce – tím větší, čím blíže jsou k zóně východu maximálně zatmělého Slunce nízko nad obzorem (zpravidla rozhraní polárního dne). Zdroj: Kniha Tajemná zatmění (Horálek, 2018).*

Pokud využíváme vzdálených objektů, které se nacházejí se Sluncem nízko nad obzorem, komponujeme Slunce podle toho, jaká scéna se nabízí. Mimo klasický záběr na kratší ohnisko (zpravidla okolo 50 mm) se vzdáleným terénem lze využít i delšího ohniska a Slunce vůči dalekému objektu a úkaz vůči objektu zaznamenat úhlově větší (viz [Obrázek](#page-63-0) **6.34**). Na pořízení takového snímku je zapotřebí objektivu s delší ohniskovou vzdáleností (u plnoformátových aparátů nad 600 mm, u neplnoformátových nad 400 mm), volíme nízké ISO a expozici podle intenzity jasu zatmělého Slunce. Podmínky pro pozorování nízko položeného úkazu zpravidla trvají jen několik desítek minut (výjimkou je pozorování ze subpolárních a polárních oblastí, kde se Slunce vůči obzoru nepohybuje pod příliš ostrým úhlem a podmínky dané atmosférickou extinkcí nízko nad obzorem jsou v průběhu úkazu velmi podobné). V takových případech lze rovněž zachytit atmosférické jevy na okraji Slunce jako například zelený či červený lem nebo deformaci částečně zatmělého Slunce díky atmosférické refrakci (Christensen & Horálek, 2019).

<span id="page-63-0"></span>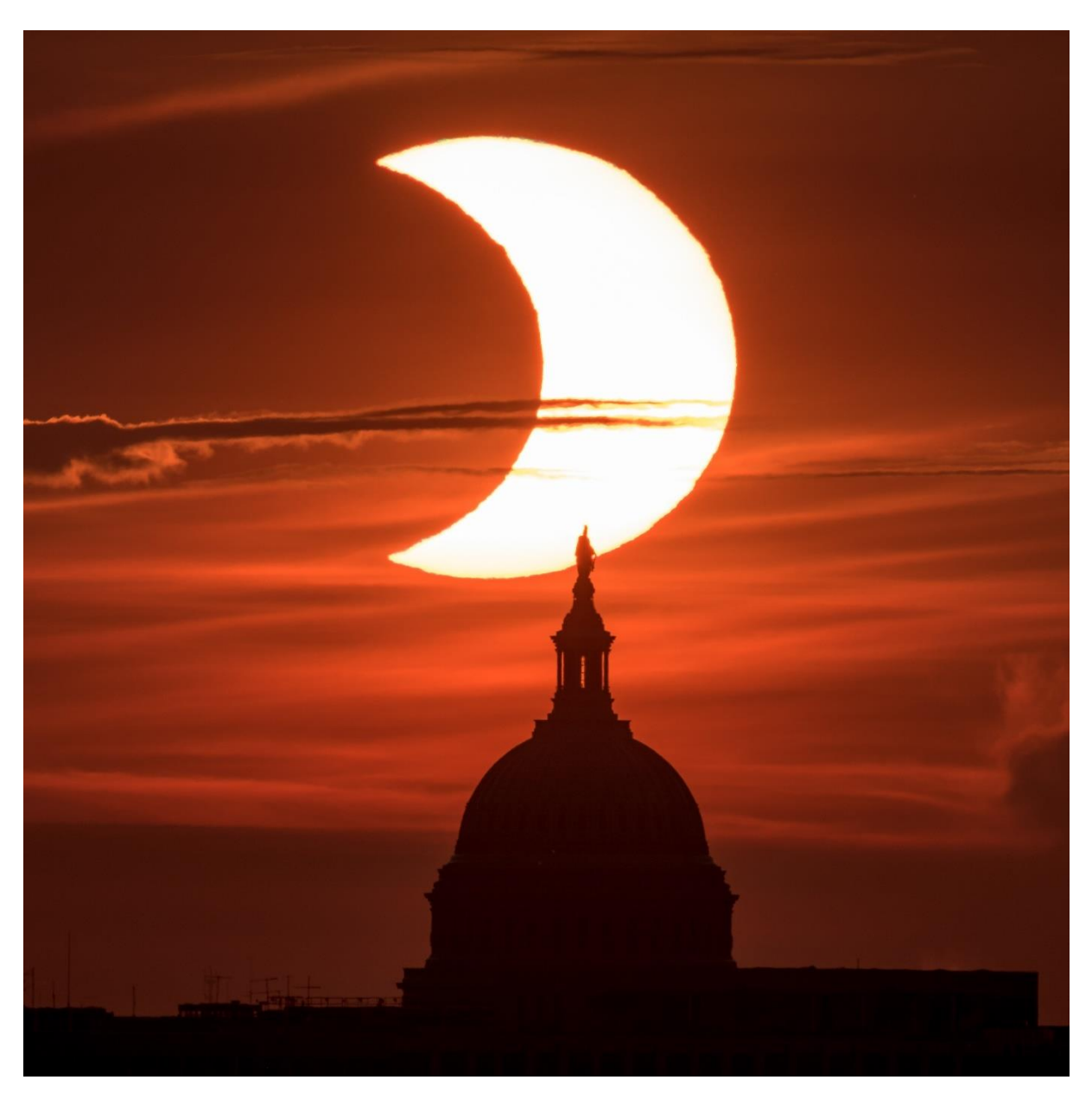

*Obrázek 6.34: Částečné zatmění Slunce 10. června 2021 zachycené v detailu při východu Slunce za budovou Kapitolu v USA v době, kdy se Slunce nacházelo necelý 1° nad obzorem. Díky atmosférické refrakci je patrná vertikální deformace Slunce a nehomogenita vzduchu ve směru Slunce způsobuje optické nerovnoměrnosti ve slunečním obrazu (jako by byl jeho okraj členitě "okousaný"). V horní části částečně zakrytého slunečního disku si lze všimnout jemně nazelenalého okraje, tzv. zeleného lemu. Foto: Bill Ingalls/NASA.*

Při průběhu zatmění vysoko nad obzorem je naopak užití filtru zcela nevyhnutelné (vyjma vzácného případu, když se na nebi objeví řídká oblačnost, která jas Slunce zeslabí – viz [Obrázek](#page-64-0) **6.35**). Výsledný obraz se může tvořit ze dvou různých typů expozic – těch bez filtru (krajina) a těch s filtrem (Slunce samotné). Pro takový případ je velmi vhodné a oblíbené intervalové časosběrné snímání (Kapitola **[5.2](#page-21-0)**), které s uváženým časovým rozestupem (například každých 5 minut) ukáže na výsledném snímku příběh zatmění a pohyb Slunce nad krajinou díky zemské rotaci (viz [Obrázek](#page-65-0) **6.36**). Krajinu bez použití filtru přitom fotíme v momentě, kdy se Slunce ještě (anebo už) ve vybrané scéně nenachází, anebo pro efekt první (či poslední) snímek se Sluncem zachytíme bez filtru tak, aby bylo vidět, jak byla v průběhu úkazu krajina nasvětlená.

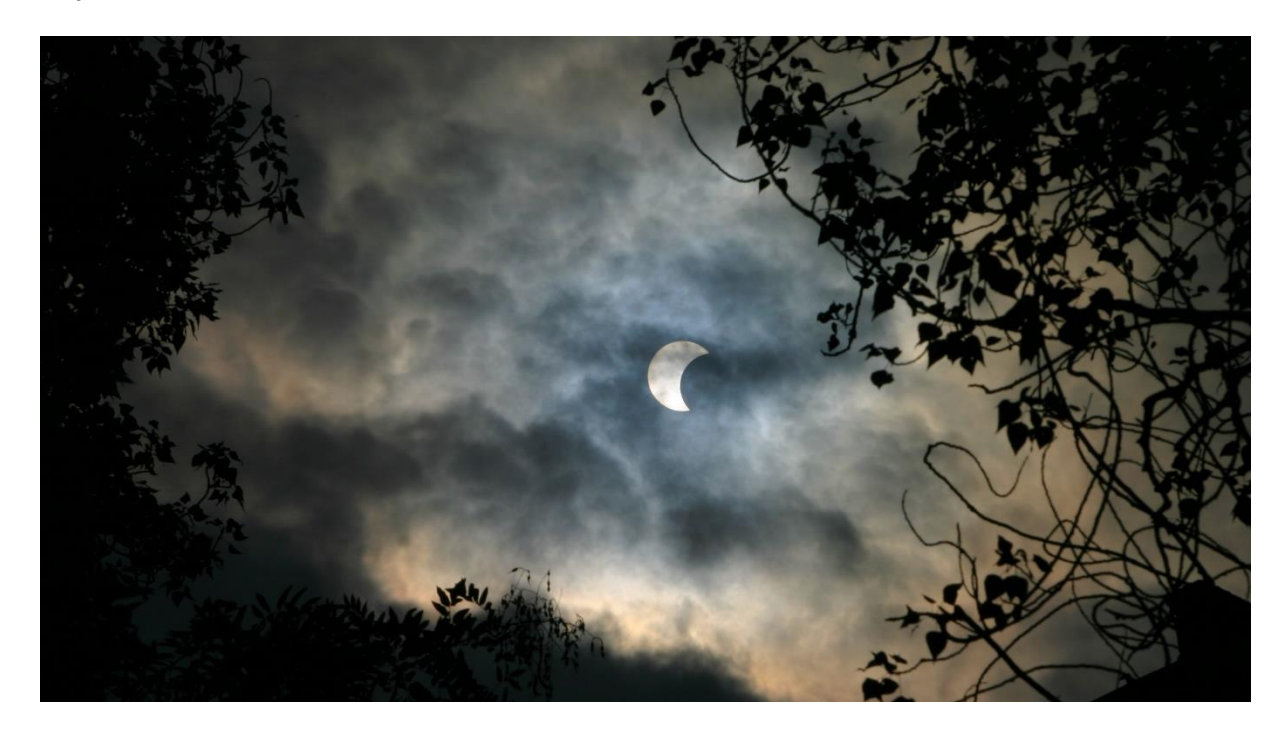

*Obrázek 6.35: Při částečném zatmění Slunce 3. října 2005 vysoko nad Budapeští přecházela řídká nízká oblačnost, pomocí které se dala zaznamenat dramatická scéna s úkazem mezi větvemi stromů. Díky ohybové optice na kapičkách vlhkosti obsažené v oblačnosti se navíc kolem Slunce objevil soustředný barevný kruh jdoucí od krátkých vlnových délek okolo Slunce k těm dlouhým ve větší úhlové vzdálenosti od něj. Tento optický úkaz v atmosféře se nazývá koróna; nejde však o sluneční korónu (která je vidět jen při úplném zatmění Slunce nebo krátce před ním a po něm, nikoliv však částečném zatmění, jako je na snímku). Foto: Vata/FreeImages.com.*

<span id="page-64-0"></span>**Poznámka:** Obdobně přitom přistupujeme i k úkazům, kdy se před Sluncem objevuje jiný objekt než Měsíc – například při vzácných přechodech Merkuru a Venuše před slunečním diskem (viz [Obrázek](#page-65-1)  **[6.37](#page-65-1)**) nebo při velmi krátkém přeletu jedné z kosmických stanic (viz [Obrázek](#page-66-0) **6.38**, více na [transit-fin](https://transit-finder.com/)[der.com\)](https://transit-finder.com/). Slunce využíváme jako zdroj protisvětla na odhalení siluety daného objektu, který se před ním nachází. Zatímco přechody planet před Sluncem trvají až několik hodin v kuse a jejich fotografování je tedy poměrně pohodlné, u přeletů kosmických stanic je třeba počítat s mimořádně pohotovým vysokorychlostním sekvenčním snímáním (úkaz trvá zpravidla zlomek sekundy) anebo s pořízením videa ve vysokém rozlišení, které se ve vhodném video editoru rozdělí na jednotlivé framy (při frekvenci 25 snímků za sekundu lze zachytit desítky poloh kosmické stanice před Sluncem). Úhlově největší se

přitom kosmická stanice jeví v momentě, kdy je i Slunce nejvýše nad obzorem, takže použití patřičného filtru je zcela nezbytné.

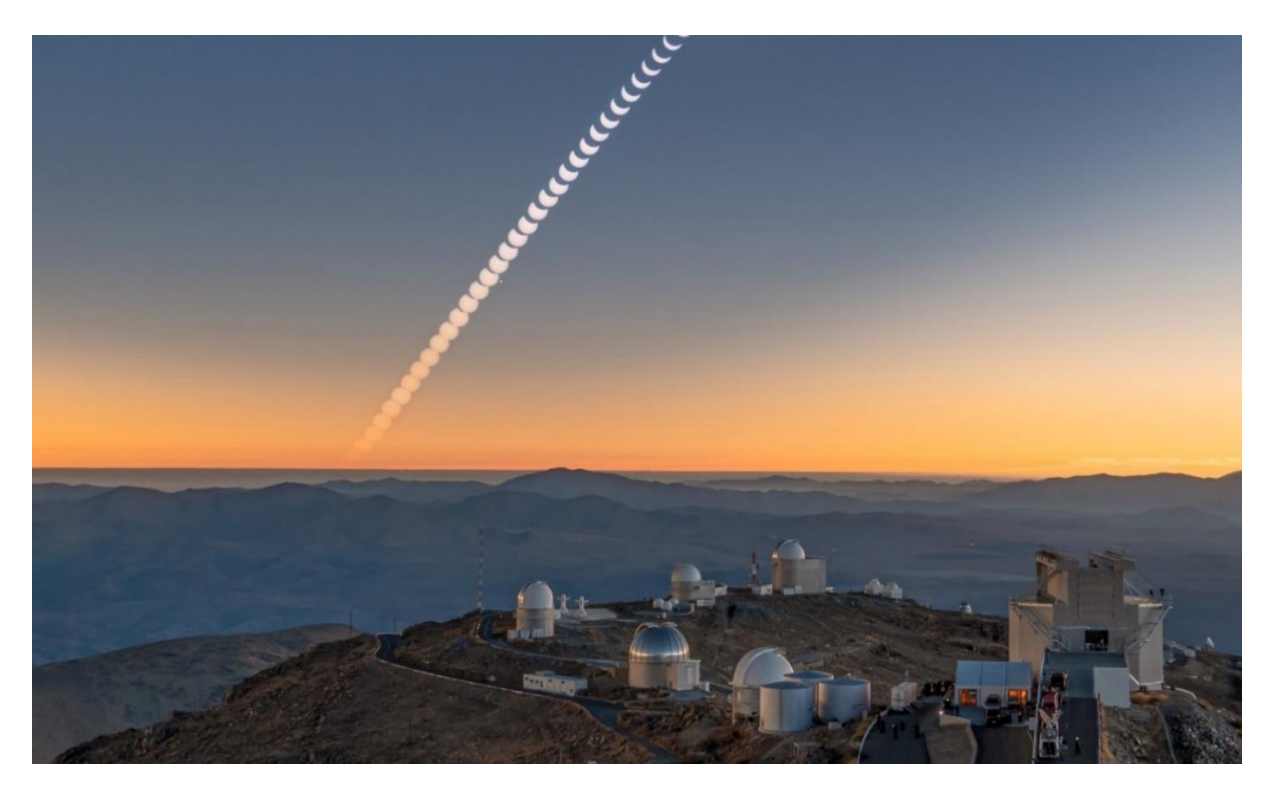

*Obrázek 6.36: Sekvence částečného zatmění Slunce před jeho západem za observatoří ESO La Silla v Chile. Autor využil filtru k intervalovému záznamu samotného zatmění a světlý snímek s krajinou zaznamenal zvlášť bez filtru v momentě, kdy se jasné Slunce ve zorném poli nenacházelo. Ten pak využil jako podkladový snímek pro časosběrný záznam postupně končícího zatmění při západu Slunce za vzdálený oceánský obzor. Foto: Romain Lucchesi/ESO.*

<span id="page-65-1"></span><span id="page-65-0"></span>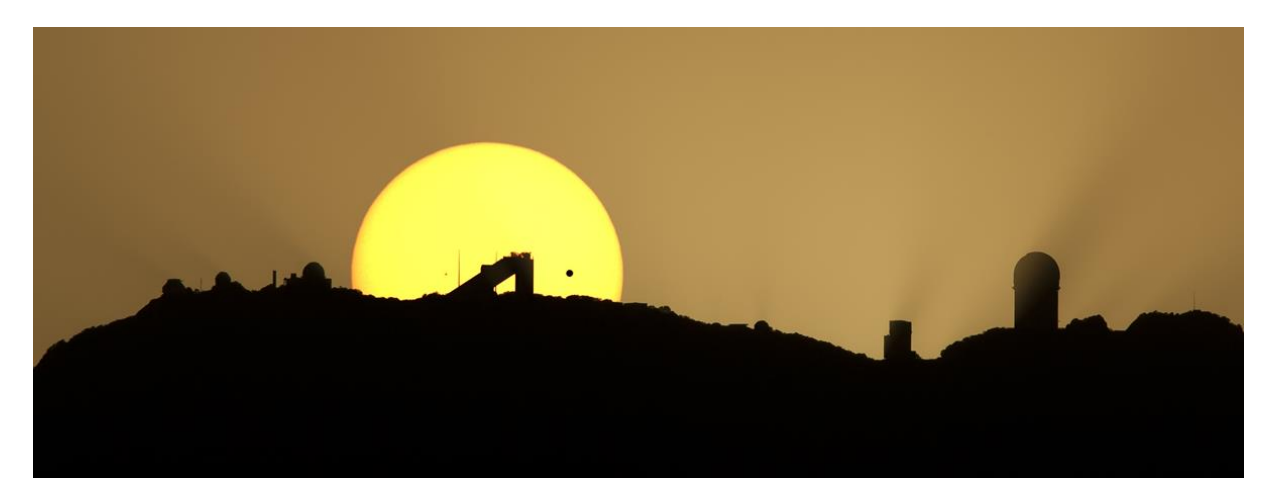

*Obrázek 6.37: Zapadající Slunce za americkou observatoří Kitt Peak a při vzácném přechodu Věnuše před Sluncem 6. června 2012 (tmavý kotouček vpravo před slunečním diskem). Snímek vznikl jako dvojexpozice: Autor zaznamenal zapadající Slunce přes filtr (krajina byla podexponovaná) a poté si počkal na čas po západu Slunce a zaznamenal observatoř bez filtru. Tyto dva snímky pak sloučil do jednoho jako multiexpozici. Foto: David Harvey/NASA.*

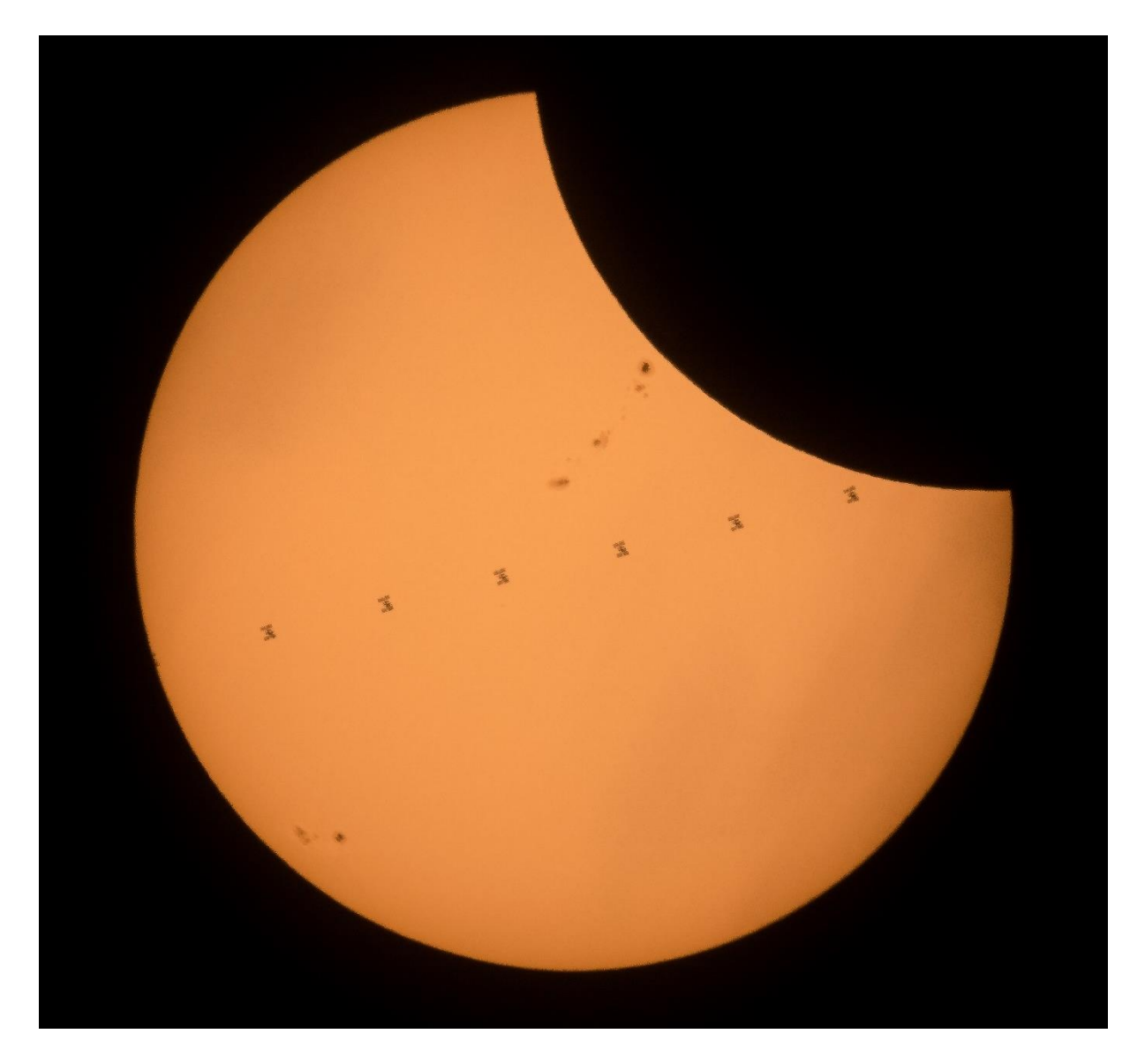

*Obrázek 6.38: Přelet Mezinárodní kosmické stanice ISS před Sluncem během jeho zatmění 21. srpna 2017 zachycený nedaleko Benneru v USA. Samotný přelet trval necelou sekundu a autor musel sepnout vysokofrekvenční sekvenční snímání, aby zachytil hned několik poloh stanice v inkriminovaném čase jejího přeletu během fotografování přes teleobjektiv. Foto: Joel Kowsky/NASA.*

<span id="page-66-0"></span>O něco specifičtějším typem úkazu je pak **prstencové zatmění Slunce**. Pozorovatel nacházející se v úzkém pásu na Zemi může po dobu několika minut vidět přechod úhlově menšího Měsíce v novu před úhlově větším slunečním diskem, přičemž střed samotného úkazu nabízí pohled na oslnivý "prstýnek" naší mateřské hvězdy (Horálek, 2018). Při prstencovém zatmění je i v maximu úkazu Slunce stále nezakryto zcela, takže jeho *fotosféra* dostatečně září na to, aby osvítila krajinu a umožnila fotografovi zajímavé kompozice zejména v těch případech, kdy se úkaz odehrává nízko nad obzorem (viz [Obrázek](#page-67-0)  **[6.39](#page-67-0)**). Z hlediska krajinářské astrofotografie se tedy k úkazu přistupuje stejnými cestami, jaké byly zmíněny v souvislosti s částečným zatměním Slunce – s ohledem na výšku probíhajícího úkazu nad obzorem volíme patřičnou kompozici, ohniskovou vzdálenost objektivu a rovněž zvažujeme nutnost použití filtru (výskyt oblačnosti – viz [Obrázek](#page-67-1) **6.40**, atmosférická extinkce atd.).

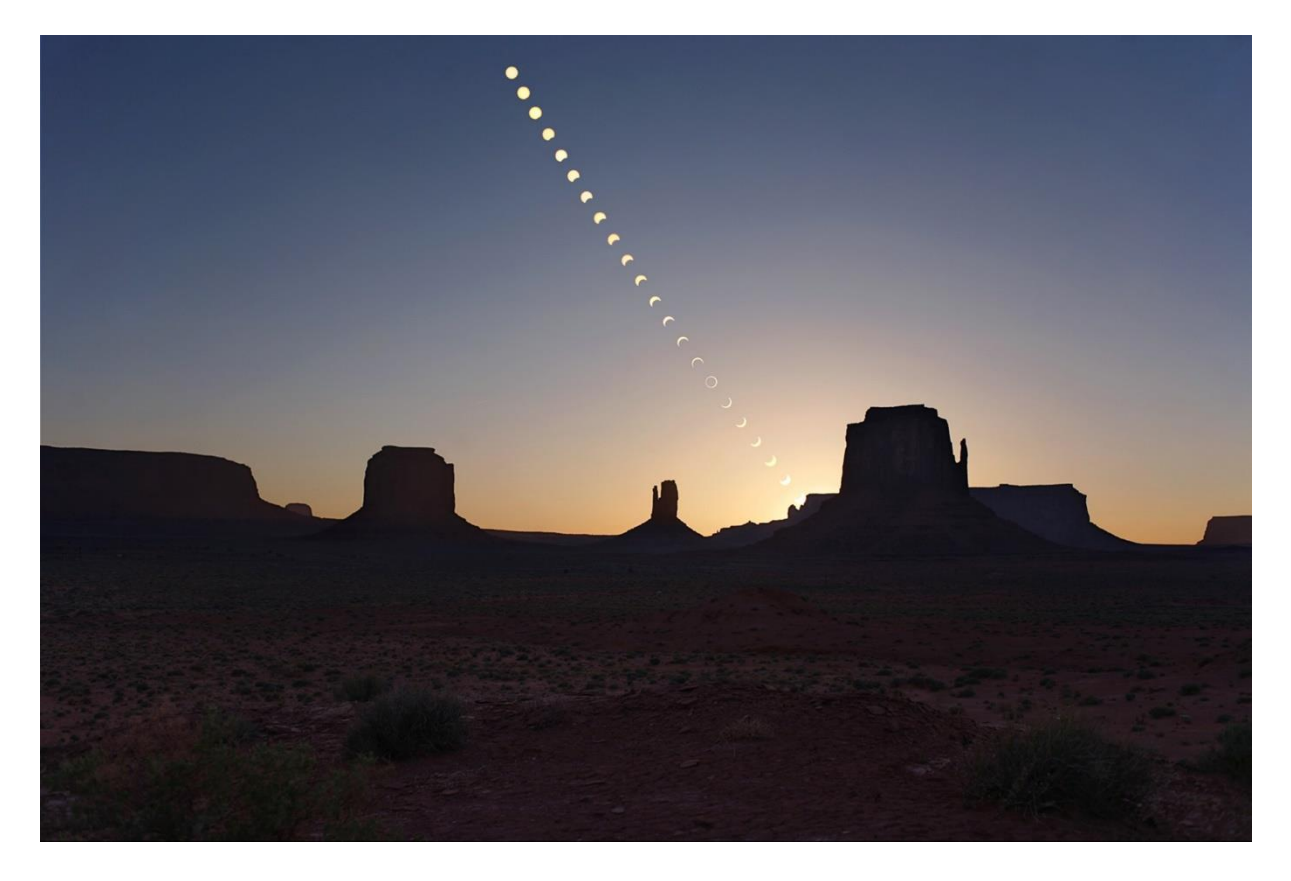

*Obrázek 6.39: Časosběrný záznam prstencového zatmění Slunce 20. května 2012 nad Monument Valley v USA. Zatmění autor zaznamenával přes filtr, poté filtr sejmul, aby zaznamenal samotný podkladový záběr (když už Slunce zapadlo) a všechny záběry sloučil do jednoho. Foto: Tunç Tezel*

<span id="page-67-1"></span><span id="page-67-0"></span>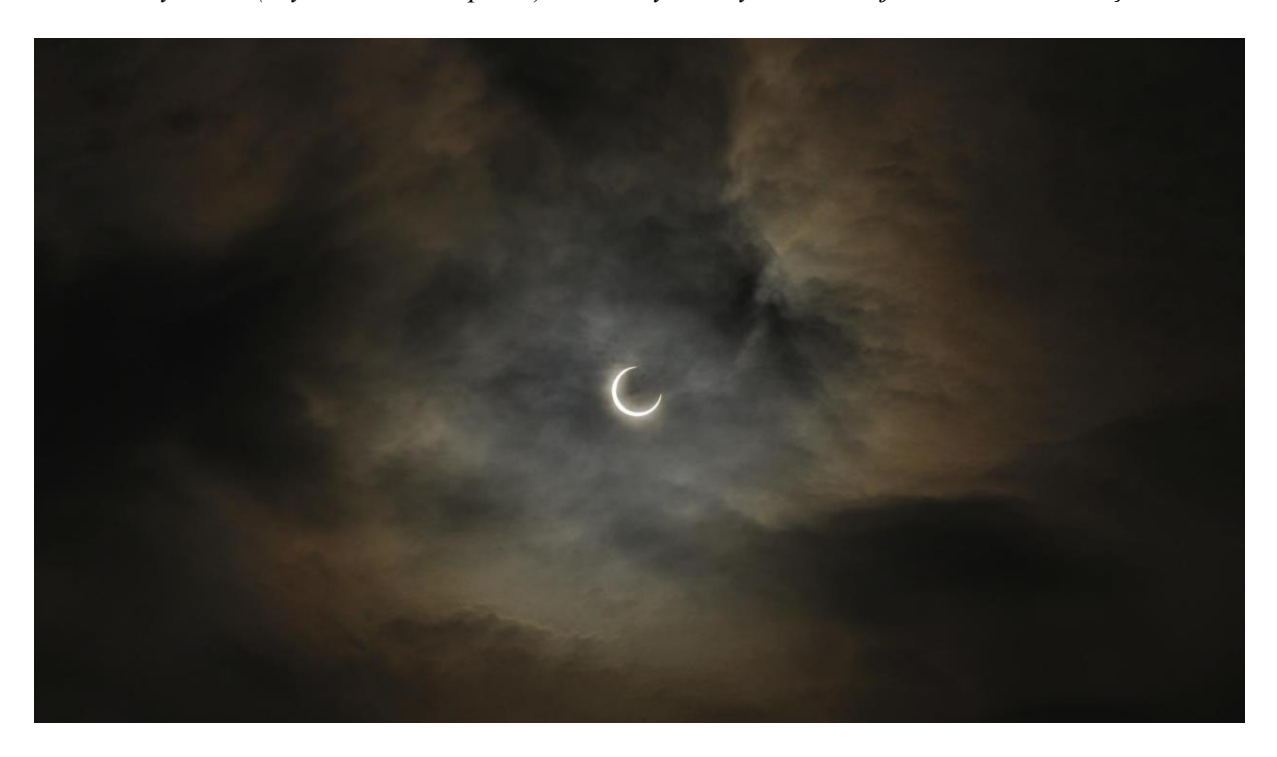

*Obrázek 6.40: Prstencové zatmění Slunce 21. května 2012 z Japonska (zatmění přecházelo časovou hranicí, v USA se odehrálo 20. května 2012 večer). Řídká oblačnost umožnila zaznamenat dramatický záběr bez nutnosti použití filtru. Foto: Opa Paty/Pixabay.*

Vizuálně nejdramatičtějším a fotograficky nejvýzevnějším je **úplné zatmění Slunce**. To lze pozorovat z úzkého pásu na Zemi, po kterém putuje stín Měsíce (tzv. *pás totality*) a z něhož se na obloze v inkriminovaný, dopředu dobře předpověditelný moment disk Měsíce v novu dostane přesně před ten sluneční. Na několik minut naše mateřská hvězda zůstane zcela zakryta. V krajině nastává velmi výrazná proměna světelných podmínek, na obloze se objeví i nejjasnější planety a hvězdy, jas oblohy po dobu úplného zatmění plynule přechází od tmavě modré okolo zatmělého Slunce až k červánkovým nad obzorem, kde ve vzdálenosti desítek kilometrů od pozorovatele už úplné zatmění neprobíhá (samotný stín má průměr maximálně zhruba 270 kilometrů, zpravidla ale méně). Úplnému zatmění předchází (a také jej následuje) zatmění částečné. Pozorování je nejen vizuálně podmanivé, ale za přítomnosti dalších pozorovatelů jej provází velmi silné emoce (viz Kapitoly Chyba! Nenalezen zdroj odkazů., Chyba! Nenalezen zdroj odkazů. a Chyba! Nenalezen zdroj odkazů.). Právě i na to se krajinářští astrofotografové snaží během záznamu úkazu zaměřit (vi[z Obrázek](#page-72-0) **6.45**).

V celém průběhu úkazu (od tzv. prvního kontaktu, začátku částečného zatmění, až po tzv. čtvrtý kontakt – konec následné částečné fáze po úplném zatmění) mohou pozorovatelé a fotografové zaměřit svou pozornost i na několik průvodních jevů. Například fáze částečného zatmění se dá (a to při jakémkoliv zatmění, nikoliv jen úplném) pozorovat projekcí například ve stínech stromů díky dírkovému jevu. Poslední minuty před úplným zatměním lze sledovat dynamické změny barev oblohy díky příchodu měsíčního stínu a vyhledávat nejjasnější objekty typické běžně jen pro noční oblohu: Planety a hvězdy. Krátce před úplným zatměním (a krátce po něm) se na světlých plochách (například bílém písku, kapotě světlého auta a podobně) objevují "kmitající" souběžné světlé a tmavé pásy zvané "letící stíny" (vznikají průchodem světla extrémně úzkého srpku slunečního disku skrze turbulentní, a tedy opticky velmi nehomogenní vzdušné proudy v zemské atmosféře; ty samé způsobují scintilaci, tedy zdánlivé poblikávání hvězd v noci). Pokud je před Sluncem řídká oblačnost – pásy "letících stínů" se mohou promítnout i přímo do ní. Všechny tyto jevy lze zdokumentovat i fotograficky, v některých případech ("letící stíny") je vhodnější kombinovat fotografování s videozáznamem. Zachycení těchto jevů je zejména v komunitě "lovců slunečních zatmění" (z angl. *eclipse chasers*) mnohdy považováno za velmi cenné svědectví dokumentující komplexní atmosféru při pozorování úkazu (Horálek, 2018).

Přímo úplnému zatmění pak předchází (a také jej po skončení následuje) dynamická proměna jasu při postupném zakrývání sluneční *fotosféry* a postupném zjevování se slabších výše položených vrstev sluneční atmosféry (vizuálně narůžovělá tenká *chromosféra*, na kterou jsou navázány plazmatické výrony – *protuberance*, a samozřejmě *sluneční koróna* – viz dále). Fotosféra prudce pohasíná v posledních několika desítkách sekund před úplným zatměním, kdy se zároveň objevuje silueta tmavého Měsíce před zakrytým slunečním diskem. V tomto okamžiku úkaz připomíná obruč s diamantem, a tak se tomuto momentu přezdívá "*diamantový prsten*" (viz [Obrázek](#page-69-0) **6.41**). Díky hornatosti měsíčního povrchu se fotosféra ještě v posledních sekundách rozčlení na malé segmenty, tzv. *Bailyho perly* [\(Obrázek](#page-70-0) **6.42**). Teprve po jejich pohasnutí (dokonalém zakrytí fotosféry) začíná úplné zatmění Slunce. Jas Slunce těsně nad okrajem je zhruba milionkrát větší než nejvzdálenější viditelný či fotograficky zaznamenatelný okraj sluneční atmosféry (sluneční koróny), jedno-expoziční záběr tedy může poskytnout buď věrně zaznamenané malé okolí zakrytého Slunce a ostatní části snímku budou tmavé, nebo přeexponované okolí zakrytého Slunce na úkor informací ve zbytku snímku (krajině). Fotograf tedy musí k záznamu volit expoziční vějíř (série po sobě jdoucích expozic s různým expozičním časem), který následně zpracuje (viz následující kapitola).

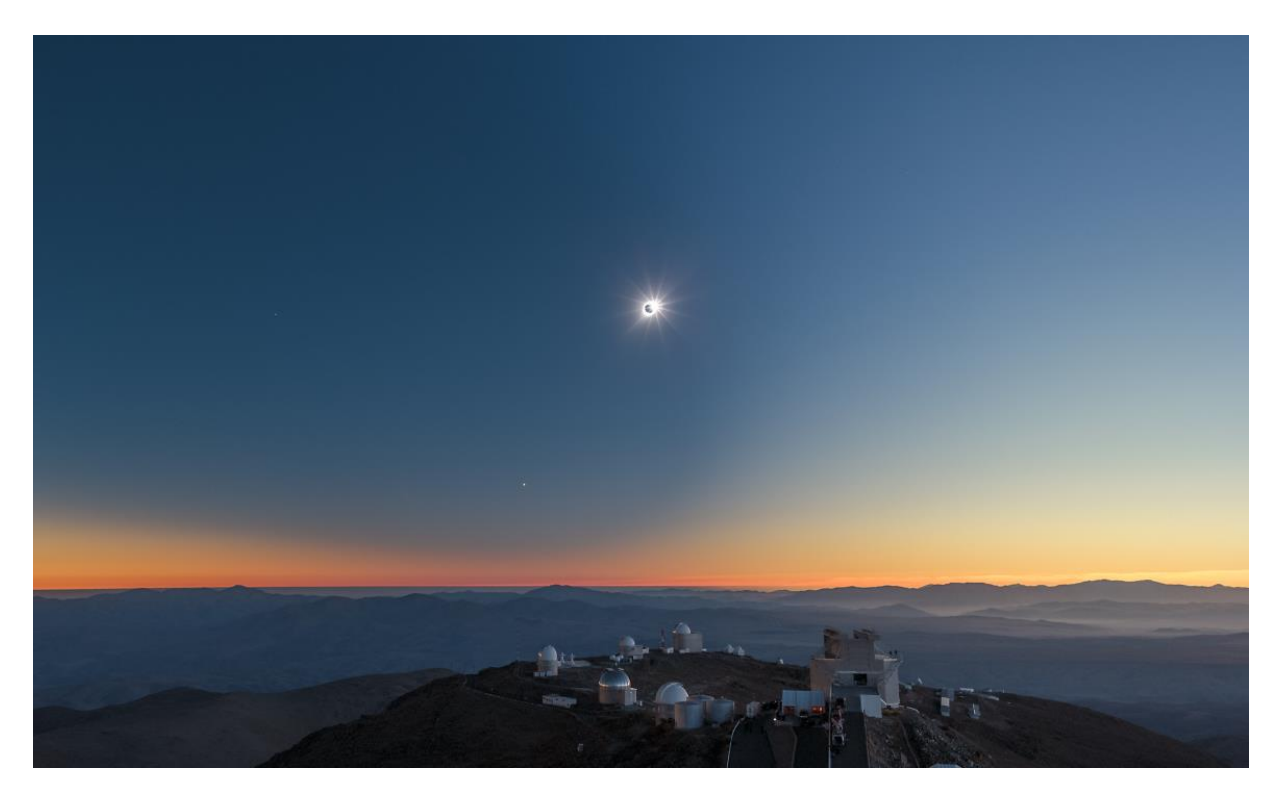

*Obrázek 6.41: Jev diamantového prstenu před začátkem úplného zatmění Slunce 2. července 2019 nad observatoří ESO La Silla v Chile. Kromě samotného zatmění jsou vidět první hvězdy a planeta Venuše (vlevo dole pod Sluncem nízko nad horizontem) a samotný měsíční stín promítající se do oblohy. Barva oblohy nad horizontem přechází do červánkových odstínů. Snímek vznikl jako jediná expozice na Canon 6D, 24mm objektiv, f4 a ISO 400. Foto: Petr Horálek/ESO.*

<span id="page-69-0"></span>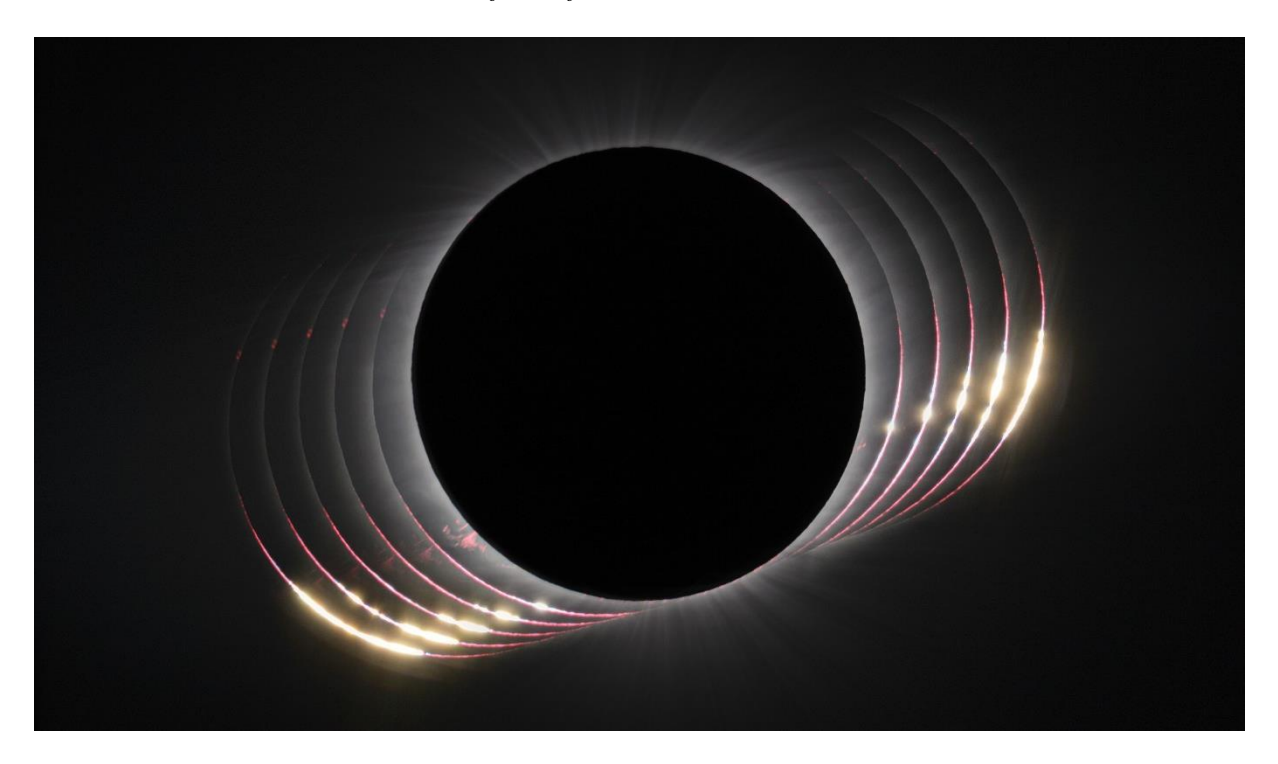

# <span id="page-70-0"></span>*Obrázek 6.42: Detailní komponovaný záběr na průběh úplného zatmění Slunce 2. července 2019 ukazující na postupné členění Bailyho perel před úplným zatměním (vlevo) a po něm (vpravo) zaznamenaný na 1,1m ohnisko přes Canon 6D. Foto: Petr Horálek/ESO.*

Během samotného úplného zatmění, které trvá maximálně zhruba 7 a půl minuty je ovšem především pozorovatelná již zmíněná *sluneční koróna*. Tato plazmatická obálka obklopující Slunce je tvořena především volnými elektrony, protony, alfa částicemi a nabitými ionty (zejména železa), přičemž právě volné elektrony díky velkému účinnému průlezu nejvýrazněji rozptylují viditelné sluneční světlo vyzařované fotosférou, a to činí sluneční korónu pozorovatelnou i vizuálně. Neboť jsou elektrony nositelem náboje a pohybují se v magnetickém poli Slunce, sluneční koróna při úplném slunečním zatmění zároveň odhaluje aktuální stav magnetického pole Slunce ve směru k pozorovateli na Zemi, a to i s ohledem na jeho aktivitu v rámci probíhajícího slunečního cyklu (Horálek, 2018). Samotná koróna je velmi členitá, ale rovněž kvůli významnému dynamickému rozsahu (vnitřní koróna je asi milionkrát jasnější než vnější, tedy o 3 řády více, než jakým disponuje digitální fotoaparát) je k jejímu vyobrazení z nafotografovaných dat zapotřebí sofistikovaných výpočetních metod (Druckmüller, 2009), přičemž takové výsledky [\(Obrázek](#page-70-1) **6.43**) v kombinaci s úzkopásmovým pozorováním zejména železných iontů významně napomáhají v pokročilém výzkumu fyziky atmosféry Slunce (Habbal, a další, 2011).

<span id="page-70-1"></span>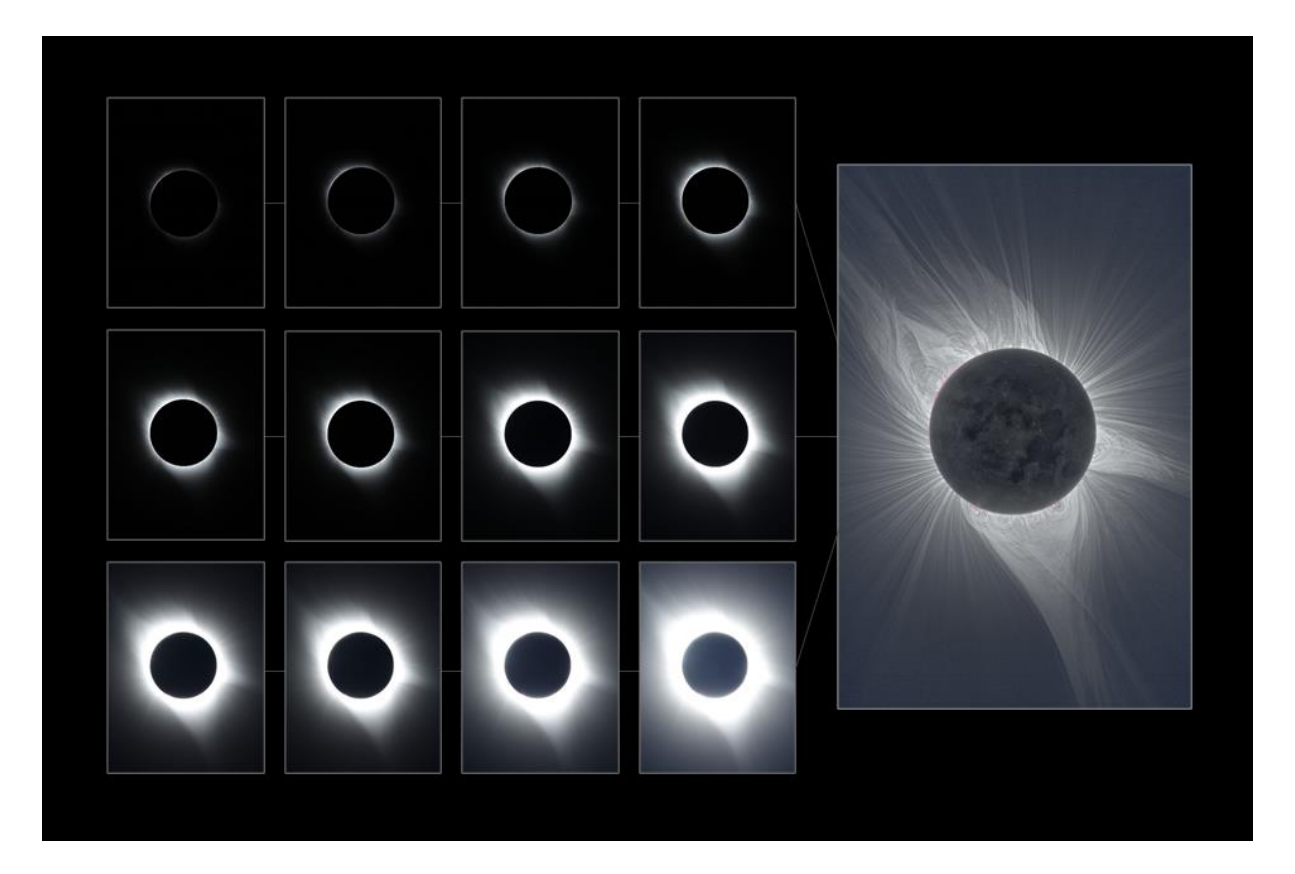

*Obrázek 6.43: Vnitřní sluneční koróna je až milionkrát jasnější než vnější, tudíž k vizuálně věrnějšímu záznamu je potřeba využít metody HDR. Několik sérií expozičního vějíře složených z 12 expozičních stupňů (data byla navíc opravena kalibračními snímky o fixní šum a vinětaci) posloužily k vytvoření výsledného obrazu členité sluneční koróny při zatmění Slunce 21. srpna 2017. V krajinářské astrofotografii je postup poněkud méně komplikovaný a sofistikovaný, neboť snahou není zvýraznit nejjemnější* 

### *detaily v koróně v nejvyšším rozlišení, ale jde o celkový obraz, obvykle s širším pohledem i do krajiny. Foto: Petr Horálek, zpracování: Miloslav Druckmüller/VUT v Brně.*

V rámci krajinářské astrofotografie je ale situace poněkud jednodušší, neboť ve snaze zachytit co nejvěrněji vzhled úkazu na obloze vůči krajině není třeba zaznamenávat korónu v tak vysoké kvalitě a jak již bylo zmíněno, pomocí expoziční vějíře v průběhu jevu lze vytvořit výsledný obrázek metodou HDR (Kapitola **[3.4](#page-11-0)**). Je ale třeba mít na paměti, že dynamický není jen samotný jev, nýbrž i dění v krajině a na celé obloze v důsledku pozvolného pohybu měsíčního stínu (Horálek, 2018). Focení takového obrazu tedy vyžaduje patřičnou dopřednou přípravu (vi[z Obrázek](#page-71-0) **6.44**).

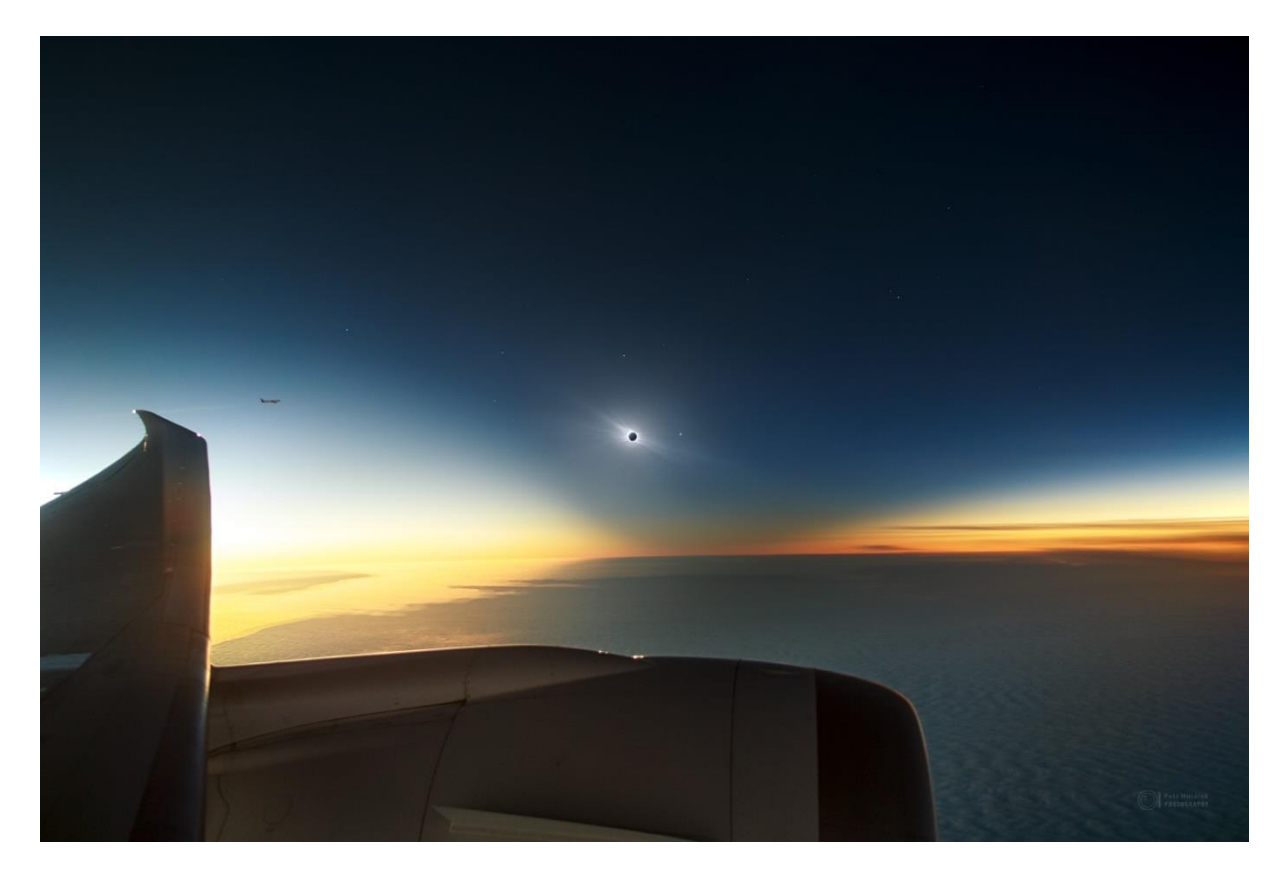

<span id="page-71-0"></span>*Obrázek 6.44: Úplné zatmění Slunce 4. prosince 2021 zachycené z paluby letadla ve výšce přes 12 km nad zemí. Ve výhledu je patrný motor a křídlo letounu, ve směru křídla je v dáli druhý letoun, jehož posádka rovněž sleduje zatmění. Na obloze se natahuje kuželovitý stín Měsíce, který také dopadá do oblačné vrstvy nad zemí. Vzhled zatmění Slunce je upravený metodou HDR, aby ukazoval i dlouhé struktury sluneční koróny. V okolí Slunce se nacházejí nejjasnější hvězdy a planety. Na uskutečnění záběru bylo zapotřebí testování stability objektivu během letu už dlouho před začátkem zatmění; nedokonalost záběru (neostrost detailů v koróně) je způsobena optickou nedokonalostí okna letounu, které bylo opatřeno vrstvou krystalků polarizujících (a ztmavujících) svit slunečního světla v případě oslnění pasažéra při běžném letu. I když tato funkce byla během zatmění vypnuta, na snímání se výskyt této vrstvy negativně projevil. Foto: Petr Horálek/FÚ v Opavě.*

Z hlediska krajinářské astrofotografie se mimo výše zmíněné fotografové snaží úkaz zachytit s nějakým monumentem v popředí či lidmi jev pozorujícími (vi[z Obrázek](#page-72-0) **6.45**). Nejčastěji se tedy setkáváme se snímky scény se zatměním a krajinou, přičemž zatmění je vyobrazeno co nejvěrněji (s využitím
metody HDR) anebo jako výsledek intervalového snímání celého průběhu úkazu, kde jako podkladový snímek slouží právě scéna s úplným zatměním (rovněž může být předupravena jako HDR), zatímco fáze částečného zatmění jsou zaznamenávány přes filtr s rovnoměrným časovým prodlením (viz [Obrázek](#page-72-0)  **[6.46](#page-72-0)**). V důmyslnějších případech lze ovšem obě metody zkombinovat ještě s panoramatickým snímáním [\(Obrázek](#page-73-0) **6.47**).

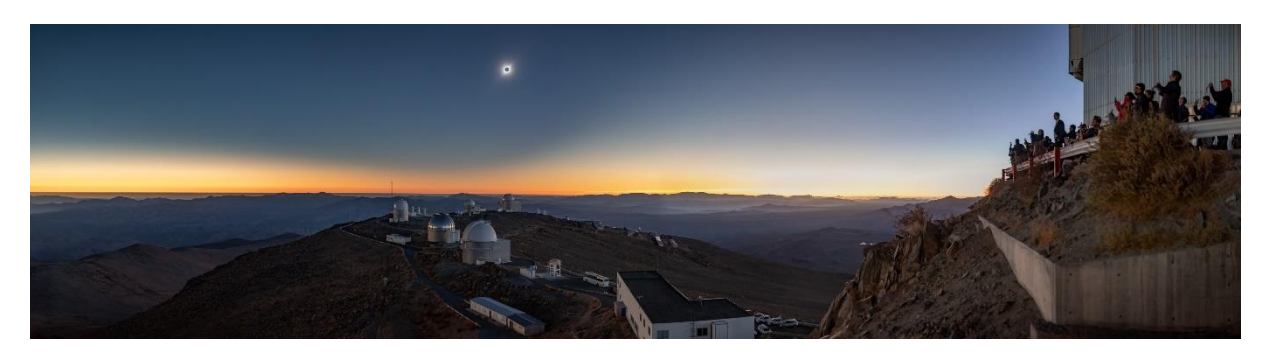

*Obrázek 6.45: Panoramatický záběr ukazující na celkovou atmosféru během úplného zatmění Slunce 2. července 2019 z plošiny New Technology Telescope (NTT) na observatoři ESO La Silla v Chile. Foto: Mahdi Zamani/ESO.*

<span id="page-72-0"></span>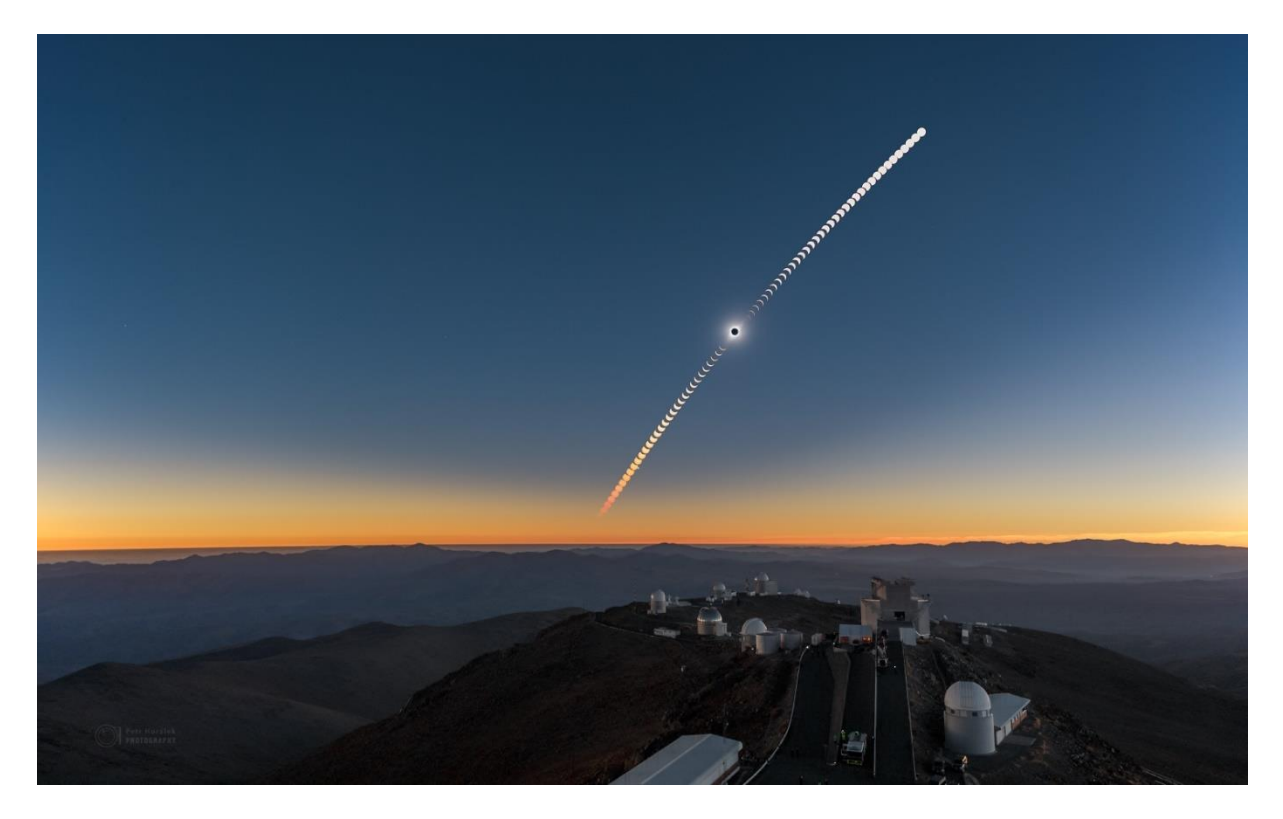

*Obrázek 6.46: Sekvence úplného zatmění Slunce včetně jemu předcházející a následující částečné fáze 2. července 2019 nad observatoří ESO La Silla. Obrázek je vzácný v tom, že na této vědecky významné observatoři úplné zatmění Slunce ještě nenastalo a znovu se odehraje až 28. srpna 2231. Snímek vznikl jako výsledek intervalového snímání přes 24mm objektiv a na zachycení podkladového záběru byl filtr odejmut a zaznamenán okamžik úplného zatmění s expozičním vějířem. Na snímku je tak patrné věrné vyobrazení samotného úplného zatmění, barvy oblohy (a okraj měsíčního stínu), nejjasnější hvězdy* 

#### *a planety i observatoř samotná. Protože Slunce krátce po částečném zatmění zapadalo, sekvence končí jeho červenáním díky atmosférické extinkci nízko nad obzorem. Foto: Petr Horálek/ESO.*

Stejně jako měsíční zatmění, jsou i ta sluneční velice dobře předpověditelná (Horálek, 2018), mapy jejich viditelností jsou propočítávány s mimořádnou přesností a lze je najít online. Nejlepší poskytuje astronom Xavier Jubier [\(xjubier.free.fr/en/index\\_en.html\)](http://xjubier.free.fr/en/index_en.html), který při svých výpočtech zohledňuje i nerovnoměrnost měsíčního limbu a dává tedy přesné časy pro průběh zatmění na zvoleném místě s přesností až na setiny sekundy.

Fotograf si tedy může své plánování zahájit i dlouho dopředu. Nejbližší zatmění Slunce na území Česka a Slovenska a nejbližší výrazná po celém světě včetně detailního popisu jejich viditelnosti lze najít v knize Tajemná zatmění (Horálek, 2018), detailní celosvětový přehled těchto úkazů se nachází například na stránkách NASA [\(eclipse.gsfc.nasa.gov/\)](eclipse.gsfc.nasa.gov/) nebo HMNAO [\(astro.ukho.gov.uk/eclipse/\)](https://astro.ukho.gov.uk/eclipse/). Interaktivní informace nabízejí i další servery, mezi mnoha široce užívaný Time And Date [\(www.time](http://www.timeanddate.com/eclipse/)[anddate.com/eclipse/\)](http://www.timeanddate.com/eclipse/). Bohužel, úplného zatmění Slunce se na území České a Slovenské republiky nedočkáme dříve jak 7. října 2135, takže za tímto typem slunečního zatmění je nutné vycestovat do zahraničí (Horálek, 2018).

<span id="page-73-0"></span>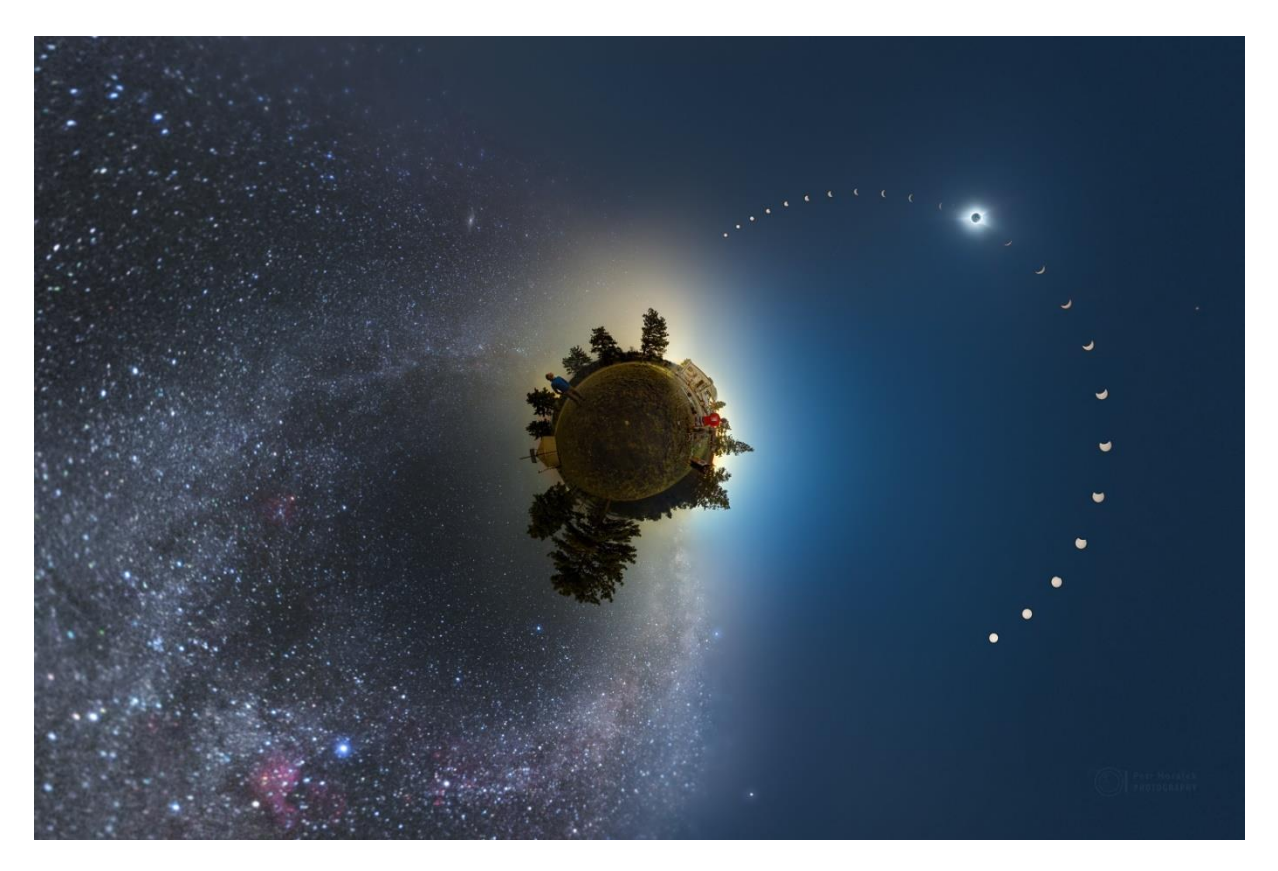

*Obrázek 6.47: Nezvyklý panoramatický snímek kombinuje téměř všechny metody krajinářské astrofotografie – HDR, multiexpoziční (intervalové) snímání, HDR a panoramatické snímání. Aparát zaznamenávající 21. srpna 2017 časosběrně úplné zatmění Slunce zůstal na svém místě až do noci, kde se na stejný objektiv (12 mm) zaznamenala panoramaticky ještě noční obloha s Mléčnou dráhou. Zatímco na 4 segmentech panoramatu jsou informace o noční obloze (jednotlivé 30s expozice), jeden segment je složenina HDR (úplné zatmění Slunce) a multiexpozice s částečnou fází zatmění dohromady.* 

*Prolnutím všech těchto obrazů vznikl nezvyklý obrázek typu "malá planeta", který ukazuje na fakt, že ve vzácném dni (dni, kdy nastane úplné zatmění Slunce) se člověk může ocitnout hned dvakrát ve stínu nějakého objektu Sluneční soustavy. Ve dne v tom měsíčním – při zatmění Slunce, v noci ve stínu naší planety Země. Sám fotograf je přitom zachycen na obou těchto "polokoulích" malé planety – vychutnává si jak noc ve dne, tak klasickou noc pod hvězdami. Foto: Petr Horálek.*

# 7 Poznámka: Používané programy na zpracování

K vytvoření výsledných krajinářských astrofotografií se využívá celá řada volně šiřitelných i komerčních programů s ohledem na zvolené konkrétní fotografické metody i fotografované jevy či objekty. Níže je uveden seznam se stručným popisem těch nejvyužívanějších softvérů. Jejich využití a detailní postupy práce v nich vyučuji na svých fotografických kurzech.

### 7.1 Adobe Lightroom Classic

Velice komplexní program pro individuální i hromadnou úpravu snímků vyvolávaných ze surového formátu RAW. Lightroom Classic se dá využívat samostatně pro kompletní úpravu snímku (barvy, křivky, šum, doostření, korekce objektivu, barevné chyby atd.), ale může sloužit pro předúpravu dat na jejich zpracování v dalších krocích v jiných programech (panorama v Hugin či PTGui, data pro Startrails, příp. data ke složení v DeepSkyStacker nebo Registar). Lightroom Classic je komerční program fungující v operačních systémech Windows a MacOS. Je třeba brát na zřetel velkou alokační paměť a velké nároky na procesor. K získání je na [www.adobe.com/cz/products/photoshop-lightroom-clas](http://www.adobe.com/cz/products/photoshop-lightroom-classic.html)[sic.html.](http://www.adobe.com/cz/products/photoshop-lightroom-classic.html)

## 7.2 Adobe Photoshop

Nejrozšířenější, nejkomplexnější a nejčastěji nejvyužívanější komerční program fungující v operačních systémech Windows a MacOS. Program slouží jak k úpravám fotografie, tak ke grafické tvorbě; v rámci krajinářské astrofotografie je nejvhodnějším pro závěrečné úpravy kontrastů barev, vyvážení bílé, digitálního doostření atd. Lze jej efektivně využít pro tvorbu výsledného obrazu z multiexpozičního snímání (oproti programům Startrails a StarStax je výsledný obraz vygenerován v 16bitové barevné hloubce, a tedy i následné úpravy nabízejí větší flexibilitu i při práci v jiných barevných prostorech). Photoshop je rovněž jedním z programů umožňujících práci na zpracování snímku HDR (tedy série snímků s různou expozicí pro vytvoření výsledku s větším dynamickým rozsahem) a lokální úpravy. Hodí se pro manuální zpracování dat z meteorických rojů, ale i mlhovin a dalších objektů. Je třeba brát na zřetel velkou alokační paměť a velké nároky na procesor. K získání je n[a www.adobe.com/cz/produ](http://www.adobe.com/cz/products/photoshop.html)[cts/photoshop.html.](http://www.adobe.com/cz/products/photoshop.html)

### 7.3 Startrails

Jednoduchý program fungující v operačním systému Windows určený pro zpracování dat multiexpozičního (časosběrného) snímání. Program má velmi intuitivní rozhraní a nabízí jak tvorbu snímku, tak časosběrného videa. Výsledný obraz je generován v 8bitové barevné hloubce, fotografie je tedy vhodné dopředu předupravit. Startrails pracuje i s kalibračními daty (temnými snímky) na potlačení fixního šumu. Program je volně šiřitelný, zdarma, autor *Achim Schaller* jej nabízí na svém webu poplatek formou dobrovolného daru. K získání je zde: [www.startrails.de.](http://www.startrails.de/)

#### 7.4 StarStax

Pokročilejší program pro tvorbu snímků z multiexpozičního (časosběrného) snímání, funkční na operačním systému Windows a MacOS. Oproti Startrails nabízí více kreativních efektů, výstup může být i v 16bitové hloubce. StarStax nabízí i drobné předúpravy snímků pro vytvoření časosběrného videa, samotné video ovšem nevygeneruje (je třeba obrázky nahrát do nějakého video editoru a teprve s ním video vytvořit). Neposledně rovněž pracuje i s kalibračními daty (temnými snímky) na potlačení fixního šumu. Program je k získání zdarma zde: [markus-enzweiler.de/software/starstax.](https://markus-enzweiler.de/software/starstax/)

#### 7.5 Hugin

Oblíbený a stále se vyvíjející open-source program pro zpracování panoramatických snímků v operačních systémech Windows a MacOS. Hugin umožňuje asistované sesazení segmentů nafoceného panoramatu do výsledné podoby, nabízí práci se společnými body mezi snímky, které na sebe navazují, režim náhledu výsledného programu a mnoho dalšího. Je ke stažení a k používání zdarma s podporou češtiny a velice podrobnou dokumentací na stránce: [hugin.sourceforge.net.](http://hugin.sourceforge.net/)

#### 7.6 PTGui (Pro)

Ze všech dostupných programů pro zpracování panoramat pravděpodobně nejlepší, fungující v operačních systémech Windows a MacOS. PTGui ve spolupráci s dobrým procesorem (či pamětí grafické karty) dokáže velice precizně sesadit snímky noční oblohy, pomocí maskování odstranit problémy s nedostatečným zarovnáním, vyrovnat jasy a barvy jednotlivých segmentů, aby se perfektně prolnuly v překryvech a mnoho dalšího. Ve dvouokenním zobrazení lze jak pracovat na patřičných úpravách, tak zároveň sledovat náhled panoramatu a okamžité změny v něm provedené. Lze vytvořit mnoho projekcí pro danou sadu dat (přičemž základní projekce je celosférická, fungující jako podkladový snímek pro virtuální prohlídku). Funkcemi je velice podobný programu Hugin (který je zdarma), ale u zpracování panoramat pořízených za světelně náročnějších podmínek (které panují v noci) se PTGui osvědčil častěji. Je zajímavé sledovat kvalitativní boj mezi těmito dvěma programy. PTGui je každopádně placený program, stáhnout a zakoupit (Pro verzi, která je kvůli některým funkcím pro astrofotografii nutná) lze na stránce: [www.ptgui.com](http://www.ptgui.com/) .

#### 7.7 Deep Sky Stacker

Velmi populární program pro práci s astronomickými daty v operačním systému Windows, vhodný zejména na jejich kalibraci (práci s temnými snímky, ale i snímky pro vyrovnání jasu atd.), který je často využíván jako mezistupeň pro následné složení okalibrovaných dat v jiných softvérech (například Registar). Deep Sky Stacker má v sobě rovněž zabudovaný algoritmus na složení více expozic komety pohybující se pozvolna před hvězdným pozadím (definováním polohy komety na jednotlivých snímcích program vytvoří masku obsahující rozmazané hvězdy, ty ze snímku odečte a přičte jejich nerozmazanou verzi do obrazu s kometou s jejich střední polohou v celkové délce expozice). Program je rovněž zdarma, má podporu v mnoha světových jazycích a přímo na webových stránkách je velmi dobře popsána procedura kalibrace astronomických dat: [deepskystacker.free.fr.](http://deepskystacker.free.fr/english/index.html)

#### 7.8 Sequator

Jednoduchý program pro Windows od čínského autora *Yi-Ruei Wu*, který dokáže s intuitivním postupem připravit data pro složení vícenásobné expozice za účelem potlačení náhodného i fixního šumu. Program dokáže vytvořit výsledný obraz ze snímků, na nichž se obloha pohybuje vůči krajině, a to definováním oblohové části vůči krajinné. Skládání pak probíhá sekčně (pro oblohovou část plné průměrování pro krajinnou statistické s maximální hodnotou – vhodné pro snímky, kde část oblohy prosvítá v korunách stromů a poloha hvězd se přitom za stromem postupně mění). Kvůli sekčnímu zpracování je ovšem výsledek stále nedokonalý, zejména z hlediska nerovnoměrné redukce šumu. Přesto ale jiný program zvládající složení vícenásobné expozice snímků s oblohou i krajinou neexistuje. Zdarma je ke stažení na stránce: [sites.google.com/site/sequatorglobal.](https://sites.google.com/site/sequatorglobal/)

#### 7.9 Registar

Velice účinný nástroj na registraci obrazů hvězdného nebe na referenční podkladový snímek. Registar se nejčastěji využívá pro složení vícenásobné expozice (díky funkčnímu algoritmu hledajícímu podobný obrazový vzorec na všech snímcích, které chceme zregistrovat na referenční, dokáže zregistrovat i ty snímky, které nebyly pořízeny pointací). Program kromě tolik potřebné registrace obrazů (v čemž například DeepSkyStacker selhává) umožňuje zregistrované snímky složit do výsledného, a to hned několika statistickými metodami. Vedle nejobvyklejšího průměrování (průměruje šum v pozadí) nabízí také metodu medián (ze sady dat vyloučí ty, které se významně odlišují, např. když na jedné expozici přes pole přeletělo letadlo, a zbývající zprůměruje) nebo medián/hodnota (odlišující se expozici nevyloučí, jen jí dá menší hodnotu). Uživatel tak může podle kvality dat zvolit metodu, která podá v rámci možností ten nejvhodnější výsledek redukce šumu. Registar je rovněž nejlepší volbou pro registraci snímků meteorů nebo mlhovin na podkladový snímek bez těchto objektů (registrované snímky se pak uloží a do výsledné mozaiky je třeba je vložit manuálně například v Adobe Photoshop). Registar je za poplatek, funguje jenom ve Windows: [www.aurigaimaging.com.](http://www.aurigaimaging.com/)

## 8 Poznámka: Problém se světelným znečištěním

Krajinářská astrofotografie významně přispívá k popularizaci problému se světelným znečištěním. Díky neúčelnému směrování umělého osvětlení z měst velká část uměle vytvořeného světla uniká pryč do horního poloprostoru. Tam se rozptyluje na prachu a molekulách vzduchu a vytváří zářivé rozhraní, přes které nelze pozorovat či fotografovat kontrastně noční nebe [\(Obrázek](#page-79-0) **8.2**). A to zdaleka nejen ve městech – rozptýlené světlo putuje až stovky kilometrů daleko do stran, takže opravdu "panensky" tmavé noční nebe poseté tisícovkami hvězd na kontrastním nebi najdeme až stovky kilometrů daleko od civilizace. Přes 80 procent lidské populace žije ve světelně znečištěném prostředí a nemá zkušenost s přírodně tmavým nočním nebem. Z toho v Evropě a USA [\(Obrázek](#page-78-0) **8.1**) pouhé jedno procento populace nemá zkušenost se světelným smogem (IDA, 2021).

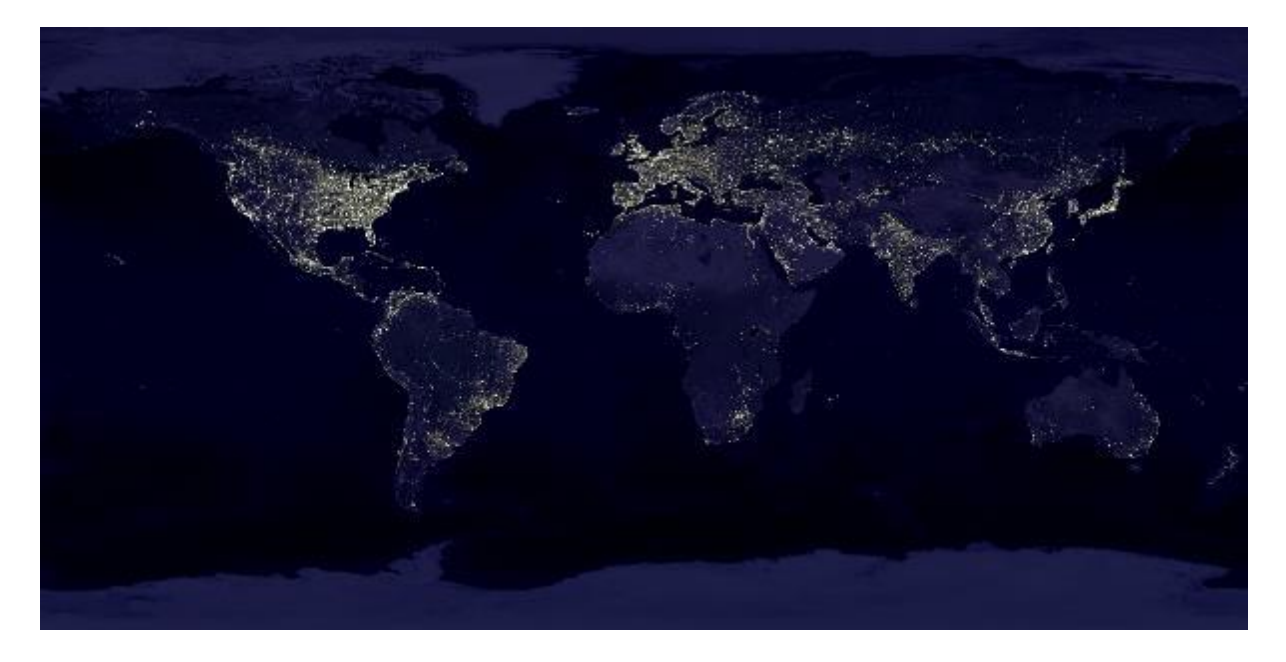

*Obrázek 8.1: Jak svět svítí v noci. Nejvíce postižená je Evropa, východ USA nebo Číny a Japonsko. Tedy tam, kde se nachází většina světové populace. Zdroj: NASA.*

<span id="page-78-0"></span>Světelné znečištění negativně zasahuje do života každého z nás a také velice intenzivně poškozuje přírodu. Neúčelné svícení negativně zasahuje do biodiverzity, aktivity a života noční zvěře (díky čemuž hynou celé noční druhy), ale také do regeneračních procesů lidského těla během spánku. V současné době se hojně instalují úsporné, leč jasné bílé LED diody, které svou chromatičností ovlivňují zdraví lidí. Ve svém spektru totiž obsahují významný podíl modré složky, která v noci narušuje cirkadiální rytmy v našem těle. Nevylučuje se ve správné míře *hormon melatonin*, zkracuje se délka kvalitního spánku a lidé trpí různými spánkovými poruchami a nemocemi s tím spojenými (Suchan, a další, 2022). Z nočního prostředí mizí opylovači, kteří jsou tak důležití pro druhovou rozmanitost rostlin a vyšší kvalitu bioproduktů, tedy ovoce, zeleniny, ořechů a semen. (Kosek, 2019).

Přitom nejde o to zhasnout, ale prostě jen svítit účelněji. Nemusíme svítit do každého rohu, na každou památku, každý poutač, každou hodinu v noci všemi lampami naplno. Nemusíme mít náměstí nasvětlená nepříjemnými bílými světly přímo zpod našich nohou, když stačí příjemné oranžové světlo mířené shora dolů. Nepotřebujeme podél silnic oslnivě bílé světlé koule, přes jejichž jas není vidět ani osvětlená vozovka. Nemusíme nasvěcovat památky silnými reflektory odspodu a plýtvat tak drahocennou energií přímo do vesmíru. Nemusíme svítit 10 lampami tam, kde mohou být jen 4. Světlo může či dokonce musí být oranžové (nikoliv bílé) – takové, na jaké si náš organismus miliony let evoluce zvykal. Jen takové totiž neničí naše zdraví ve spánku a ani neoslňuje nás při řízení, neboť je to barva ohně, u kterého naši předkové dlouhá léta usínali a pro naše současné oči není agresivní (Kosek, 2019).

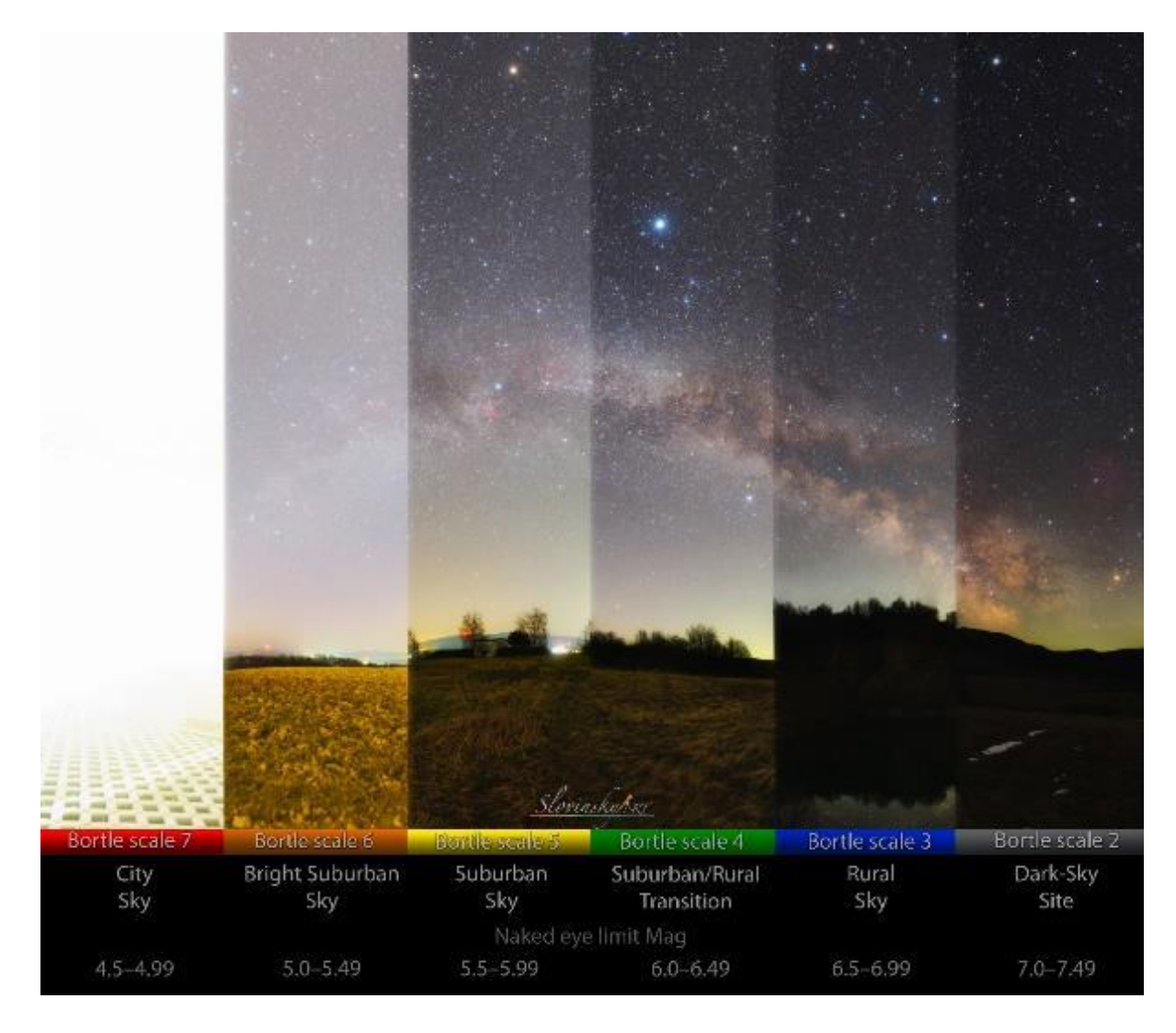

<span id="page-79-0"></span>*Obrázek 8.2: Obloha zachycená v prostředích s různou mírou světelného smogu stejnou expozicí a při stejné citlivosti fotoaparátu ukazuje tzv. Bortleovu stupnici kvality oblohy. Vlevo je městská obloha, zcela přeexponovaná září z měst, vpravo naopak opravdu tmavá obloha při stejné expozici. Ve městech uvidíme jen několik hvězd, zatímco na vesnici už několik stovek a v přírodní tmě až 3500. Foto: Tomáš Slovinský (použito se svolením autora).*

## 9 Reference

- 1. Andrae, R. (28. 7 2021). *European Space Agency/Gaia*. Načteno z Gea.esac.esa.int: https://gea.esac.esa.int/archive/documentation/GDR2/Data\_analysis/chap\_cu8par/sec\_cu8par\_ process/ssec\_cu8par\_process\_priamteff.html
- 2. Autrata, R., & Vančurová, J. (2002). *Nauka o zraku.* Brno: Institut pro další vzdělávání pracovníků ve zdravotnictví.
- 3. Begeni, P. (2015). *Astronomické oko.* Hurbanovo: Slovenská ústredná hvezdáreň Hurbanovo.
- 4. Bortle, J. (18. 7 2006). *www.skyandtelescope.com*. Načteno z Gauging Light Pollution: The Bortle Dark-Sky Scale: https://skyandtelescope.org/astronomy-resources/light-pollution-andastronomy-the-bortle-dark-sky-scale/
- 5. Canon U.S.A., I. (2022). *USA.Canon.com*. Načteno z DSLR Cameras EOS 6D: https://www.usa.canon.com/internet/portal/us/home/products/details/cameras/eos-dslr-andmirrorless-cameras/dslr/eos-6d
- 6. Cerman, J., Ledvina, M., & Stoklasová, A. (2005). *Biochemie pro studující medicíny I. a II.* Praha: Karolinum.
- 7. Cowley, L. (2015). *www.atoptics.co.uk*. Načteno z Atmospherics Optics: Airglow Formation: https://www.atoptics.co.uk/highsky/airglow2.htm
- 8. Černoch, A., & Haderka, O. (2012). *Detekce světla na úrovni jednotlivých fotonů.* Olomouc: PřF Univerzity Palackého v Olomouci.
- 9. Černoch, A., & Soubusta, J. (2020). *Detekce světla.* Olomouc: PřF Univerzity Palackeho v Olomouci.
- 10. Danjon, A. (1921). Relation Entre l'Eclairement de la Lune Eclipsee et l'Activite Solaire. . *L'Astronomie, vol. 35*, stránky pp.261-265.
- 11. Druckmüller, M. (28. 6 2009). Před půlnocí. (N. Janečková, Tazatel) Načteno z https://ct24.ceskatelevize.cz/archiv/1399812-co-je-objektivni-pravda-pta-se-matematikmiloslav-druckmuller
- 12. Dyer, A. (2018). *How to Photograph Nightscapes and Time-Lapses: Volume 1.* Alberta (Kanada): AmazingSky Photography.
- 13. Dyer, A. (2018). *How to Photograph Nightscapes and Time-Lapses: Volume 2.* Alberta (Kanada): AmazingSky Photography.
- 14. ESA. (25. 4 2018). *European Space Agency*. Načteno z Sci.esa.int: https://sci.esa.int/web/gaia/-/60169-gaia-s-sky-in-colour
- 15. Gabzdyl, P. (2022). *Neuveřitelný Měsíc*. Načteno z https://mesic.astronomie.cz/
- 16. Habbal, S., Cooper, J., Daw, A., Ding, A., Druckmüller, M., Esser, R., . . . Morgan, H. (11. 08 2011). *Exploring the Physics of the Corona with Total Solar Eclipse Observations.* Načteno z https://arxiv.org/abs/1108.2323: https://arxiv.org/pdf/1108.2323.pdf
- 17. Hampton, D. L., Heavner, M. J., Wescott, E. M., & Sentman, D. D. (1996). Optical spectral characteristics of sprites. *Geophysical Research Letters*, stránky 89-93.
- 18. Horálek, P. (15. 2 2010). Studium jasu oblohy. Brno, Česká republika. Načteno z https://is.muni.cz/th/re2hb/Bakalarka\_Jas\_oblohy\_2010.pdf
- 19. Horálek, P. (2014). *Astro.cz*. Načteno z Česká astronomická společnost: https://www.astro.cz/rady/astrofotografie/krajinarska-astrofotografie.html
- 20. Horálek, P. (7. 7 2015). *Tajuplní Rudí skřítci opět zachyceni v Česku fotograficky*. Načteno z Astro.cz: https://www.astro.cz/clanky/ukazy/tajuplni-rudi-skritci-opet-zachyceni-v-ceskufotograficky.html
- 21. Horálek, P. (2016). *Dobytí jižního hvězdnatého ráje.* Praha: Albatros Media.
- 22. Horálek, P. (2018). *Tajemná zatmění.* Praha: Albatros Media.
- 23. Horálek, P., Gráf, T., Lančová, D., Jančíková, K., & Stuchlík, Z. (2. 11 2021). *Kdy za polárními zářemi? Na jaře a na podzim, doporučují opavští fyzikové*. Načteno z Phys.slu.cz: https://www.slu.cz/phys/cz/aktuality/15/347
- 24. Horálek, P., Christensen, L. L., Bór, J., & Setvák, M. (2016). Light Phenomena over the ESO Observatories II:. *ESO Messenger*, stránky 43-45. Načteno z https://www.eso.org/sci/publications/messenger/archive/no.163-mar16/messenger-no163-43- 45.pdf
- 25. Horálek, P., Christensen, L. L., Nesvorný, D., & Davies, R. (2016). Light Phenomena over the ESO Observatories III: Zodiacal Light. *ESO Messenger*, stránky 45-47. Načteno z https://www.eso.org/sci/publications/messenger/archive/no.164-jun16/messenger-no164-45- 47.pdf
- 26. Horálek, P., Rábl, M., & Slezák, V. (2017). *Nebeské symfonie.* Praha: Albatros Mesia.
- 27. Christensen, L. L., & Horálek, P. (2019). Light Phenomena Over ESO's Observatories IV: Dusk and Dawn. *ESO Messenger*, stránky 51-56. Načteno z https://www.eso.org/sci/publications/messenger/archive/no.178-dec19/messenger-no178-51- 56.pdf
- 28. Christensen, L. L., Noll, S., & Horálek, P. (2016). Light Phenomena over the ESO Observatories I: Airglow. *ESO Messenger*, 40-42.
- 29. IDA. (2021). *International Dark-Sky Association*. Načteno z www.darksky.org: https://www.darksky.org/light-pollution/
- 30. Keen, R. (1983). Volcanic Aerosols and Lunar Eclipses. *Science*, stránky 1011-1013. Načteno z https://www.science.org/doi/10.1126/science.222.4627.1011
- 31. Kosek, T. (Režisér). (2019). *Hledání ztracené tmy* [Film].
- 32. NASA. (2015). *NASA Earth Observatory: Red Sprites Above the U.S. and Central America*. Načteno z EarthSky.nasa.gov: https://earthobservatory.nasa.gov/images/86463/red-spritesabove-the-us-and-central-america
- 33. Newman, J., & Licquia, T. (2012). *University of Pittsburgh/Pitt-PACC.* Načteno z Department of Physics and Astronomy: http://www.phyast.pitt.edu/~janewman/milkyway/milkyway.pdf
- 34. Petrík, K. (2015). *Astrofotografia pre začiatočníkov a mierne pokoročilých.* Hurbanovo: Slovenská ústredná hvezdáreň.
- 35. Phillips, T. (14. 9 2014). *Colorful Lunar Eclipse*. Načteno z Science.nasa.gov: https://science.nasa.gov/science-news/science-at-nasa/2014/18sep\_lunareclipse
- 36. Phillips, T. (24. 5 2018). *Lunar Eclipses and Climate Change*. Načteno z Spaceweatherarchive.com: https://spaceweatherarchive.com/2018/05/24/lunar-eclipses-andclimate-change/
- 37. Risinger, N. (2012). *Photoscopic Survey*. Načteno z www.skysurvey.org/survey/: http://www.skysurvey.org/survey/
- 38. Spurný, P., & Horálek, P. (26. 8 2018). *www.asu.cas.cz*. Načteno z Při letošních Perseidách zazářil jasný bolid s dlouhotrvající stopou: http://www.asu.cas.cz/articles/1401/19/priletosnich-perseidach-zazaril-jasny-bolid-s-dlouhotrvajici-stopou
- 39. Störmer, C. (12 1946). Frequency of 12,330 measured heights of aurora from southern Norway in the years 1911–1944. *Terrestrial Magnetism and Atmospheric Electricity, 51*, stránky 501–504.
- 40. Strasbourg/CNRS, U. d. (17. 1 2022). *SIMBAD Database*. Načteno z http://simbad.ustrasbg.fr: http://simbad.u-strasbg.fr/simbad/sim-id?Ident=Sgr+A%2A
- 41. Suchan, P., Moudrá, M., Mašek, M., Bareš, M., Petrásek, M., Kondziolka, J., & Hudcová, P. (2022). *SvetelneZnecisteni.cz*. Načteno z Světelné znečištění - Sviťme s rozumem: http://www.svetelneznecisteni.cz
- 42. Suchan, P., Moudrá, M., Mašek, M., Bareš, M., Petrásek, M., Kondziolka, J., & Hudcová, P. (2022). *SvetelneZnecisteni.cz*. Načteno z Světelné znečištění a vliv na lidské zdraví: https://svetelneznecisteni.cz/co-je-svetelne-znecisteni/lidske-zdravi/
- 43. Ščerba, D. (6. 12 2016). *Jak se fotografují prchavé nadoblačné blesky?* Načteno z Astro.cz: https://www.astro.cz/clanky/ukazy/jak-se-fotografuji-prchave-nadoblacne-blesky.html
- 44. TWAN. (2022). *The World At Night: Eclipses*. Načteno z Twanight.org: https://twanight.org/special/eclipses/
- 45. Zuluaga, J., Tangmatitham, M., Cuartas-Restrepo, P., Ospina, J., Pichardo, F., Lopez, S., . . . Gaviria-Posada, M. (20. 12 2019). Location, orbit, and energy of a meteoroid impacting the Moon during the lunar eclipse of 2019 January 21. *Monthly Notices of the Royal Astronomical Society, Volume 492, Issue 1*, stránky 1432–1449. doi:https://doi.org/10.1093/mnras/stz3531